## methylcheck Documentation

Release 0.8.4

**FOXO** Technologies, inc

## Contents:

| 1 | meth  | ylcheck   | is part of the methylsuite                                                          | 3  |
|---|-------|-----------|-------------------------------------------------------------------------------------|----|
| 2 | Meth  | ylsuite p | package components                                                                  | 5  |
| 3 | Insta | llation   |                                                                                     | 7  |
| 4 | Tuto  | rials and | Guides                                                                              | 9  |
|   | 4.1   | Loading   | g processed methylation data and checking beta distributions                        | 9  |
|   |       | 4.1.1     | Loading Beta Values and Metadata                                                    | 9  |
|   |       | 4.1.2     | Loading Other Types of Data                                                         | 11 |
|   |       | 4.1.3     | Loading Data from .csv Files                                                        | 15 |
|   |       | 4.1.4     | Checking Beta Distributions                                                         | 17 |
|   | 4.2   | Filtering | g Poor Quality Probes                                                               | 18 |
|   |       | 4.2.1     | Available probe exclusion lists                                                     | 19 |
|   |       | 4.2.2     | Filtering poor quality probes                                                       | 19 |
|   |       | 4.2.3     | Filtering sex-linked probes and control probes                                      | 22 |
|   | 4.3   | Quality   | Control                                                                             | 25 |
|   |       | 4.3.1     | controls_report (a color-coded spreadsheet of control probe performance per sample) | 25 |
|   |       | 4.3.2     | Quality Control in the IDE                                                          | 28 |
|   |       | 4.3.3     | Predicting Sex                                                                      | 42 |
|   |       | 4.3.4     | Report PDF tool                                                                     | 43 |
|   | 4.4   | Custom    | QC with pOOBAH Vales                                                                | 45 |
|   |       | 4.4.1     | Load the Beta Values in a dataframe                                                 | 45 |
|   |       | 4.4.2     | Load p-values in a dataframe                                                        | 48 |
|   |       | 4.4.3     | Mask Beta values where probe fails                                                  | 49 |
|   |       | 4.4.4     | Remove Samples based on Percent or Number of Failed Probes                          | 51 |
|   |       | 4.4.5     | Drop out Probes with a Percentage of NaNs                                           | 52 |
|   | 4.5   | Outlier   | detection using Multidimensional Scaling (MDS)                                      | 54 |
|   | 4.6   |           | ference                                                                             | 72 |
|   |       | 4.6.1     | methylcheck.cli                                                                     | 73 |
|   |       | 4.6.2     | methylcheck.run_pipeline                                                            | 74 |
|   |       | 4.6.3     | methylcheck.run_qc                                                                  | 74 |
|   |       | 4.6.4     | methylcheck.read_geo                                                                | 75 |
|   |       | 4.6.5     | methylcheck.load                                                                    | 76 |
|   |       | 4.6.6     | methylcheck.load_both                                                               | 77 |
|   |       | 4.6.7     | methylcheck.qc_signal_intensity                                                     | 78 |
|   |       | 4.6.8     | methylcheck.plot_M_vs_U                                                             | 79 |
|   |       |           | • •                                                                                 |    |

|          | 4.6.9            | methylcheck.plot_controls                    |     |
|----------|------------------|----------------------------------------------|-----|
|          | 4.6.10           | methylcheck.plot_beta_by_type                | 80  |
|          | 4.6.11           | methylcheck.probes                           | 80  |
|          | 4.6.12           | methylcheck.list_problem_probes              | 80  |
|          | 4.6.13           | methylcheck.exclude_probes                   | 81  |
|          | 4.6.14           | methylcheck.exclude_sex_control_probes       |     |
|          | 4.6.15           | methylcheck.drop_nan_probes                  |     |
|          | 4.6.16           | methylcheck.samples                          |     |
|          | 4.6.17           | methylcheck.sample_plot                      |     |
|          | 4.6.18           | methylcheck.beta_density_plot                |     |
|          | 4.6.19           | methylcheck.mean_beta_plot                   |     |
|          | 4.6.20           | methylcheck.mean_beta_compare                |     |
|          | 4.6.21           | methylcheck.beta_mds_plot                    |     |
|          | 4.6.22           | methylcheck.combine_mds                      |     |
|          | 4.6.23           | methylcheck.cumulative_sum_beta_distribution |     |
|          | 4.6.24           | methylcheck.predict                          |     |
|          | 4.6.25           |                                              |     |
|          |                  | methylcheck.get_sex                          |     |
|          | 4.6.26<br>4.6.27 | methylcheck.assign                           |     |
|          |                  | Loading Data                                 |     |
|          | 4.6.28           | Report PDF Report Builder class              |     |
|          | 4.6.29           | Run QC pipeline                              |     |
|          | 4.6.30           | filtering probes                             |     |
|          | 4.6.31           | plotting functions                           |     |
| 4.7      | 4.6.32           | sex prediction                               |     |
| 4.7      |                  | History                                      |     |
|          | 4.7.1            | v0.8.3                                       |     |
|          | 4.7.2            | v0.8.2                                       |     |
|          | 4.7.3            | v0.8.1                                       |     |
|          | 4.7.4            | v0.8.0                                       |     |
|          | 4.7.5            | v0.7.9                                       |     |
|          | 4.7.6            | v0.7.6                                       |     |
|          | 4.7.7            | v0.7.5                                       |     |
|          | 4.7.8            | v0.7.4                                       |     |
|          | 4.7.9            | v0.7.3                                       |     |
|          | 4.7.10           | v0.7.2                                       |     |
|          | 4.7.11           | v0.7.1                                       |     |
|          | 4.7.12           | v0.7.0                                       |     |
|          |                  | v0.6.4                                       |     |
|          | 4.7.14           | v0.6.3                                       | 107 |
|          | 4.7.15           | v0.6.2                                       | 107 |
|          | 4.7.16           | v0.6.1                                       |     |
|          | 4.7.17           | v0.6.0                                       | 107 |
|          | 4.7.18           | v0.5.9                                       | 108 |
|          | 4.7.19           | v0.5.7                                       | 108 |
|          | 4.7.20           | v0.5.4                                       |     |
|          | 4.7.21           | v0.5.2                                       |     |
|          | 4.7.22           | v0.5.1                                       |     |
|          | 4.7.23           | v0.5.0                                       |     |
|          | 4.7.24           | v0.4.0                                       | 108 |
| 5 India  | ces and ta       | ables                                        | 111 |
| Python 1 | Module I         | ndex                                         | 113 |

Index 115

 $\verb|methylcheck| is a Python-based package for filtering and visualizing Illumina methylation array data. The focus is on quality control. View on ReadTheDocs.$ 

Contents: 1

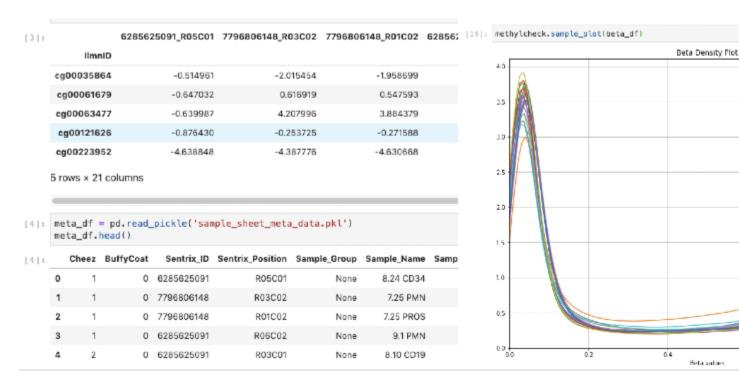

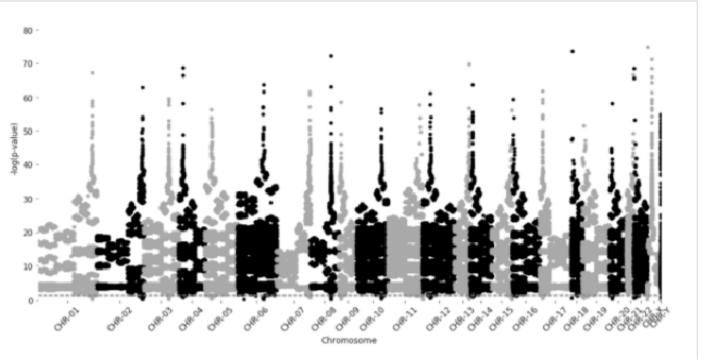

2 Contents:

## CHAPTER 1

### methylcheck is part of the methylsuite

methylcheck is part of the methylsuite of python packages that provide functions to process and analyze DNA methylation data from Illumina's Infinium arrays (27k, 450k, and EPIC, as well as mouse arrays). This package is focused on quality control for processed methylation data.

methylcheck functions are designed to work with a minimum of knowledge and specification required. But you can always override the "smart" defaults with custom settings if the default settings don't work for your data. The entire methylsuite is designed in this format: to offer ease of use while still maintaining flexibility for customization as needed.

| methylcheck Documentation, Release 0.8.4 |                                           |
|------------------------------------------|-------------------------------------------|
|                                          |                                           |
|                                          |                                           |
|                                          |                                           |
|                                          |                                           |
|                                          |                                           |
|                                          |                                           |
|                                          |                                           |
|                                          |                                           |
|                                          |                                           |
|                                          |                                           |
|                                          |                                           |
|                                          |                                           |
|                                          |                                           |
|                                          |                                           |
|                                          |                                           |
|                                          |                                           |
|                                          |                                           |
|                                          |                                           |
|                                          |                                           |
|                                          |                                           |
|                                          |                                           |
|                                          |                                           |
|                                          |                                           |
|                                          |                                           |
|                                          |                                           |
|                                          |                                           |
|                                          |                                           |
|                                          |                                           |
|                                          |                                           |
|                                          |                                           |
|                                          |                                           |
|                                          |                                           |
|                                          |                                           |
|                                          |                                           |
|                                          |                                           |
|                                          |                                           |
|                                          |                                           |
|                                          |                                           |
|                                          |                                           |
|                                          |                                           |
|                                          |                                           |
|                                          | Ohambard mathadahada sarahadaha mathadari |

#### Methylsuite package components

You should install all three components, as they work together. The parts include:

- methylprep: for processing idat files or downloading GEO datasets from NIH. Processing steps include
  - infer type-I channel switch
  - NOOB (normal-exponential convolution on out-of-band probe data)
  - poobah (p-value with out-of-band array hybridization, for filtering low signal-to-noise probes)
  - qualityMask (to exclude historically less reliable probes)
  - nonlinear dye bias correction (AKA signal quantile normalization between red/green channels across a sample)
  - calculate beta-value, m-value, or copy-number matrix
  - large batch memory management, by splitting it up into smaller batches during processing
- methylcheck: (this package) for quality control (QC) and analysis, including
  - functions for filtering out unreliable probes, based on the published literature
    - \* Note that methylprep process will exclude a set of unreliable probes by default. You can disable that using the -no\_quality\_mask option from CLI.
  - sample outlier detection
  - array level QC plots of staining, bisulfite conversion, hybridization, extension, negative, non-polymorphic, target removal, and specificity
  - spreadsheet summary of control probe performance
  - data visualization functions based on seaborn and matplotlib graphic libraries.
  - predict sex of human samples from probes
  - interactive method for assigning samples to groups, based on array data, in a Jupyter notebook
- methylize provides more analysis and interpretation functions
  - differentially methylated probe statistics (between treatment and control samples)

- differentially methylated regions, with gene annotation from the UCSC Human Genome Browser
- volcano plots (to identify probes that are the most different)
- manhattan plots (to identify clusters of probes associated with genomic regions that are different)

## CHAPTER 3

### Installation

methylcheck maintains configuration files for your Python package manager of choice: pipenv or pip. Conda install is coming soon.

>>> pip install methylcheck

or if you want to install all three packages at once (recommended):

>>> pip install methylsuite

## CHAPTER 4

#### **Tutorials and Guides**

If you are new to DNA methylation analysis, we recommend reading through this introduction from the methylprep documentation. Otherwise, you are ready to use methylcheck to:

- load processed methylation data
- filter unreliable probes from your data
- run array-level quality control reports
- detect outlier samples
- predict the sex of human samples

# 4.1 Loading processed methylation data and checking beta distributions

#### 4.1.1 Loading Beta Values and Metadata

We will continue working with the dataset referenced in the methylprep general walkthrough: GSE147391. It was processed from the command line with the following command:

```
>>> python -m methylprep process -d <filepath> --all
```

Where <filepath> is the directory where the raw IDAT files are stored. We use --all to tell methylprep to give us all the possible output files, which include:

- · beta\_values.pkl
- · poobah\_values.pkl
- control\_probes.pkl
- · m\_values.pkl
- noob\_meth\_values.pkl

- noob\_unmeth\_values.pkl
- · meth\_values.pkl
- · unmeth\_values.pkl
- sample\_sheet\_meta\_data.pkl

As well as folders that contain the processed methylation data in .csv files.

```
[1]: import methylcheck
    from pathlib import Path
    filepath = Path('/Users/patriciagirardi/tutorial/GPL21145')
    betas = methylcheck.load(filepath)
    betas.head()
    Files: 100%|| 1/1 [00:00<00:00, 5.92it/s]
    INFO:methylcheck.load_processed:loaded data (865859, 16) from 1 pickled files (0.222s)
[1]:
                IlmnID
                              0.852
                                                  0.749
                                                                       0.739
    cg00000029
    cq00000103
                               NaN
                                                    NaN
                                                                         NaN
                              0.943
                                                  0.916
                                                                       0.884
    cg00000109
                              0.960
                                                  0.962
                                                                       0.958
    cg00000155
    cq00000158
                              0.969
                                                  0.972
                                                                       0.971
                203163220027_R04C01 203163220027_R05C01 203163220027_R06C01
    IlmnID
    cg00000029
                                                  0.891
                                                                       0.896
                               NaN
                               NaN
    cg00000103
                                                   NaN
                                                                         NaN
                                                  0.936
                                                                       0.774
    cq00000109
                              0.951
    cg00000155
                              0.958
                                                  0.963
                                                                       0.959
    cg00000158
                              0.968
                                                  0.968
                                                                       0.964
                203163220027_R07C01 203163220027_R08C01 203175700025_R01C01
    IlmnID
    cg00000029
                              0.757
                                                  0.734
                                                                       0.806
    cg00000103
                               NaN
                                                    NaN
                                                                         NaN
    cg00000109
                              0.932
                                                  0.920
                                                                       0.898
    cg00000155
                              0.965
                                                  0.969
                                                                       0.959
    cg00000158
                              0.970
                                                  0.974
                                                                       0.964
                203175700025_R02C01 203175700025_R03C01 203175700025_R04C01
    IlmnID
    cg00000029
                              0.881
                                                  0.740
                                                                       0.885
    cg00000103
                               NaN
                                                                         NaN
                                                    NaN
                              0.938
                                                  0.931
                                                                       0.953
    cg00000109
                              0.956
                                                  0.964
                                                                       0.961
    cg00000155
                              0.969
    cg00000158
                                                  0.960
                                                                       0.968
                203175700025_R05C01 203175700025_R06C01 203175700025_R07C01
    IlmnID
    cg00000029
                              0.693
                                                  0.779
                                                                       0.617
    cq00000103
                               NaN
                                                   NaN
                                                                         NaN
    cg00000109
                              0.899
                                                  0.889
                                                                       0.734
                                                  0.967
                                                                       0.961
    cg00000155
                              0.959
                                                                       0.975
    cg00000158
                              0.965
                                                  0.965
```

You may also use methylcheck.load\_both() to load both the beta values and metadata at the same time. Note that methylcheck expects the formatting used by methylprep in this command.

```
[2]: df, meta = methylcheck.load_both(filepath)
    meta.head()
    INFO:methylcheck.load_processed:Found several meta_data files; attempting to match.
    →each with its respective beta_values files in same folders.
    WARNING:methylcheck.load_processed:Columns in sample sheet meta data files does not_
    →match for these files and cannot be combined:['/Users/patriciagirardi/tutorial/
    →GPL21145/GSE147391_GPL21145_meta_data.pkl', '/Users/patriciagirardi/tutorial/
    →GPL21145/sample_sheet_meta_data.pkl']
    INFO:methylcheck.load_processed:Multiple meta_data found. Only loading the first file.
    INFO:methylcheck.load_processed:Loading 16 samples.
    Files: 100%|| 1/1 [00:00<00:00, 5.98it/s]
    INFO:methylcheck.load_processed:loaded data (865859, 16) from 1 pickled files (0.2s)
    INFO:methylcheck.load_processed:meta.Sample_IDs match data.index (OK)
[2]:
            GSM_ID
                      Sample_Name
                                   Sentrix_ID Sentrix_Position
        GSM4429898 Grade II rep3 203163220027
    2.
                                                         R01C01
        GSM4429899 Grade III rep1 203163220027
                                                         R02C01
    3
    12 GSM4429908 Grade IV rep5 203163220027
                                                         R03C01
    15 GSM4429911 Grade IV rep8 203163220027
                                                         R04C01
    6 GSM4429902 Grade II rep6 203163220027
                                                        R05C01
                              histological diagnosis description
                source
      Resected glioma Diffuse astrocytoma (II)
                                                        Glioma
       Resected glioma Anaplastic astrocytoma (III)
    3
                                                          Glioma
    12 Resected glioma
                                   Glioblastoma (IV)
                                                         Glioma
    15 Resected glioma
                                   Glioblastoma (IV)
                                                         Glioma
       Resected glioma
                             Oligodendroglioma (II)
                                                        Glioma
                  Sample_ID
       203163220027_R01C01
    2
    3 203163220027_R02C01
    12 203163220027_R03C01
    15 203163220027_R04C01
        203163220027_R05C01
```

#### 4.1.2 Loading Other Types of Data

Formats supported by methylcheck.load() are:

```
['beta_value', 'm_value', 'meth', 'meth_df', 'noob_df', 'sesame', 'beta_csv']
```

where 'beta\_value' is the default.

```
[3]: # the unnormalized probe values
    (meth,unmeth) = methylcheck.load(filepath, format='meth_df')
    meth.head()
    100%|| 16/16 [00:00<00:00, 488.67it/s]
    100%|| 16/16 [00:00<00:00, 1480.91it/s]
    INFO:methylcheck.load_processed: (865859, 16) (865859, 16)
              [31:
    IlmnID
    cq00000029
                           933.0
                                              874.0
                                                                845.0
    cq00000103
                             NaN
                                               NaN
                                                                  NaN
    cq00000109
                          2597.0
                                             2428.0
                                                                2309.0
    ca00000155
                          3491.0
                                             4397.0
                                                                3956.0
    cg00000158
                          5556.0
                                             5534.0
                                                               5384.0
              IlmnID
    ca00000029
                           528.0
                                             1579.0
                                                               1243.0
    cq00000103
                            NaN
                                               NaN
                                                                  NaN
    cq00000109
                          3082.0
                                             2542.0
                                                               2382.0
                          4059.0
                                             4314.0
                                                               4059.0
    cg00000155
    cg00000158
                          4833.0
                                             5381.0
                                                                6078.0
              IlmnID
    cg00000029
                          893.0
                                              741.0
                                                               1016.0
    cq00000103
                            NaN
                                               NaN
                                                                  NaN
    cq00000109
                                             1930.0
                                                               2029.0
                          2710.0
    cg00000155
                          4403.0
                                             4302.0
                                                               3865.0
    cq00000158
                          5678.0
                                             4738.0
                                                               4938.0
              203175700025_R02C01 203175700025_R03C01 203175700025_R04C01 \
    IlmnID
    cg00000029
                          1272.0
                                             1035.0
                                                               1423.0
    cg00000103
                            NaN
                                               NaN
                                                                  NaN
                          2551.0
                                             2385.0
                                                               3010.0
    cq00000109
    cg00000155
                          3734.0
                                             4996.0
                                                               5297.0
    cg00000158
                          4690.0
                                             5658.0
                                                                6767.0
              203175700025_R05C01 203175700025_R06C01 203175700025_R07C01 \
    T1mnTD
    cg00000029
                           917.0
                                              904.0
                                                                743.0
    cg00000103
                            NaN
                                               NaN
                                                                  NaN
    cg00000109
                          2219.0
                                             1716.0
                                                               2132.0
                          3787.0
                                             5216.0
                                                               4389.0
    cg00000155
                                             5780.0
                                                               6300.0
    cg00000158
                          6030.0
              203175700025_R08C01
    IlmnID
    cg00000029
                          1386.0
    cg00000103
                            NaN
    cg00000109
                          2158.0
    cq00000155
                          4404.0
    cg00000158
                          5050.0
```

[4]: # noob-normalized probe values
 (noob\_meth,noob\_unmeth) = methylcheck.load(filepath, format='noob\_df')

```
noob_meth.head()
    100%|| 16/16 [00:00<00:00, 550.34it/s]
    100%|| 16/16 [00:00<00:00, 1499.81it/s]
    INFO:methylcheck.load_processed:(865859, 16), (865859, 16)
[4]:
              IlmnID
                          1174.0
    cg00000029
                                            1123.0
                                                                973.0
    cg00000103
                            NaN
                                               NaN
                                                                  NaN
    cq00000109
                          3372.0
                                             3003.0
                                                               2728.0
    cg00000155
                          4647.0
                                             5488.0
                                                               4754.0
                          7810.0
                                            7100.0
                                                               6721.0
    cg00000158
              IlmnID
    cg00000029
                                             1745.0
                                                               1355.0
                            NaN
    cq00000103
                            NaN
                                               NaN
                                                                  NaN
    cg00000109
                          3645.0
                                             2950.0
                                                               2766.0
                                             5390.0
                                                               5019.0
    cg00000155
                          4858.0
                                                               7875.0
    cg00000158
                          5904.0
                                             6912.0
              IlmnID
                          1074.0
    cq00000029
                                             812.0
                                                               1342.0
    cq00000103
                            NaN
                                               NaN
                                                                  NaN
                                                               2684.0
                          3160.0
                                             2185.0
    cg00000109
                                                               5300.0
    cg00000155
                          5198.0
                                             5042.0
    cg00000158
                          6893.0
                                             5625.0
                                                               6925.0
              203175700025_R02C01 203175700025_R03C01 203175700025_R04C01
    IlmnID
    cg00000029
                          1497.0
                                            1286.0
                                                               1696.0
                            NaN
    cg00000103
                                               NaN
                                                                  NaN
                          3191.0
                                             2902.0
                                                               3526.0
    cg00000109
    cg00000155
                          4875.0
                                             6244.0
                                                               6430.0
    cg00000158
                          6278.0
                                            7188.0
                                                               8478.0
              203175700025_R05C01 203175700025_R06C01 203175700025_R07C01 \
    IlmnID
                          1018.0
                                             956.0
                                                                820.0
    cg00000029
    cq00000103
                            NaN
                                               NaN
                                                                  NaN
    cg00000109
                          2488.0
                                             1883.0
                                                               2384.0
    cq00000155
                          4254.0
                                            6116.0
                                                               4892.0
    cg00000158
                          7100.0
                                            6859.0
                                                               7247.0
              203175700025_R08C01
    IlmnID
    cq00000029
                          1524.0
    cg00000103
                            NaN
    cq00000109
                          2368.0
    cq00000155
                          5048.0
    cg00000158
                          5887.0
```

```
[5]: # m_values
m_values = methylcheck.load(filepath, format='m_value')
m_values.head()
```

|             | 202163220027 001001 | 202163220027 B02C01 | 203163220027_R03C01 | \ |
|-------------|---------------------|---------------------|---------------------|---|
| IlmnID      | 203163220027_R01C01 | 20316322002/_R02C01 | 203163220027_R03C01 | \ |
| cg00000029  | 2.525               | 1.579               | 1.500               |   |
| cq000000023 | NaN                 | NaN                 | NaN                 |   |
| cg00000103  | 4.047               | 3.444               | 2.930               |   |
| -           | 4.582               |                     |                     |   |
| cg00000155  |                     | 4.681               | 4.528               |   |
| cg00000158  | 4.960               | 5.135               | 5.042               |   |
|             | 203163220027_R04C01 | 203163220027_R05C01 | 203163220027_R06C01 | \ |
| IlmnID      |                     |                     |                     |   |
| cg00000029  | NaN                 | 3.028               | 3.109               |   |
| cg00000103  | NaN                 | NaN                 | NaN                 |   |
| cg00000109  | 4.269               | 3.875               | 1.775               |   |
| cg00000155  | 4.518               | 4.717               | 4.538               |   |
| cg00000158  | 4.928               | 4.909               | 4.748               |   |
|             | 203163220027_R07C01 | 203163220027_R08C01 | 203175700025_R01C01 | \ |
| IlmnID      | _                   | _                   | _                   |   |
| cg00000029  | 1.643               | 1.466               | 2.055               |   |
| cq00000103  | NaN                 | NaN                 | NaN                 |   |
| cq00000109  | 3.780               | 3.516               | 3.133               |   |
| cg00000155  | 4.797               | 4.960               | 4.564               |   |
| cg00000158  | 4.996               | 5.238               | 4.746               |   |
|             | 203175700025 R02C01 | 203175700025 R03C01 | 203175700025_R04C01 | \ |
| IlmnID      |                     |                     |                     |   |
| cg00000029  | 2.890               | 1.508               | 2.940               |   |
| cg00000103  | NaN                 | NaN                 | NaN                 |   |
| cg00000109  | 3.912               | 3.748               | 4.358               |   |
| cg00000155  | 4.444               | 4.738               | 4.606               |   |
| cg00000158  | 4.958               | 4.568               | 4.920               |   |
|             | 203175700025 R05C01 | 203175700025 R06C01 | 203175700025_R07C01 | \ |
| IlmnID      |                     |                     |                     |   |
| cg00000029  | 1.175               | 1.819               | 0.685               |   |
| cg00000103  | NaN                 | NaN                 | NaN                 |   |
| cg00000109  | 3.162               | 3.008               | 1.468               |   |
| cg00000155  | 4.547               | 4.885               | 4.641               |   |
| cg00000158  | 4.788               | 4.795               | 5.284               |   |
|             | 203175700025_R08C01 |                     |                     |   |
| IlmnID      |                     |                     |                     |   |
| cg00000029  | 3.027               |                     |                     |   |
| cg000000023 | NaN                 |                     |                     |   |
| cg00000103  | 3.045               |                     |                     |   |
| cg00000103  | 4.567               |                     |                     |   |
| cg00000155  | 4.844               |                     |                     |   |

Note: If you point to a folder with multiple batches of samples, of different array types, you'll get an error. All samples in the path you choose need to have the same number of probes (same array type). Here is the message you'll get in this scenario.

```
ValueError: all the input array dimensions for the concatenation axis must match → exactly, but along dimension 0, the array at index 0 has size 226618 and the array at index 1 → has size 244827 (continues on next page)
```

This shouldn't happen if you download and process data using methylprep (which will automatically detect array types and create separate folders for each array type). If you didn't process with methylprep, the workaround is manually moving the files from different array-types into separate folders and loading them separately.

The meth format for methylcheck.load() returns a list of SampleDataContainer objects.

sdc[0].\_SampleDataContainer\_\_data\_frame will give you a dataframe of the first SampleDataContainer in your list called sdc.

#### 4.1.3 Loading Data from .csv Files

methylcheck assumes you want to load data the fastest way, using a single high-performance python3 pickled dataframe. But there are times when you want to load from CSV output files instead. One use case is where you want to examine probes that were filtered out by poobah (p-value probe detection). The CSVs contain this information, whereas the pickled dataframe has it removed by default.

If you wish to load the beta values from CSVs, point the function to the parent directory where your CSVs are and it will automatically go through that directory recursively to concatinate all of the beta value columns from each CSV present. Please note that this will take longer than reading it from the beta pickle.

This function will by default mask the beta values of failed probes with NaN (p<=0.05). If you wish to view your raw beta values without any influence by poobah, add the argument no\_poobah=True.

```
[6]: df = methylcheck.load(filepath, format='beta_csv')
    df
    Files:
             0%1
                          | 0/16 [00:00<?, ?it/s]INFO:numexpr.utils:NumExpr defaulting to...
     \rightarrow8 threads.
    Files: 100%|| 16/16 [00:20<00:00, 1.29s/it]
    INFO:methylcheck.load_processed:merging...
    100%|| 16/16 [00:00<00:00, 524.09it/s]
                [6]:
    IlmnID
    cq00000029
                              0.749
                                                   0.896
                                                                        0.734
                              0.922
                                                   0.950
                                                                        0.654
    cq00000103
    cg00000109
                                                   0.774
                                                                        0.920
                              0.916
    cq00000155
                              0.962
                                                   0.959
                                                                        0.969
    cq00000158
                              0.972
                                                   0.964
                                                                        0.974
                                . . .
    rs9363764
                              0.544
                                                   0.544
                                                                        0.592
                              0.055
    rs939290
                                                   0.591
                                                                        0.974
    rs951295
                                                                        0.566
                              0.557
                                                   0.032
    rs966367
                              0.966
                                                   0.468
                                                                        0.028
    rs9839873
                              0.968
                                                   0.618
                                                                        0.975
                203163220027 R03C01 203163220027 R07C01 203163220027 R04C01
    T1mnTD
    cq00000029
                              0.739
                                                   0.757
                                                                          NaN
    cg00000103
                                                   0.712
                                                                        0.924
                              0.931
                                                                        0.951
    cq00000109
                              0.884
                                                   0.932
    cq00000155
                              0.958
                                                   0.965
                                                                        0.958
    cg00000158
                              0.971
                                                   0.970
                                                                        0.968
    . . .
                                . . .
                                                     . . .
                                                                          . . .
                                                   0.058
    rs9363764
                              0.062
                                                                        0.431
```

(continues on next page)

| (continued | trom | previous | nagel |
|------------|------|----------|-------|
|            |      |          |       |

|                       |                     |                     | (continue           | d from previous page) |
|-----------------------|---------------------|---------------------|---------------------|-----------------------|
| rs939290              | 0.051               | 0.965               | 0.809               |                       |
| rs951295              | 0.515               | 0.955               | 0.966               |                       |
| rs966367              | 0.956               | 0.499               | 0.036               |                       |
| rs9839873             | 0.642               | 0.671               | 0.962               |                       |
| 189039073             | 0.042               | 0.071               | 0.902               |                       |
|                       | 203163220027 R01C01 | 203163220027_R05C01 | 203175700025 R02C01 | \                     |
| IlmnID                |                     |                     |                     | ,                     |
| cg00000029            | 0.852               | 0.891               | 0.881               |                       |
| cg00000103            | 0.943               | 0.931               | 0.943               |                       |
| cg00000109            | 0.943               | 0.936               | 0.938               |                       |
| cg00000105            | 0.960               | 0.963               | 0.956               |                       |
| cg00000158            | 0.969               | 0.968               | 0.969               |                       |
| _                     |                     |                     |                     |                       |
|                       |                     |                     |                     |                       |
| rs9363764             | 0.962               | 0.036               | 0.046               |                       |
| rs939290              | 0.966               | 0.070               | 0.964               |                       |
| rs951295              | 0.548               | 0.975               | 0.024               |                       |
| rs966367              | 0.029               | 0.478               | 0.488               |                       |
| rs9839873             | 0.969               | 0.969               | 0.969               |                       |
|                       | 000175700005 000001 | 000175700005 700001 | 000175700005 700001 | `                     |
| T ] TD                | 2031/5/00025_R06C01 | 203175700025_R08C01 | 203175700025_R03C01 | \                     |
| IlmnID cg00000029     | 0.779               | 0.891               | 0.740               |                       |
| _                     |                     |                     |                     |                       |
| cg00000103            | 0.920               | 0.731               | 0.809               |                       |
| cg00000109            | 0.889               | 0.892               | 0.931               |                       |
| cg00000155            | 0.967               | 0.960               | 0.964               |                       |
| cg00000158            | 0.965               | 0.966               | 0.960               |                       |
| • • •                 | • • •               | • • •               | • • •               |                       |
| rs9363764             | 0.562               | 0.046               | 0.054               |                       |
| rs939290              | 0.578               | 0.601               | 0.535               |                       |
| rs951295              | 0.073               | 0.556               | 0.035               |                       |
| rs966367              | 0.483               | 0.526               | 0.034               |                       |
| rs9839873             | 0.613               | 0.669               | 0.967               |                       |
|                       | 202175700025 D07C01 | 202175700025 D04C01 | 202175700025 D01C01 | \                     |
| IlmnID                | 203175700025_R07C01 | 203175700025_R04C01 | 203175700025_R01C01 | \                     |
|                       | 0.617               | 0 005               | 0.806               |                       |
| cg00000029            |                     | 0.885               | 0.806               |                       |
| cg00000103            | 0.611               | 0.365               | 0.946               |                       |
| cg00000109            | 0.734               | 0.953               | 0.898               |                       |
| cg00000155            | 0.961               | 0.961               | 0.959               |                       |
| cg00000158            | 0.975               | 0.968               | 0.964               |                       |
| •••                   |                     |                     | • • •               |                       |
| rs9363764             | 0.541               | 0.551               | 0.971               |                       |
| rs939290              | 0.625               | 0.603               | 0.962               |                       |
| rs951295              | 0.974               | 0.523               | 0.029               |                       |
| rs966367              | 0.455               | 0.034               | 0.027               |                       |
| rs9839873             | 0.974               | 0.972               | 0.970               |                       |
|                       | 202175700025 505621 |                     |                     |                       |
| TlmnTD                | 203175700025_R05C01 |                     |                     |                       |
| IlmnID                | 0.000               |                     |                     |                       |
| cg00000029            | 0.693               |                     |                     |                       |
| cg00000103            | 0.934               |                     |                     |                       |
| cg00000109            | 0.899               |                     |                     |                       |
| cg00000155            | 0.959               |                     |                     |                       |
| cg00000158            | 0.965               |                     |                     |                       |
| rs9363764             | 0.066               |                     |                     |                       |
| rs9363764<br>rs939290 | 0.966<br>0.965      |                     |                     |                       |
| T 2 3 3 3 Z 3 O       | 0.965               |                     |                     |                       |

(continues on next page)

```
rs951295 0.949
rs966367 0.051
rs9839873 0.050
[865918 rows x 16 columns]
```

#### 4.1.4 Checking Beta Distributions

One of the first steps users should take when loading their data is examining the beta distribution and ensuring that the expected bimodal distribution is present. Samples whose beta distributions don't fit the bimodal distribution are more likely to be poor quality samples that need to be filtered out (you may be expecting a different distribution based on what kind of data you're looking at, of course, but the standard is bimodal with peaks around 0 and 1).

methylcheck includes a beta density plot function that is similar to seaborn's kde plot. If the sample size is small enough (<30), sample names will be included in the legend of the plot, so you may identify outlier samples easily.

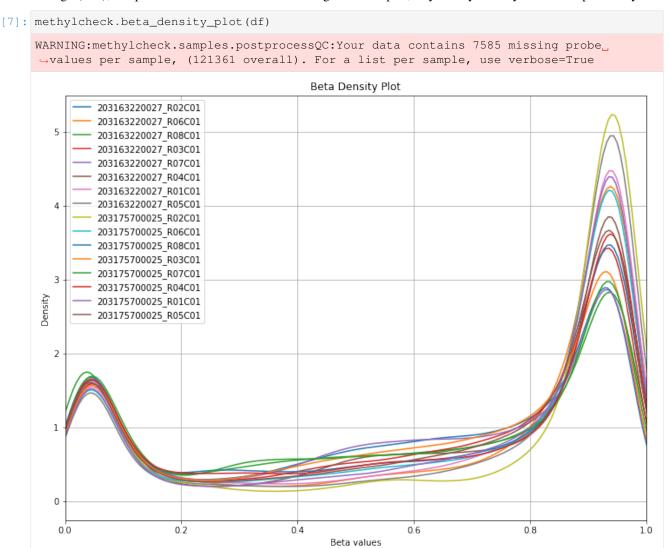

This data looks relatively clean! Most data on GEO should be high quality, but it always pays to check.

You may also want to get an idea of the mean beta distribution (useful for comparing multiple datasets, or for looking at a dataset before/after quality control measures.) Check the filtering probes section for examples on comparing beta distributions and what filtering can do to your data's mean beta distribution.

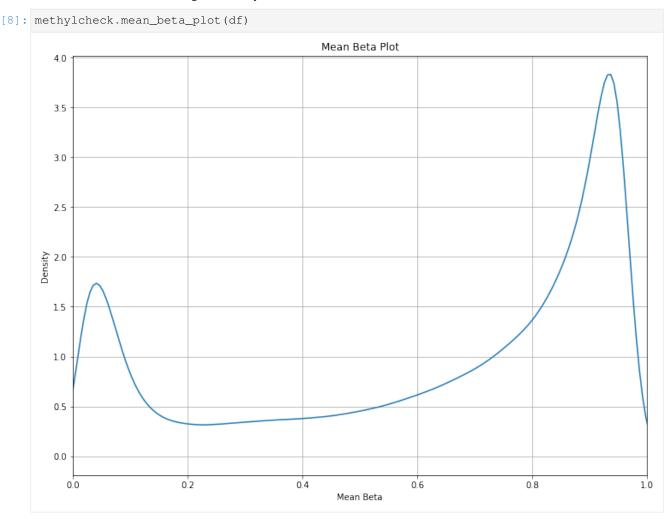

### 4.2 Filtering Poor Quality Probes

Note: Separate from any filtering that methylcheck does, the qualityMask step of the methylprep processing pipeline excludes a list of probes that are historically poor quality (SeSAMe masks the same list of probes, which are from the Zhou 2016 paper [linked below]). This can be turned off in run\_pipeline by specifying quality\_mask=False if desired. There are several critera for exclusion of probes that methylcheck offers. These are designed to be in line with past research that has identified "sketchy" probes. Areas that have polymorphisms, cross-hybridization, repeat sequence elements, or base color changes can affect probe quality. methylcheck's list\_problem\_probes() function returns a list of probes excluded based on literature. For each array type, the publication list is as follows:

- 450k: 'Chen2013,' 'Price2013', 'Zhou2016', 'Naeem2014', 'DacaRoszak2015'
- EPIC: 'Zhou2016', 'McCartney2016'

The articles are linked above, for any users that would like more detail on what probes are considered problematic and what criteria the authors have used to identify them. The lists are also formatted in the acceptable input style for the <code>list\_problem\_probes</code> function. See below for examples of its usage.

```
[1]: import methylcheck
from pathlib import Path
filepath = Path('/Users/patriciagirardi/tutorial/GPL21145')
```

#### 4.2.1 Available probe exclusion lists

We've imported lists of methylation probes that various researchers have previously deemed to be "sketchy." You can use methylcheck to remove these probes – by referring to the list by the publication's first author name, or by the reason these probes should be excluded from analysis.

```
[2]: # this code will print the criteria reason (either a publication or a type of issue,
    → like Polymorphism)
    # as well as the number of probes excluded for that reason
    criteria = ['Chen2013', 'Price2013', 'Naeem2014', 'DacaRoszak2015', 'Polymorphism',
                  'CrossHybridization', 'BaseColorChange', 'RepeatSequenceElements']
    EPIC_criteria = ['McCartney2016', 'Zhou2016', 'Polymorphism', 'CrossHybridization',
    → 'BaseColorChange', 'RepeatSequenceElements']
    print('450k probe exclusion criteria and number of probes excluded:')
    for crit in criteria:
        print(crit, '--', len(methylcheck.list_problem_probes('450k', [crit])))
    print('\nEPIC probe exclusion criteria and number of probes excluded:')
    for crit in EPIC_criteria:
        print(crit, '--', len(methylcheck.list_problem_probes('EPIC', [crit])))
    450k probe exclusion criteria and number of probes excluded:
    Chen2013 -- 265410
    Price2013 -- 213246
    Naeem2014 -- 128695
    DacaRoszak2015 -- 89678
    Polymorphism -- 289952
    CrossHybridization -- 92524
    BaseColorChange -- 359
    RepeatSequenceElements -- 96631
    EPIC probe exclusion criteria and number of probes excluded:
    McCartney2016 -- 326267
    Zhou2016 -- 178671
    Polymorphism -- 346033
    CrossHybridization -- 108172
    BaseColorChange -- 406
    RepeatSequenceElements -- 0
[3]: # users may also get the list of probe names that are excluded for any of the criteria
    methylcheck.list_problem_probes(array='epic', criteria=['Polymorphism'])[0:5]
[3]: ['cg14670079', 'cg26778521', 'cg04785903', 'cg15989966', 'cg21932343']
```

#### 4.2.2 Filtering poor quality probes

```
[4]: # leave criteria undefined to list all problem probes for that array type sketchy_probes_list = methylcheck.list_problem_probes(array='epic')
```

```
[5]: df = methylcheck.load(filepath)
   # with the sketchy_probes_list defined above, we can use methylcheck.exclude_probes()...
    →to remove all the unwanted probes
   excluded_df = methylcheck.exclude_probes(df, sketchy_probes_list)
   excluded_df.head()
   Files: 100%|| 1/1 [00:00<00:00, 4.75it/s]
   INFO:methylcheck.load_processed:loaded data (865859, 16) from 1 pickled files (0.253s)
   Of {len(df.index)} probes, {post_overlap} matched, yielding {len(df.index)-post_
    →overlap} probes after filtering.
             [5]:
   IlmnID
   cg00000029
                         0.852
                                           0.749
                                                             0.739
   cq00000109
                         0.943
                                           0.916
                                                             0.884
   cq00000165
                         0.237
                                           0.733
                                                             0.374
   cg00000221
                         0.943
                                           0.937
                                                             0.939
   cg00000236
                         0.922
                                           0.934
                                                             0.919
             IlmnID
   cq00000029
                                           0.891
                                                             0.896
                           NaN
                         0.951
                                           0.936
                                                             0.774
   cg00000109
                                                             0.564
   cg00000165
                         0.639
                                           0.397
   cg00000221
                         0.926
                                           0.942
                                                             0.945
   cg00000236
                         0.881
                                           0.926
                                                             0.882
             T1mnTD
   cg00000029
                         0.757
                                           0.734
                                                             0.806
   cg00000109
                         0.932
                                           0.920
                                                             0.898
   cg00000165
                         0.486
                                           0.194
                                                             0.163
                         0.938
                                           0.933
                                                             0.949
   cg00000221
   cq00000236
                         0.927
                                           0.774
                                                             0.937
             IlmnID
                                           0.740
   cg00000029
                         0.881
                                                             0.885
   cg00000109
                         0.938
                                           0.931
                                                             0.953
   cg00000165
                         0.557
                                           0.531
                                                             0.856
                                                             0.949
   cq00000221
                         0.936
                                           0.934
   cq00000236
                         0.957
                                           0.932
                                                             0.952
             IlmnID
   cg00000029
                         0.693
                                           0.779
                                                             0.617
                         0.899
                                           0.889
                                                             0.734
   cq00000109
                         0.171
                                           0.173
                                                             0.865
   cg00000165
                         0.944
                                           0.937
                                                             0.942
   cg00000221
                         0.923
                                           0.938
                                                             0.932
   cg00000236
             203175700025_R08C01
   IlmnID
   cq00000029
                         0.891
   cq00000109
                         0.892
   cg00000165
                         0.581
                         0.934
   cg00000221
                                                                 (continues on next page)
```

cg00000236 0.951

#### [6]: methylcheck.beta\_density\_plot(excluded\_df)

WARNING:methylcheck.samples.postprocessQC:Your data contains 6103 missing probe\_values per sample, (97656 overall). For a list per sample, use verbose=True INFO:numexpr.utils:NumExpr defaulting to 8 threads.

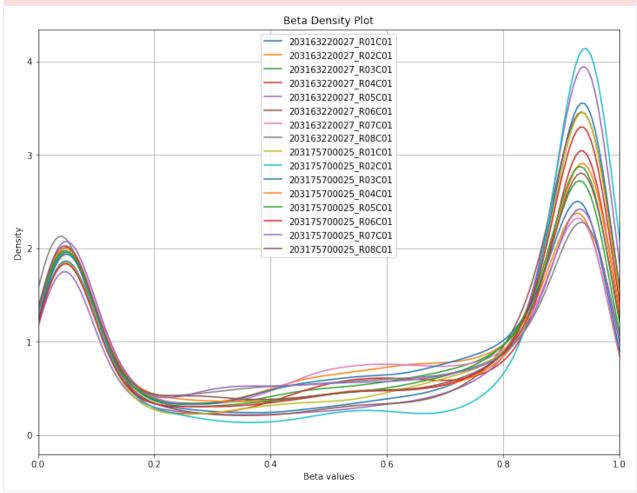

To get a sense for how this affects the data, users may want to compare the mean beta density distribution before and after probe filtering.

[7]: methylcheck.mean\_beta\_compare(df, excluded\_df)

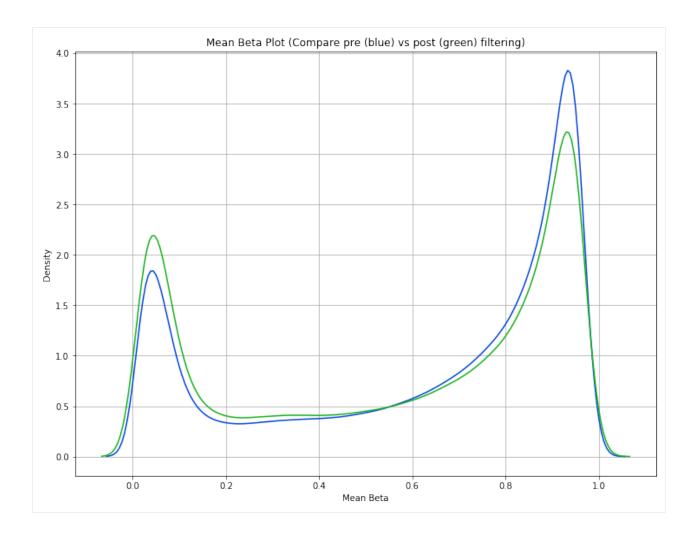

#### 4.2.3 Filtering sex-linked probes and control probes

Other probe types that are often filtered out are sex-linked probes and quality control probes used by Illumina. Quality control probes are automatically filtered out in methylprep processing with the default qualityMask, so there's no need to run exclude\_sex\_control\_probes if you processed your data with methylprep. Otherwise, we recommend methylcheck's exclude\_sex\_control\_probes to remove both sex-linked probes and quality control probes.

```
[8]: filtered_df = methylcheck.exclude_sex_control_probes(excluded_df, 'epic', no_sex=True, ono_control=True, verbose=True)

epic: Removed 12360 sex-linked probes from 16 samples. 464871 probes remaining.
```

| [9]: | <pre>filtered_df.head()</pre> |                     |                     |                     |   |
|------|-------------------------------|---------------------|---------------------|---------------------|---|
| [9]: |                               | 203163220027_R01C01 | 203163220027_R02C01 | 203163220027_R03C01 | \ |
|      | IlmnID                        |                     |                     |                     |   |
|      | cg00000029                    | 0.852               | 0.749               | 0.739               |   |
|      | cg00000109                    | 0.943               | 0.916               | 0.884               |   |
|      | cg00000165                    | 0.237               | 0.733               | 0.374               |   |
|      | cg00000221                    | 0.943               | 0.937               | 0.939               |   |
|      | cg00000236                    | 0.922               | 0.934               | 0.919               |   |
|      |                               |                     |                     | ,                   |   |

(continues on next page)

|                          |                     |                     | ,                   | 1 1 1 1 1 1 1 1 1 1 1 1 1 1 1 1 1 1 1 1 |
|--------------------------|---------------------|---------------------|---------------------|-----------------------------------------|
|                          | 2021(2220027 704001 | 2021(2220027 D0EC01 | 2021(2222027 70(201 | `                                       |
| IlmnID                   | 20316322002/_R04C01 | 203163220027_R05C01 | 20316322002/_R06C01 | \                                       |
| cg00000029               | NaN                 | 0.891               | 0.896               |                                         |
| cg00000109               | 0.951               | 0.936               | 0.774               |                                         |
| cq00000165               | 0.639               | 0.397               | 0.564               |                                         |
| cg00000221               | 0.926               | 0.942               | 0.945               |                                         |
| cg00000236               | 0.881               | 0.926               | 0.882               |                                         |
|                          | 203163220027_R07C01 | 203163220027_R08C01 | 203175700025_R01C01 | \                                       |
| IlmnID                   |                     |                     |                     |                                         |
| cg00000029               | 0.757               | 0.734               | 0.806               |                                         |
| cg00000109               | 0.932               | 0.920               | 0.898               |                                         |
| cg00000165               | 0.486               | 0.194               | 0.163               |                                         |
| cg00000221               | 0.938               | 0.933               | 0.949               |                                         |
| cg00000236               | 0.927               | 0.774               | 0.937               |                                         |
|                          | 203175700025_R02C01 | 203175700025_R03C01 | 203175700025_R04C01 | \                                       |
| IlmnID                   |                     |                     |                     |                                         |
| cg00000029               | 0.881               | 0.740               | 0.885               |                                         |
| cg00000109               | 0.938               | 0.931               | 0.953               |                                         |
| cg00000165               | 0.557               | 0.531               | 0.856               |                                         |
| cg00000221               | 0.936               | 0.934               | 0.949               |                                         |
| cg00000236               | 0.957               | 0.932               | 0.952               |                                         |
|                          | 203175700025_R05C01 | 203175700025_R06C01 | 203175700025_R07C01 | \                                       |
| IlmnID                   |                     |                     |                     |                                         |
| cg00000029               | 0.693               | 0.779               | 0.617               |                                         |
| cg00000109               | 0.899               | 0.889               | 0.734               |                                         |
| cg00000165               | 0.171               | 0.173               | 0.865               |                                         |
| cg00000221               | 0.944               | 0.937               | 0.942               |                                         |
| cg00000236               | 0.923               | 0.938               | 0.932               |                                         |
|                          | 203175700025_R08C01 |                     |                     |                                         |
| IlmnID                   |                     |                     |                     |                                         |
| cg00000029               | 0.891               |                     |                     |                                         |
| cg00000109               | 0.892               |                     |                     |                                         |
| cg00000165<br>cg00000221 | 0.581               |                     |                     |                                         |
| cq00000221               | 0.934<br>0.951      |                     |                     |                                         |
| C900000236               | 0.951               |                     |                     |                                         |

#### [10]: methylcheck.beta\_density\_plot(filtered\_df)

WARNING:methylcheck.samples.postprocessQC:Your data contains 5626 missing probe\_ →values per sample, (90031 overall). For a list per sample, use verbose=True

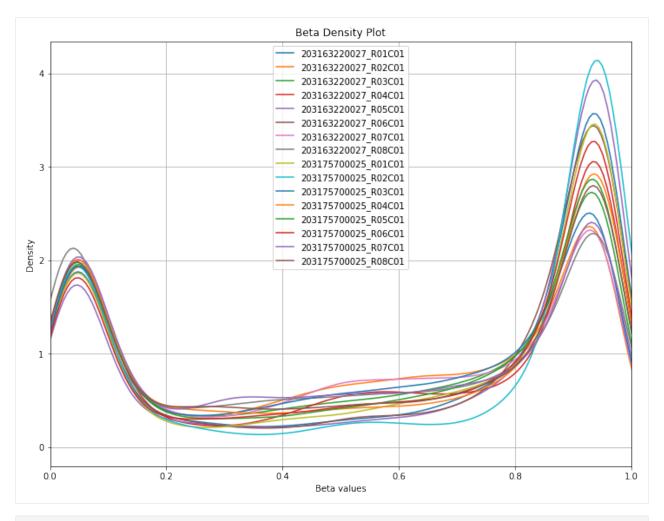

[11]: methylcheck.mean\_beta\_compare(df, filtered\_df)

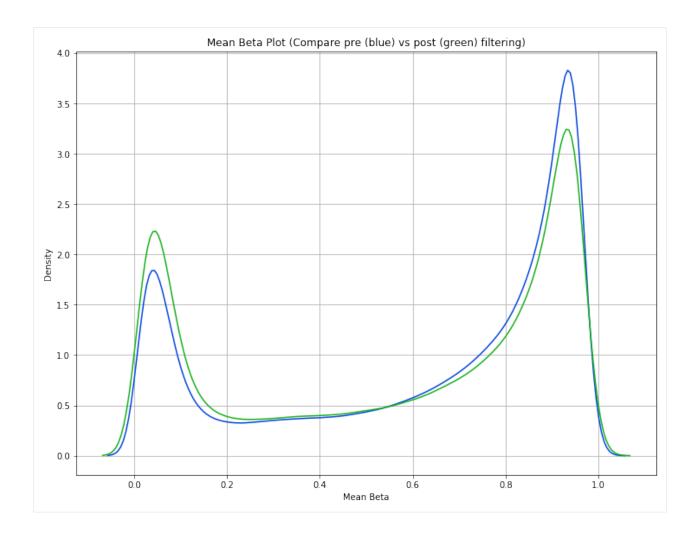

#### 4.3 Quality Control

## 4.3.1 controls\_report (a color-coded spreadsheet of control probe performance per sample)

methylcheck is geared toward quality control of processed data. To this end, there is a helpful function that summarizes performance of control probes (details on control probes here). To run this function, the control\_probes.pkl file output from methylprep is required. This report ensures that the chemistry (bisulfite conversion, target specificity, hybridization, staining, etc.) and machine readings are acceptable.

There is an optional portion of this report that relies on values from the poobah file as well. If no poobah file is present, this part is ignored.

Check the guide linked above for more information on how to read these reports. They're intuitively color-coded (green = passing, red = failing, yellow = somewhere in between) so they're easy to read at a glance. There is a colorblind-friendly option included in this function.

We'll walk through examples of the QC pipeline using pre-processed, filtered data (see the Filtering Probes page).

4.3. Quality Control

```
[1]: import methylcheck
    from pathlib import Path
    filepath = Path('/Users/patriciagirardi/tutorial/GPL21145')
[2]: df, metadata = methylcheck.load_both(filepath=filepath)
    metadata.head()
    INFO:methylcheck.load_processed:Found several meta_data files; attempting to match_
    →each with its respective beta_values files in same folders.
    WARNING: methylcheck.load_processed: Columns in sample sheet meta data files does not_
    →match for these files and cannot be combined:['/Users/patriciagirardi/tutorial/
    →GPL21145/GSE147391_GPL21145_meta_data.pkl', '/Users/patriciagirardi/tutorial/
    →GPL21145/sample_sheet_meta_data.pkl']
    INFO:methylcheck.load_processed:Multiple meta_data found. Only loading the first file.
    INFO:methylcheck.load_processed:Loading 16 samples.
    Files: 100%|| 1/1 [00:00<00:00, 5.07it/s]
    INFO:methylcheck.load_processed:loaded data (865859, 16) from 1 pickled files (0.223s)
    INFO: methylcheck.load_processed: meta.Sample_IDs match data.index (OK)
            GSM ID
                       Sample_Name
                                    Sentrix_ID Sentrix_Position \
[2]:
       GSM4429898 Grade II rep3 203163220027
                                                          R01C01
       GSM4429899 Grade III rep1 203163220027
    3
                                                          R02C01
    12 GSM4429908 Grade IV rep5 203163220027
                                                          R03C01
                   Grade IV rep8 203163220027
    15 GSM4429911
                                                          R04C01
       GSM4429902 Grade II rep6 203163220027
                                                          R05C01
                               histological diagnosis description \
                 source
       Resected glioma
                            Diffuse astrocytoma (II)
    2.
                                                          Glioma
    3 Resected glioma Anaplastic astrocytoma (III)
                                                          Glioma
                                                         Glioma
    12 Resected glioma
                                   Glioblastoma (IV)
    15 Resected glioma
                                    Glioblastoma (IV)
                                                         Glioma
       Resected glioma
                              Oligodendroglioma (II)
                                                         Glioma
                  Sample_ID
    2 203163220027_R01C01
       203163220027_R02C01
    12 203163220027_R03C01
    15 203163220027_R04C01
       203163220027_R05C01
[3]: methylcheck.controls_report(filepath=filepath)
    INFO:methylprep.files.manifests:Reading manifest file: MethylationEPIC_v-1-0_B4.
    →CoreColumns.csv
    203175700025_R01C01 GA r=0.81 ±0.23 p<0.0 |CT r=0.82 ±0.15 p<0.0
    203175700025_R02C01 GA r=0.9 ±0.16 p<0.0 |CT r=0.87 ±0.13 p<0.0
    203163220027_R01C01 GA r=0.86 ±0.19 p<0.0 |CT r=0.83 ±0.14 p<0.0
    203163220027_R02C01 GA r=0.88 ±0.16 p<0.0 |CT r=0.85 ±0.13 p<0.0
    203175700025 R05C01 GA r=0.87 ±0.14 p<0.0 |CT r=0.84 ±0.11 p<0.0
    203175700025_R06C01 GA r=0.91 ±0.12 p<0.0 |CT r=0.87 ±0.1 p<0.0
    203163220027_R05C01 GA r=0.87 ±0.16 p<0.0 |CT r=0.85 ±0.12 p<0.0
    203163220027_R06C01 GA r=0.9 ±0.14 p<0.0 |CT r=0.85 ±0.12 p<0.0
    203175700025_R03C01 GA r=0.85 ±0.17 p<0.0 |CT r=0.85 ±0.13 p<0.0
    203175700025_R04C01 GA r=0.87 ±0.15 p<0.0 |CT r=0.87 ±0.11 p<0.0
    203175700025_R07C01 GA r=0.88 ±0.13 p<0.0 |CT r=0.85 ±0.11 p<0.0
    203175700025_R08C01 GA r=0.9 ±0.13 p<0.0 |CT r=0.87 ±0.1 p<0.0
    203163220027_R03C01 GA r=0.84 ±0.17 p<0.0 |CT r=0.83 ±0.13 p<0.0
                                                                            (continues on next page)
```

(continued from previous page)

203163220027\_R07C01 GA r=0.85 ±0.16 p<0.0 |CT r=0.86 ±0.11 p<0.0

203163220027\_R08C01 GA r=0.87 ±0.15 p<0.0 |CT r=0.85 ±0.12 p<0.0

INFO:methylcheck.reports.controls\_report:Predicting Sex...

INFO:methylprep.files.manifests:Reading manifest file: MethylationEPIC\_v-1-0\_B4.

CoreColumns.csv

203163220027\_R04C01 GA r=0.87 ±0.16 p<0.0 |CT r=0.87 ±0.12 p<0.0

(865859, 16) (865859, 16)

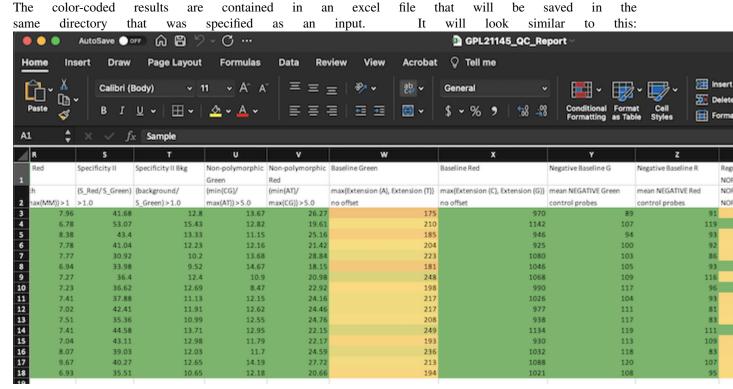

The "Passing Probes" column is the column that relies on values from the poobah file. This is a measure of how many probes failed in each sample (detection p-value > 0.05). The p-value cut off is adjustable with the pval\_sig argument, which is set to 0.05 by default.

Notice the final column ("Result") where most samples are passing. This column is calculated by checking that all of the QC columns are above a minimum threshold. This threshold is adjustable with the passing argument (set to 0.7 by default). - If the poobah file is included and 20% or more of probes fail, the Result is automatically FAIL. - If 70% of the columns are passing, the result is "OK" or passing. - If more than 70% are passing, but less than 100%, the "OK" will have a number next to it to specify what percentage of columns passed. - If less than 70% of the columns passed, the result is either FAIL or MARGINAL (based on how close to the 70% threshold it got).

The predicted sex column is based on the median values of methylation measurements on the X and Y chromosomes. If yMed - xMed is less than whatever the specified cutoff value is, it is predicted female. Otherwise, the predicted sex is male. Also, for samples from female subjects, at least 90% of the Y chromosome probes should fail. If there is a sample sheet that includes "sex" or "gender", the reporter will also flag any mismatches between the predicted sex and the specified sex (this does not affect the Result column).

4.3. Quality Control 27

#### 4.3.2 Quality Control in the IDE

If you want to run a quick quality control check within your CLI or IDE (with no output files saved), use the run\_qc function. This is a simplified version of the full controls\_report function.

The first and second plots shown below are based on the qc\_signal\_intensity function, which suggests sample outliers based on methylated and unmethylated signal intensity. The cutoff value is based on minfi's chosen cutoff value. If a sample falls below the dotted line in the second chart, it is potentially poor quality (due to low fluorescence). This is a very specific way of identifying poor quality samples and we recommend taking a more holistic approach (using controls\_report()). However, this can still be useful information in some circumstances, which is why we've included it in the original qc pipeline.

The next set of plots cover hybridization, staining, bisulfite conversion, specificity, target removal, extension, negative controls, and non-polymorphic binding, but can be more difficult to interpret in this graph format. For more, consult Illumina's technical document on what the expected values for these graphs should be.

The final set of plots is beta distributions by probe type (Type I and Type II); the distributions of Type I probes are split by color channel as well.

This function is to be used before any removal of probes or samples. If you remove probes or samples from your beta value dataframe, this function will no longer run due to inconsitant rows and/or columns in other dataframes (such as m-value).

[4]: methylcheck.run\_qc(filepath)

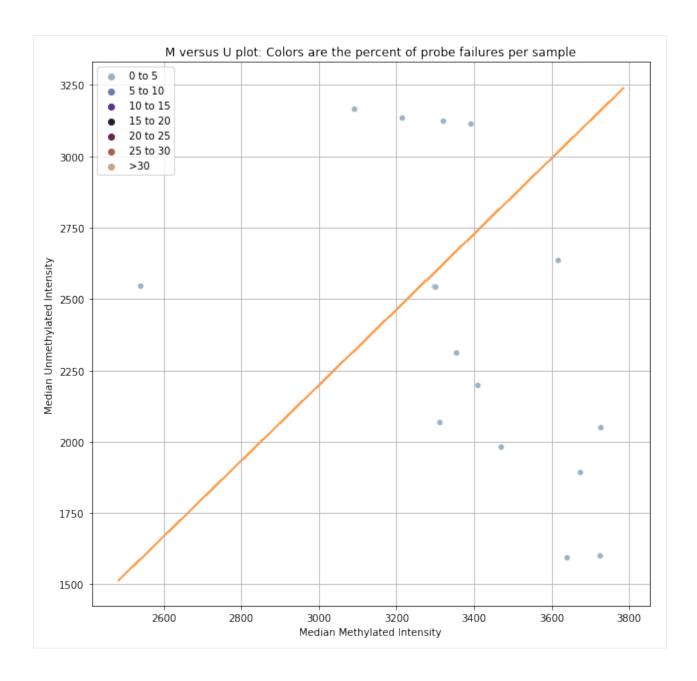

4.3. Quality Control 29

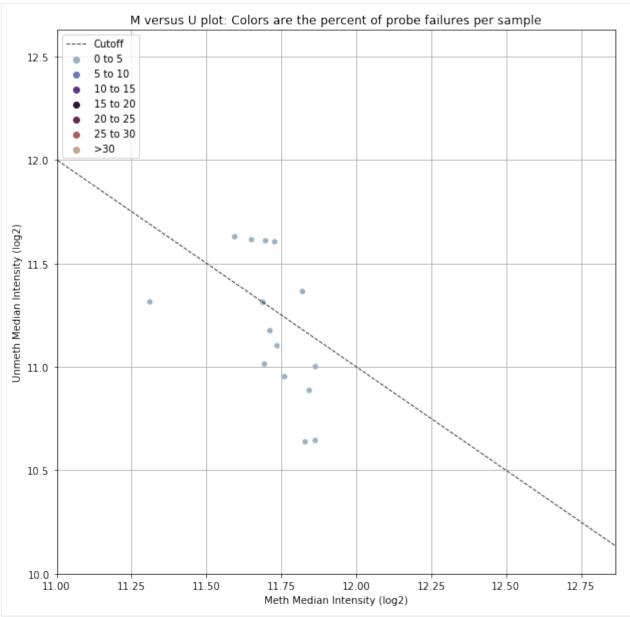

List of Bad Samples
['203163220027\_R01C01', '203163220027\_R03C01', '203163220027\_R04C01', '203163220027\_
→R05C01', '203163220027\_R06C01', '203163220027\_R08C01', '203175700025\_R01C01',
→'203175700025\_R02C01', '203175700025\_R05C01', '203175700025\_R06C01']

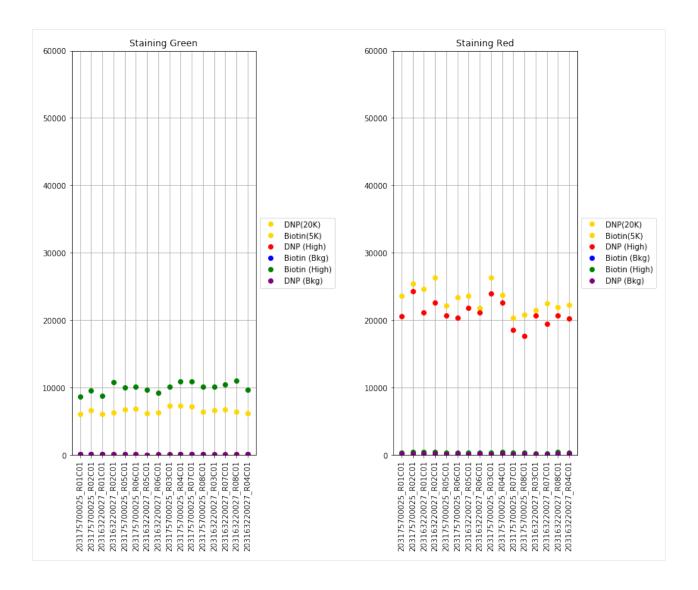

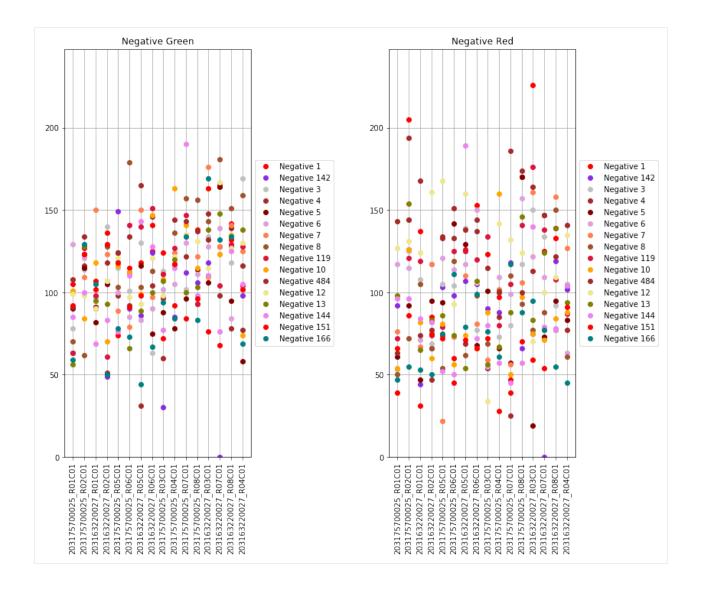

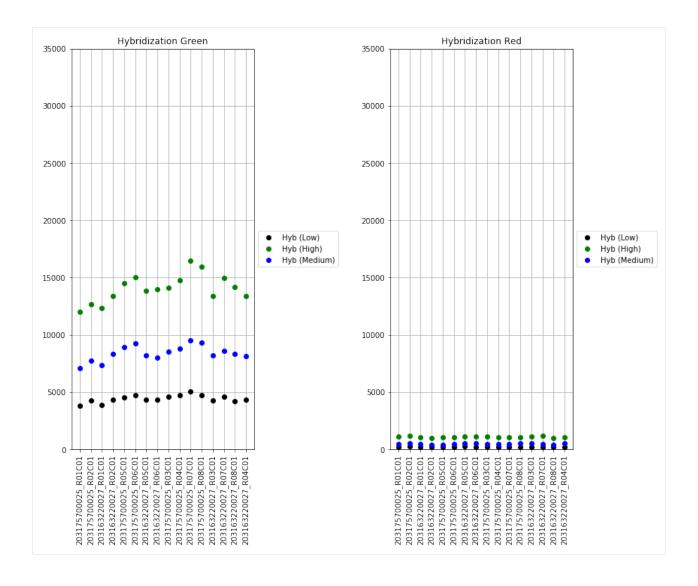

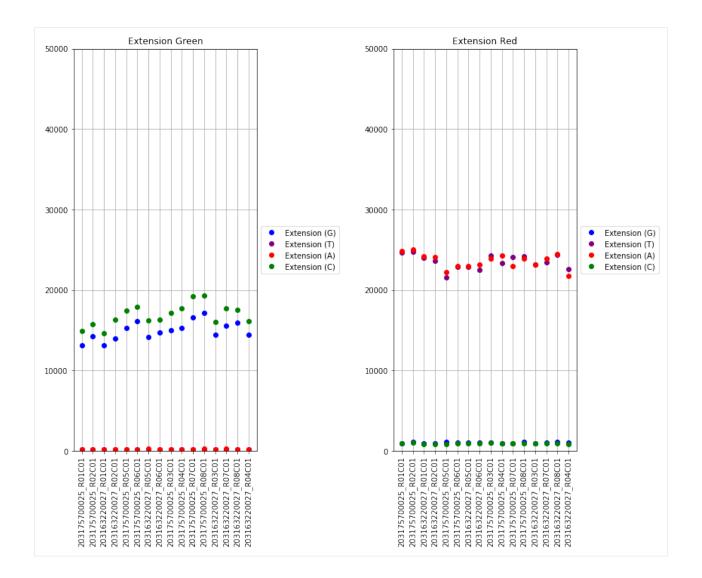

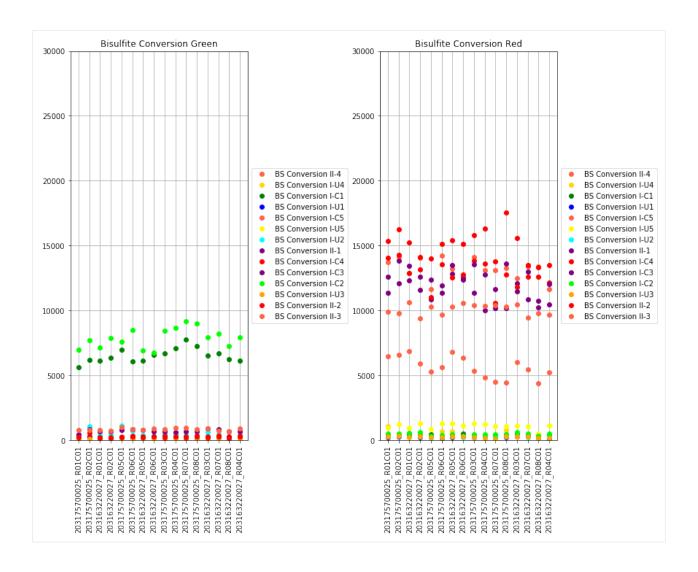

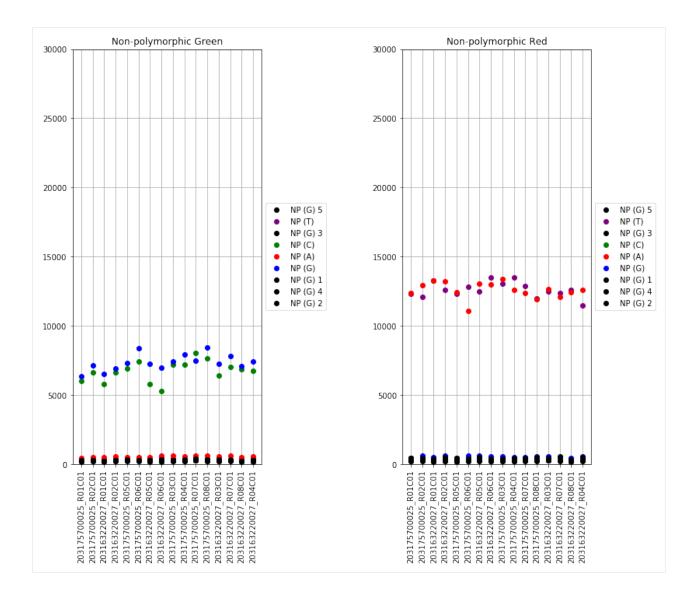

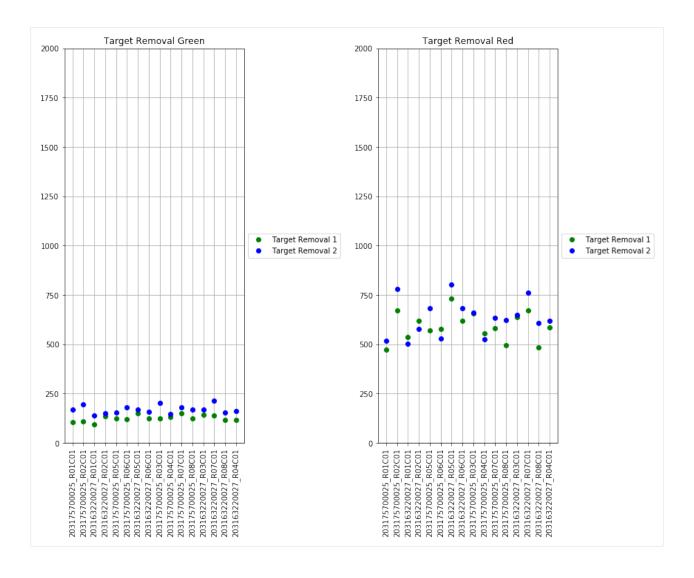

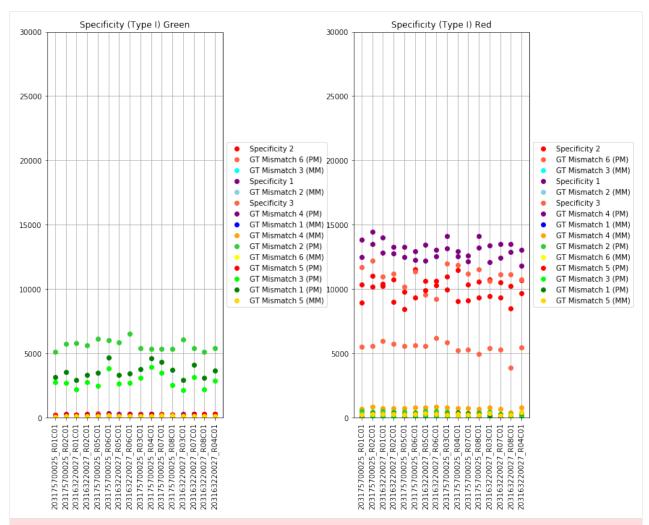

WARNING:methylcheck.samples.postprocessQC:Your data contains 21853 missing probe\_values per sample, (349658 overall). For a list per sample, use verbose=True

Found 142137 type I probes.

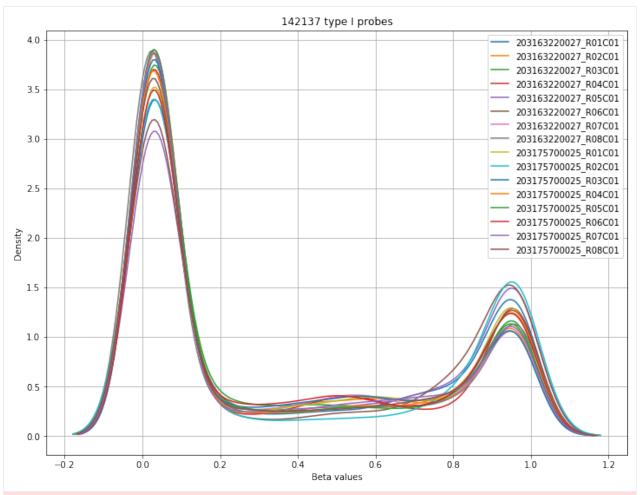

WARNING:methylcheck.samples.postprocessQC:Your data contains 89427 missing probe\_values per sample, (1430832 overall). For a list per sample, use verbose=True

Found 723722 type II probes.

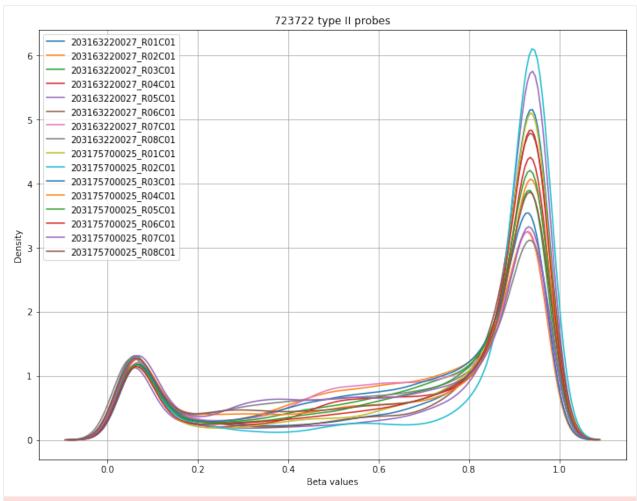

WARNING:methylcheck.samples.postprocessQC:Your data contains 15076 missing probe\_values per sample, (241225 overall). For a list per sample, use verbose=True

Found 92198 type I Red (IR) probes.

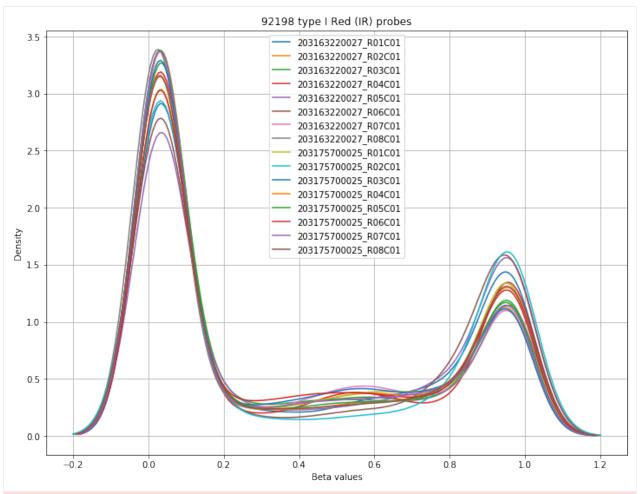

WARNING:methylcheck.samples.postprocessQC:Your data contains 6777 missing probe\_ →values per sample, (108433 overall). For a list per sample, use verbose=True

Found 49939 type I Green (IG) probes.

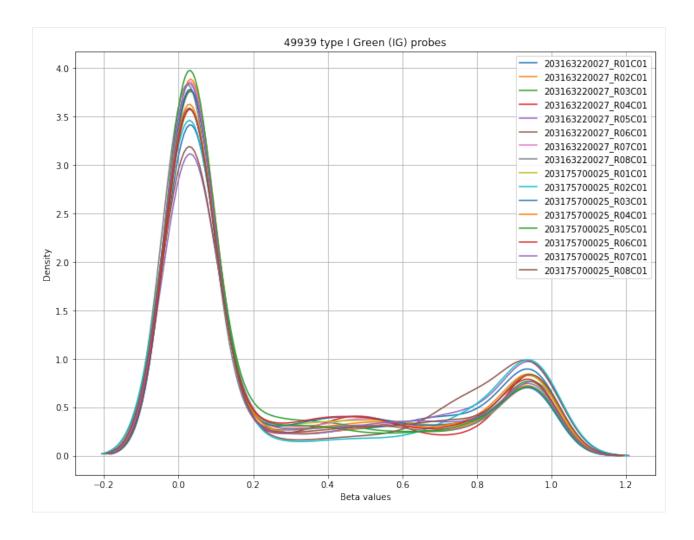

### 4.3.3 Predicting Sex

If you want to predict the sex of your samples without generating the entire QC report, you need the methylated and unmethylated .pkl files generated by methylprep and the get\_sex function. See below for an example of its usage.

43

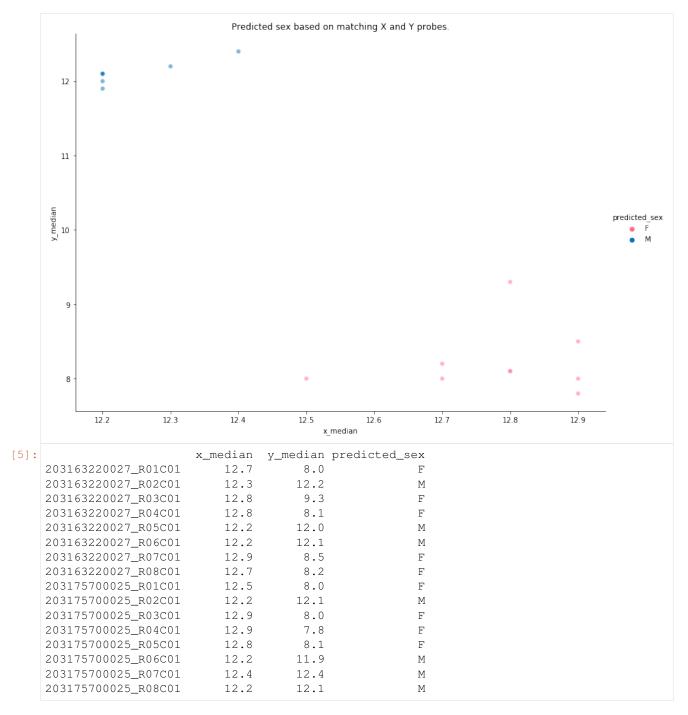

Darker, smaller markers indicate less variability and a higher confidence in the predicted sex. Our data is pretty clean and has a good separation between the two sexes. It is occasionally the case that some samples will be misclassified. Those warrant further investigation as they are often poor quality samples that should be excluded.

#### 4.3.4 Report PDF tool

This is a fully customizable class template for making more advanced quality control reports. It will call a batch of plotting functions and compile a PDF with annotation and save file to disk.

 kwargs: filename, poobah\_max\_percent, pval\_cutoff, title, author, subject, keywords, outpath, path

If you want a quick one-line version with no further report editing, try methylcheck. ReportPDF (runme=True). Otherwise, these are the 3 steps for using the ReportPDF class:

```
[8]: my_report = methylcheck.ReportPDF(filename='methylcheck_report.pdf',
                                                 title="Example Report",
                                                 path=filepath)
[9]: my_report.run_qc()
    INFO:methylcheck.reports.qc_report:Data loaded
    INFO:methylcheck.reports.gc_report:Beta Density Plot
    ['203163220027_R01C01', '203163220027_R02C01', '203163220027_R03C01', '203163220027_
     →R05C01', '203163220027_R07C01', '203163220027_R08C01', '203175700025_R01C01',
     →'203175700025_R03C01', '203175700025_R04C01', '203175700025_R05C01', '203175700025_
     →R06C01']
    INFO: methylprep.files.manifests:Reading manifest file: MethylationEPIC_v-1-0_B4.
     →CoreColumns.csv
    INFO:methylcheck.reports.qc_report:Beta MDS Plot
    INFO:methylcheck.reports.qc_report:QC signal intensity plot
    WARNING:methylcheck.qc_plot:Your poobah_values.pkl file contains missing values;_
     →color coding will be inaccurate.
    INFO:methylcheck.reports.gc_report:Control probes
    INFO:methylcheck.reports.qc_report:Betas by probe type
    INFO: methylprep.files.manifests:Reading manifest file: MethylationEPIC_v-1-0_B4.
     →CoreColumns.csv
[]: # Once everything has been added, you need to close the PDF before you can read it on.
    ⇔disk.
    my_report.pdf.close()
    # look in the path folder for a PDF file called "some_file_name.pdf" -- it will be_
    ⇒similar to the charts
    # returned by methylprep.run_qc()
```

You can customize your ReportPDF and even pass in customized tables like this:

```
# generate report
report = methylcheck.qc_report.ReportPDF(
   path=working.name,
   poobah_max_percent=10,
   pval_cutoff=0.01,
   title='QC Report',
   author='FOXO Biosciences',
   subject="QC Report",
   keywords="methylation array",
   outpath=working.name,
   filename=report_filename,
   poobah=True,
   on_lambda=True,
   custom_tables=custom_tables,
   debug=True,
   order=['beta_density_plot', 'mds', 'auto_qc',
        'M_vs_U', 'qc_signal_intensity', 'controls',
        'probe_types'],
```

```
report.run_qc()
report.pdf.close()
```

#### Notes:

- 'on\_lambda': if you are running this within an AWS lambda function in the cloud, the default paths of your manifest and other files will change. When True, on\_lambda will allow you to specify and override paths to your input, output, and manifest files.
- 'path': where to read files from.
- 'outpath': in this example, working.name is a python tempdir folder in a lambda virtual environment. Everything is processed there but saved by moving to an S3 bucket.
- 'poobah': whether the QC should run on samples that have failed probes removed (recommended)
- custom\_tables: passing in additional tables to the report. See the function's help for more details (e.g. help (methylcheck.qc\_report.ReportPDF)).
- 'order': Option to specify the order of charts in the REPORT.

# 4.4 Custom QC with pOOBAH Vales

This tutorial is meant for those who want to have more customization to their quality control of beta values. Methylprep provides some automatic QC by default, but in this tutorial, we will go over how to do this manually, and with customizable parameters.

```
[1]: import methylcheck
import pandas as pd
import numpy as np
```

Filepath of the processed files (Download and processing performed with Methylprep package)

```
[2]: fpath = 'data/GPL13534/'
```

#### 4.4.1 Load the Beta Values in a dataframe

The columns are each probe in the methylation array and the rows are each sample in the dataset. Note that if you want the dataframe in this orientation, you will need to transpose it.

The reason behind why we are using the format='beta\_csv' in methylcheck.load is because this loads the raw beta values without any processing. By default, methylprep does some QC on the beta values automatically and saves those new beta values in beta\_values.pkl. Specifically, it removes failed probes using Sesame pOOBAH method where a specific probe is classified as failed when the p-value >= 0.05.

If you want to use the pOOBAH to mask beta values yourself, you must specify no\_poobah=True. Otherwise, it will mask them automatically when the CSV is loaded into a dataframe.

```
[22]: betas = methylcheck.load('data/GPL13534', format='beta_csv', no_poobah=True).T
    #betas.index.name = 'Samples'
    print(betas.shape)
    betas.head()
```

```
Files: 100%|| 121/121 [00:52<00:00, 2.30it/s]
    INFO:methylcheck.load_processed:merging...
    100%|| 121/121 [00:00<00:00, 692.51it/s]
    (121, 485577)
                    cq00000029 cq00000108 cq00000109 cq00000165 cq00000236 \
[22]: IlmnID
                                           0.853
    9996247040_R03C02
                     0.796
                              0.961
                                                     0.246
                                                                0.902
    9996247040_R03C01
                        0.887
                                  0.960
                                            0.801
                                                      0.271
                                                                0.902
    3998909005_R06C01
                        0.847
                                  0.972
                                            0.914
                                                      0.187
                                                                0.950
                        0.900
                                  0.966
                                            0.909
                                                      0.232
                                                                0.922
    3998909005_R06C02
    3998909206_R01C02
                        0.885
                                  0.957
                                            0.911
                                                      0.152
                                                                0.922
                    cg00000289 cg00000292 cg00000321 cg00000363 cg00000622 \
    T1mnTD
    9996247040_R03C02
                     0.583 0.930 0.465 0.398 0.008
                       0.672
                                 0.953
                                            0.341
                                                     0.552
    9996247040_R03C01
                                                                0.015
    3998909005_R06C01
                       0.820
                                 0.900
                                           0.345
                                                     0.375
                                                               0.014
    3998909005_R06C02
                       0.749
                                 0.943
                                           0.326
                                                     0.397
                                                               0.014
    3998909206_R01C02
                       0.797
                                 0.926
                                           0.391
                                                     0.404
                                                               0.016
                    ... rs7746156 rs798149 rs845016 rs877309 rs9292570 \
    TlmnID
                        0.468
                                 0.374
                                         0.079
                                                           0.978
    9996247040_R03C02
                                                  0.016
    9996247040_R03C01 ...
                           0.971
                                    0.396
                                            0.059
                                                    0.444
                                                             0.967
    9996247040_R03C01 ...
3998909005_R06C01 ...
                           0.512
                                    0.018
                                            0.469
                                                    0.539
                                                             0.019
    3998909005_R06C02 ...
                           0.508
                                    0.984
                                            0.922
                                                    0.024
                                                             0.019
    3998909206_R01C02 ...
                           0.045
                                   0.977
                                            0.491
                                                    0.531
                                                             0.480
                   rs9363764 rs939290 rs951295 rs966367 rs9839873
    T1mnTD
    9996247040_R03C01
                       0.042
                              0.537 0.967 0.582
                                                        0.333
    3998909005_R06C01
                      0.951
                              0.551 0.969 0.959
                                                        0.950
    3998909005 R06C02
                      0.962 0.582 0.536 0.945
                                                        0.944
                      0.075 0.969 0.535
    3998909206_R01C02
                                                0.946
                                                        0.162
    [5 rows x 485577 columns]
```

When loading the betas from the CSV, there are still control probes in your resulting dataframe. The cell below shows how to remove all of the control probes from you betas dataframe.

```
[23]: rs_probes = betas.columns[betas.columns.str.startswith('rs')]
     betas_nocontrol = betas.drop(rs_probes, axis=1)
     print (betas_nocontrol.shape)
     betas_nocontrol = betas_nocontrol.T[betas_nocontrol.index.sort_values()].T
     betas_nocontrol
     (121, 485512)
[23]: IlmnID
                        cg00000029 cg00000108 cg00000109 cg00000165 \
     100946230055_R04C01
                                       0.971 0.925 0.288
                           0.864
     100946230056_R04C01
                            0.854
                                       0.978
                                                  0.930
                                                              0.215
     100946230056 R04C02
                            0.879
                                       0.958
                                                 0.866
                                                             0.257
                            0.837
                                      0.968
     101032570143_R04C02
                                                 0.911
                                                             0.334
                                       0.971
                            0.813
     101032570152_R04C01
                                                  0.928
                                                             0.164
                                                   . . .
                             . . .
                                        . . .
     9996247054_R03C01
                            0.840
                                       0.957
                                                  0.871
                                                             0.253
     9996247054_R03C02
                            0.864
                                       0.963
                                                  0.864
                                                              0.194
     9996247055_R03C01
                            0.817
                                       0.956
                                                  0.842
                                                              0.292
     9996247055_R03C02
                            0.801
                                       0.965
                                                  0.869
                                                              0.357
                                       0.976
                                                   0.945
     9996247056_R05C02
                            0.837
                                                              0.244
```

|                                            |                       |             |          |         |                    | (continued from previous page) |
|--------------------------------------------|-----------------------|-------------|----------|---------|--------------------|--------------------------------|
|                                            |                       |             |          |         |                    |                                |
| IlmnID                                     | -                     | cg00000289  | cg0000   | 0292    | cg00000321         | \                              |
| 100946230055_R04C01                        | 0.935                 | 0.654       | 0        | .945    | 0.378              |                                |
| 100946230056_R04C01                        | 0.932                 | 0.639       | 0        | .971    | 0.421              |                                |
| 100946230056_R04C02                        | 0.899                 | 0.604       | 0        | .971    | 0.191              |                                |
| 101032570143_R04C02                        | 0.918                 | 0.765       | 0        | .951    | 0.435              |                                |
| 101032570152_R04C01                        | 0.934                 | 0.810       | 0        | .955    | 0.358              |                                |
|                                            |                       |             |          |         |                    |                                |
| 9996247054_R03C01                          | 0.917                 | 0.673       | 0        | .932    | 0.374              |                                |
| 9996247054_R03C02                          | 0.885                 | 0.682       | 0        | .929    | 0.393              |                                |
| 9996247055_R03C01                          | 0.887                 | 0.671       | 0        | .903    | 0.423              |                                |
| 9996247055_R03C02                          | 0.893                 | 0.647       |          | .962    | 0.340              |                                |
| 9996247056_R05C02                          | 0.957                 | 0.759       |          | .927    | 0.402              |                                |
|                                            |                       |             |          |         |                    |                                |
| IlmnID                                     | cg00000363            | cg00000622  | 0        | h.X.9   | 3511680F \         |                                |
| 100946230055_R04C01                        | 0.468                 | 0.010       |          |         | 0.046              |                                |
| 100946230056_R04C01                        | 0.397                 | 0.012       |          |         | 0.034              |                                |
| 100946230056_R04C02                        | 0.560                 | 0.012       |          |         | 0.031              |                                |
| 101032570143_R04C02                        | 0.456                 | 0.012       |          |         | 0.034              |                                |
| 101032570143_R04C02<br>101032570152 R04C01 | 0.436                 | 0.011       | • • •    |         | 0.034              |                                |
| _                                          | 0.372                 |             | • • •    |         |                    |                                |
| 9996247054_R03C01                          | 0.374                 | 0.012       | • • •    |         | 0.050              |                                |
| <del>-</del>                               |                       |             | • • •    |         |                    |                                |
| 9996247054_R03C02                          | 0.418                 | 0.019       | • • •    |         | 0.047              |                                |
| 9996247055_R03C01                          | 0.490                 | 0.014       |          |         | 0.037              |                                |
| 9996247055_R03C02                          | 0.467                 | 0.013       | • • •    |         | 0.046              |                                |
| 9996247056_R05C02                          | 0.454                 | 0.013       | • • •    |         | 0.049              |                                |
| TlasTD                                     | -1- W 020000F         | -1- 37 0405 | 11000    | - 1- 37 | 04060640D          | ,                              |
| IlmnID<br>100946230055_R04C01              | ch.X.938089F<br>0.036 |             | 0.031    | CII.A.  | 94260649R<br>0.171 | \                              |
| _                                          |                       |             |          |         |                    |                                |
| 100946230056_R04C01                        | 0.040                 |             | 0.034    |         | 0.105              |                                |
| 100946230056_R04C02                        | 0.057                 |             | 0.045    |         | 0.253              |                                |
| 101032570143_R04C02                        | 0.098                 |             | 0.058    |         | 0.329              |                                |
| 101032570152_R04C01                        | 0.058                 |             | 0.036    |         | 0.171              |                                |
|                                            |                       |             |          |         |                    |                                |
| 9996247054_R03C01                          | 0.037                 |             | 0.040    |         | 0.234              |                                |
| 9996247054_R03C02                          | 0.048                 |             | 0.029    |         | 0.155              |                                |
| 9996247055_R03C01                          | 0.042                 |             | 0.026    |         | 0.191              |                                |
| 9996247055_R03C02                          | 0.045                 |             | 0.025    |         | 0.157              |                                |
| 9996247056_R05C02                          | 0.030                 |             | 0.025    |         | 0.052              |                                |
| T1 TD                                      | 1 7 0671047           | 1 77 0710   | 00000    | 1       | 071001605          | ,                              |
| IlmnID                                     | ch.X.967194F          |             |          | cn.x.   |                    | \                              |
| 100946230055_R04C01                        | 0.150                 |             | 0.108    |         | 0.076              |                                |
| 100946230056_R04C01                        | 0.149                 |             | 0.094    |         | 0.059              |                                |
| 100946230056_R04C02                        | 0.232                 |             | 0.186    |         | 0.090              |                                |
| 101032570143_R04C02                        | 0.392                 |             | 0.447    |         | 0.206              |                                |
| 101032570152_R04C01                        | 0.350                 |             | 0.222    |         | 0.137              |                                |
|                                            |                       |             |          |         |                    |                                |
| 9996247054_R03C01                          | 0.355                 |             | 0.177    |         | 0.052              |                                |
| 9996247054_R03C02                          | 0.283                 |             | 0.187    |         | 0.065              |                                |
| 9996247055_R03C01                          | 0.395                 |             | 0.248    |         | 0.057              |                                |
| 9996247055_R03C02                          | 0.384                 |             | 0.143    |         | 0.059              |                                |
| 9996247056_R05C02                          | 0.123                 |             | 0.046    |         | 0.045              |                                |
| IlmnID                                     | ch.X.9765175          | OF ch V OF  | 7737721F | ' ch    | X.98007042R        |                                |
| 100946230055_R04C01                        | 0.0                   |             | 0.063    |         | 0.078              |                                |
| 100946230055_R04C01                        | 0.0                   |             | 0.058    |         | 0.057              |                                |
| 100946230056_R04C01                        | 0.0                   |             | 0.038    |         | 0.128              |                                |
| 100740230030_R04C02                        | 0.0                   | 44          | 0.073    | ,       | 0.120              | (continues on next page)       |

(continued from previous page) 101032570143\_R04C02 0.032 0.070 0.142 101032570152\_R04C01 0.031 0.061 0.152 . . . 9996247054\_R03C01 0.055 0.099 0.029 9996247054\_R03C02 0.037 0.086 0.180 9996247055\_R03C01 0.031 0.067 0.132 9996247055\_R03C02 0.024 0.055 0.097 9996247056\_R05C02 0.026 0.065 0.063 [121 rows x 485512 columns]

#### 4.4.2 Load p-values in a dataframe

This is reading in the pOOBAH values to a dataframe, and should have the same dimensions as the betas dataframe. Each cell in this dataframe is a p-value for each probe for a specific sample. If a p-value is >=0.05, then it's more likely that that specific probe for that sample failed. A failed probe means that the true probes signal is not istiguishable from the background fluorescence.

```
[19]: p = pd.read_pickle('data/GPL13534/poobah_values.pkl').T
      #p.index.name = 'Samples'
     print (p.shape)
     assert p.shape == betas_nocontrol.shape
     print(f'Number of p-values \geq 0.05: {(p>=0.05).sum().sum()}')
     p = p.T[p.index.sort_values()].T
     p.head()
      (121, 485512)
     Number of p-values \geq 0.05: 1546688
[19]: | IlmnID
                           cg00000029 cg00000108 cg00000109 cg00000165
     100946230055 R04C01
                                0.003
                                            0.000
                                                         0.002
                                                                     0.038
     100946230056_R04C01
                                0.004
                                             0.000
                                                         0.002
                                                                      0.026
     100946230056_R04C02
                                0.018
                                             0.001
                                                         0.028
                                                                      0.096
     101032570143_R04C02
                                0.004
                                             0.001
                                                         0.004
                                                                      0.054
     101032570152_R04C01
                                0.002
                                             0.000
                                                         0.002
                                                                      0.023
     IlmnID
                           cg00000236 cg00000289 cg00000292 cg00000321
     100946230055_R04C01
                                0.002
                                            0.057
                                                           0.0
                                                                     0.002
                                                                     0.001
     100946230056_R04C01
                                0.001
                                            0.082
                                                           0.0
                                                           0.0
     100946230056_R04C02
                                0.007
                                            0.130
                                                                     0.005
     101032570143_R04C02
                                0.002
                                             0.045
                                                           0.0
                                                                      0.001
     101032570152_R04C01
                                0.001
                                             0.018
                                                           0.0
                                                                      0.002
                           cg00000363 cg00000622
                                                   ... ch.X.93511680F
     T1mnTD
     100946230055_R04C01
                                0.001
                                               0.0
                                                                    NaN
                                                    . . .
     100946230056_R04C01
                                0.001
                                               0.0
                                                                    NaN
     100946230056_R04C02
                                0.002
                                               0.0
                                                                    NaN
                                                    . . .
     101032570143_R04C02
                                0.001
                                               0.0
                                                                    NaN
                                                    . . .
     101032570152_R04C01
                                0.001
                                               0.0
                           ch.X.938089F ch.X.94051109R ch.X.94260649R \
     T1mnTD
     100946230055_R04C01
                                  0.006
                                                   0.004
                                                                   0.073
     100946230056_R04C01
                                  0.004
                                                   0.003
                                                                   0.038
     100946230056_R04C02
                                  0.010
                                                   0.006
                                                                   0.127
     101032570143_R04C02
                                  0.025
                                                   0.014
                                                                   0.241
     101032570152_R04C01
                                  0.014
                                                   0.006
                                                                   0.086
```

```
ch.X.967194F ch.X.97129969R ch.X.97133160R
T1mnTD
                     NaN
100946230055_R04C01
                                       0.037
                                                         NaN
100946230056_R04C01
                                         0.035
                           NaN
                                                         NaN
100946230056_R04C02
                           NaN
                                         0.082
                                                         NaN
101032570143_R04C02
                           NaN
                                         0.535
                                                         NaN
101032570152_R04C01
                           NaN
                                         0.117
                                                         NaN
                   ch.X.97651759F ch.X.97737721F ch.X.98007042R
T1mnTD
100946230055_R04C01
                   0.001
                                           NaN
                                                           NaN
100946230056_R04C01
                           0.001
                                            NaN
                                                           NaN
100946230056_R04C02
                           0.001
                                            NaN
                                                           NaN
101032570143_R04C02
                           0.003
                                            NaN
                                                           NaN
101032570152_R04C01
                           0.003
                                            NaN
                                                           NaN
[5 rows x 485512 columns]
```

#### 4.4.3 Mask Beta values where probe fails

When the p-value of a probe for a specific sample >=0.05, it is more likely that the probe has failed, which means that the beta value for that probe may not be accurate. Because of this, it is a good idea to mask these beta values with a NULL value.

```
[24]: cutoff = 0.05
     betas_filtered = betas_nocontrol.mask((p>=cutoff), np.nan)
     print(betas_filtered.shape)
     print(f'Masked {betas_filtered.isna().sum().sum() - betas_nocontrol.isna().sum().
     ⇒sum() } beta values')
     betas_filtered
     (121, 485512)
     Masked 1546688 beta values
[24]: | IlmnID
                        cg00000029 cg00000108 cg00000109 cg00000165
     100946230055_R04C01
                          0.864
                                     0.971
                                                0.925
                                                              0.288
     100946230056_R04C01
                              0.854
                                         0.978
                                                     0.930
                                                                0.215
     100946230056_R04C02
                              0.879
                                         0.958
                                                    0.866
                                                                  NaN
     101032570143_R04C02
                              0.837
                                         0.968
                                                    0.911
                                                                  NaN
     101032570152_R04C01
                              0.813
                                         0.971
                                                    0.928
                                                                0.164
                               . . .
                                          . . .
                                                     . . .
     9996247054_R03C01
                             0.840
                                        0.957
                                                                0.253
                                                    0.871
     9996247054_R03C02
                             0.864
                                         0.963
                                                    0.864
                                                                0.194
     9996247055_R03C01
                             0.817
                                         0.956
                                                     0.842
                                                                  NaN
     9996247055_R03C02
                             0.801
                                         0.965
                                                     0.869
                                                                  NaN
     9996247056_R05C02
                             0.837
                                         0.976
                                                     0.945
                                                                0.244
                         cg00000236 cg00000289 cg00000292 cg00000321
     IlmnID
     100946230055_R04C01
                              0.935
                                           NaN
                                                     0.945
                                                                0.378
     100946230056_R04C01
                              0.932
                                           NaN
                                                     0.971
                                                                0.421
     100946230056_R04C02
                              0.899
                                           NaN
                                                    0.971
                                                                0.191
     101032570143_R04C02
                              0.918
                                         0.765
                                                    0.951
                                                                0.435
     101032570152_R04C01
                              0.934
                                         0.810
                                                     0.955
                                                                0.358
                               . . .
                                          . . .
                                                     . . .
                                                                 . . .
     9996247054_R03C01
                              0.917
                                         0.673
                                                     0.932
                                                                0.374
     9996247054_R03C02
                              0.885
                                         NaN
                                                     0.929
                                                                0.393
```

| - ( | continued | trom | previous | nagel |
|-----|-----------|------|----------|-------|
|     |           |      |          |       |

|                                            |                |             |        |         |              | (continued from previous page) |
|--------------------------------------------|----------------|-------------|--------|---------|--------------|--------------------------------|
| 9996247055_R03C01                          | 0.887          | 0.671       |        | 0.903   | 0.423        |                                |
| 9996247055_R03C02                          | 0.893          | NaN         |        | 0.962   |              |                                |
| 9996247056_R05C02                          | 0.957          | 0.759       |        | 0.927   | 0.402        |                                |
|                                            |                |             |        |         |              |                                |
| IlmnID                                     | cg00000363 c   | _           |        | ch.X.   | 93511680F \  |                                |
| 100946230055_R04C01                        | 0.468          | 0.010       |        |         | 0.046        |                                |
| 100946230056_R04C01                        | 0.397          | 0.012       |        |         | 0.034        |                                |
| 100946230056_R04C02                        | 0.560          | 0.012       |        |         | 0.038        |                                |
| 101032570143_R04C02                        | 0.456          | 0.011       |        |         | 0.034        |                                |
| 101032570152_R04C01                        | 0.372          | 0.011       |        |         | 0.044        |                                |
| •••                                        | • • •          |             | • • •  |         | • • •        |                                |
| 9996247054_R03C01                          | 0.374          | 0.012       | • • •  |         | 0.050        |                                |
| 9996247054_R03C02                          | 0.418          | 0.019       | • • •  |         | 0.047        |                                |
| 9996247055_R03C01                          | 0.490          | 0.014       |        |         | 0.037        |                                |
| 9996247055_R03C02                          | 0.467          | 0.013       |        |         | 0.046        |                                |
| 9996247056_R05C02                          | 0.454          | 0.013       | • • •  |         | 0.049        |                                |
| IlmnID                                     | ch.X.938089F   | ch X 940F   | 1109R  | ch X    | .94260649R \ | \                              |
| 100946230055 R04C01                        | 0.036          | 011.22.7400 | 0.031  | C11 • A | NaN          | 1                              |
| 100946230055_R04C01                        | 0.030          |             | 0.031  |         | 0.105        |                                |
| 100946230056_R04C01                        | 0.057          |             | 0.034  |         | NaN          |                                |
| 101032570143_R04C02                        | 0.037          |             | 0.043  |         | NaN          |                                |
| 101032570143_R04C02<br>101032570152_R04C01 | 0.058          |             | 0.036  |         | NaN          |                                |
|                                            | 0.038          |             | 0.030  |         | ivaiv        |                                |
| 9996247054_R03C01                          | 0.037          |             | 0.040  |         | NaN          |                                |
| 9996247054_R03C02                          | 0.048          |             | 0.029  |         | 0.155        |                                |
| 9996247055_R03C01                          | 0.040          |             | 0.029  |         | NaN          |                                |
| 9996247055_R03C02                          | 0.042          |             | 0.025  |         | 0.157        |                                |
| 9996247056_R05C02                          | 0.043          |             | 0.025  |         | 0.052        |                                |
| 7990247030_R03C02                          | 0.030          |             | 0.025  |         | 0.032        |                                |
| IlmnID                                     | ch.X.967194F   | ch.X.9712   | 29969R | ch.X    | .97133160R \ | \                              |
| 100946230055_R04C01                        | 0.150          |             | 0.108  |         | 0.076        |                                |
| 100946230056_R04C01                        | 0.149          |             | 0.094  |         | 0.059        |                                |
| 100946230056_R04C02                        | 0.232          |             | NaN    |         | 0.090        |                                |
| 101032570143_R04C02                        | 0.392          |             | NaN    |         | 0.206        |                                |
| 101032570152_R04C01                        | 0.350          |             | NaN    |         | 0.137        |                                |
| _                                          |                |             |        |         |              |                                |
| 9996247054_R03C01                          | 0.355          |             | NaN    |         | 0.052        |                                |
| 9996247054_R03C02                          | 0.283          |             | NaN    |         | 0.065        |                                |
| 9996247055_R03C01                          | 0.395          |             | NaN    |         | 0.057        |                                |
| 9996247055_R03C02                          | 0.384          |             | 0.143  |         | 0.059        |                                |
| 9996247056_R05C02                          | 0.123          |             | 0.046  |         | 0.045        |                                |
| -1                                         |                |             |        | _ ,     |              |                                |
| IlmnID                                     | ch.X.976517591 |             |        |         | .X.98007042R |                                |
| 100946230055_R04C01                        | 0.02           |             | 0.06   |         | 0.078        |                                |
| 100946230056_R04C01                        | 0.01           |             | 0.05   |         | 0.057        |                                |
| 100946230056_R04C02                        | 0.02           |             | 0.07   |         | 0.128        |                                |
| 101032570143_R04C02                        | 0.03           |             | 0.07   |         | 0.142        |                                |
| 101032570152_R04C01                        | 0.03           |             | 0.06   |         | 0.152        |                                |
| 9996247054_R03C01                          | 0.02           |             | 0.05   |         | 0.099        |                                |
| 9996247054_R03C02                          | 0.03           |             | 0.08   |         | 0.180        |                                |
| 9996247055_R03C01                          | 0.03           |             | 0.06   |         | 0.132        |                                |
| 9996247055_R03C02                          | 0.02           |             | 0.05   |         | 0.097        |                                |
| 9996247056_R05C02                          | 0.02           |             | 0.06   |         | 0.063        |                                |
| >>>0241000_R00C0Z                          | 0.02           | <u> </u>    | 0.00   | , ,     | 0.003        |                                |
| [121 rows x 485512 c                       | olumns]        |             |        |         |              |                                |
|                                            |                |             |        |         |              |                                |

Start here if you have already masked your beta values based on p-values or had that done automatically

#### 4.4.4 Remove Samples based on Percent or Number of Failed Probes

```
[40]: percent_cutoff = 0.2 #use a percent in decimal format (20% = 0.2)
     qc_betas = betas_filtered[~((betas_filtered.T.isna().sum() / betas_filtered.shape[1])_
     →> 0.2)]
     #if you want to remove samples based off a number threshold rather than a percentage,...
     →use the following 2 lines:
     #number_cutoff = 20000
     #qc_betas = betas_filtered[~(betas_filtered.T.isna().sum() >= number_cutoff)]
     print(f'/betas_filtered.shape[0] - qc_betas.shape[0]/ sample(s) removed because of_
      →pOOBAH failure')
     print(f'Sample(s) removed: {set(betas_filtered.index) - set(qc_betas.index)}')
     print(qc_betas.shape)
     qc_betas
     1 sample(s) removed because of poobah failure
     Sample(s) removed: {'101032570169_R04C02'}
     (120, 485512)
                          cg00000029 cg00000108 cg00000109 cg00000165 \
[40]: IlmnID
     100946230055_R04C01
                                          0.971
                                                      0.925
                                                                  0.288
                              0.864
                                                                  0.215
     100946230056_R04C01
                               0.854
                                          0.978
                                                      0.930
     100946230056_R04C02
                              0.879
                                          0.958
                                                      0.866
                                                                    NaN
     101032570143_R04C02
                              0.837
                                          0.968
                                                      0.911
                                                                    NaN
                                          0.971
     101032570152_R04C01
                              0.813
                                                      0.928
                                                                  0.164
     . . .
                               . . .
                                           . . .
                                                      . . .
                                                                   . . .
     9996247054_R03C01
                              0.840
                                          0.957
                                                      0.871
                                                                  0.253
     9996247054_R03C02
                                          0.963
                                                     0.864
                                                                  0.194
                              0.864
     9996247055_R03C01
                              0.817
                                          0.956
                                                     0.842
                                                                    NaN
     9996247055_R03C02
                              0.801
                                          0.965
                                                      0.869
                                                                    NaN
     9996247056_R05C02
                              0.837
                                          0.976
                                                      0.945
                                                                  0.244
                          cg00000236 cg00000289 cg00000292 cg00000321
     IlmnID
     100946230055_R04C01
                             0.935
                                                      0.945
                                                                  0.378
                                      NaN
                               0.932
                                                      0.971
     100946230056_R04C01
                                            NaN
                                                                  0.421
     100946230056_R04C02
                              0.899
                                            NaN
                                                      0.971
                                                                  0.191
     101032570143_R04C02
                              0.918
                                          0.765
                                                      0.951
                                                                  0.435
     101032570152_R04C01
                              0.934
                                          0.810
                                                      0.955
                                                                  0.358
                                . . .
                                           . . .
                                                       . . .
                                                                   . . .
     9996247054_R03C01
                                                      0.932
                              0.917
                                          0.673
                                                                  0.374
     9996247054_R03C02
                                                      0.929
                              0.885
                                           NaN
                                                                  0.393
     9996247055_R03C01
                              0.887
                                          0.671
                                                      0.903
                                                                  0.423
     9996247055_R03C02
                              0.893
                                                      0.962
                                                                  0.340
                                           NaN
     9996247056_R05C02
                                                      0.927
                              0.957
                                          0.759
                                                                  0.402
                          cg00000363 cg00000622 ... ch.X.93511680F \
     T1mnTD
                                                               0.046
     100946230055_R04C01
                              0.468
                                          0.010
                                                 . . .
     100946230056_R04C01
                               0.397
                                          0.012
                                                               0.034
                                                 . . .
     100946230056_R04C02
                              0.560
                                          0.012
                                                               0.038
                                                 . . .
     101032570143_R04C02
                              0.456
                                          0.011
                                                               0.034
                                                 . . .
                                          0.011 ...
     101032570152_R04C01
                              0.372
                                                               0.044
                               . . .
                                           . . . . . . . .
                                                                 . . .
     9996247054_R03C01
                               0.374
                                          0.012 ...
                                                               0.050
```

(continued from previous page) 9996247054\_R03C02 0.418 0.019 ... 0.047 9996247055 R03C01 0.490 0.014 ... 0.037 0.467 9996247055\_R03C02 0.046 0.013 . . . 9996247056\_R05C02 0.454 0.013 0.049 ch.X.938089F ch.X.94051109R ch.X.94260649R IlmnID 100946230055\_R04C01 0.036 0.031 100946230056\_R04C01 0.040 0.034 0.105 100946230056\_R04C02 0.057 0.045 NaN 101032570143\_R04C02 0.098 0.058 NaN 101032570152\_R04C01 0.058 0.036 NaN . . . . . . 9996247054\_R03C01 0.037 0.040 NaN 9996247054\_R03C02 0.048 0.029 0.155 9996247055 R03C01 0.042 0.026 NaN 9996247055\_R03C02 0.045 0.025 0.157 0.025 9996247056\_R05C02 0.030 0.052 IlmnID ch.X.967194F ch.X.97129969R ch.X.97133160R 0.150 0.108 100946230055\_R04C01 0.076 100946230056\_R04C01 0.149 0.094 0.059 100946230056\_R04C02 NaN 0.232 0.090 101032570143\_R04C02 0.392 NaN 0 206 101032570152\_R04C01 0.350 NaN 0.137 . . . 9996247054\_R03C01 0.355 NaN 0.052 9996247054\_R03C02 0.283 NaN 0.065 9996247055 R03C01 0.395 NaN 0.057 9996247055\_R03C02 0.384 0.143 0.059 9996247056\_R05C02 0.123 0.046 0.045 ch.X.97651759F ch.X.97737721F ch.X.98007042R IlmnID 0.022 100946230055\_R04C01 0.063 0.078 100946230056\_R04C01 0.019 0.058 0.057 100946230056\_R04C02 0.022 0.073 0.128 101032570143\_R04C02 0.032 0.070 0.142 101032570152\_R04C01 0.031 0.061 0.152 . . . . . . 9996247054\_R03C01 0.029 0.055 0.099 9996247054\_R03C02 0.037 0.086 0.180 9996247055 R03C01 0.031 0.067 0.132 9996247055\_R03C02 0.024 0.055 0.097 9996247056\_R05C02 0.026 0.065 0.063

## 4.4.5 Drop out Probes with a Percentage of NaNs

[120 rows x 485512 columns]

If you want to drop the probes with either all NaNs or a percentage of NaNs, use this code below. However, there are some scenarios where you will have to add back those probe columns, so only use this step if you have to.

```
[46]: threshold = 0.95
final_betas = qc_betas.dropna(axis=1, thresh = int(threshold*qc_betas.shape[0]))
print(f'{qc_betas.shape[1] - final_betas.shape[1]} probe(s) removed because of NaNs')
#print(f'Sample(s) removed: {set(qc_betas.columns) - set(final_betas.columns)}')

$\to #could be a long output (continues on next page)
```

|                              |                 |             |             |                       | (continued from previous pa |
|------------------------------|-----------------|-------------|-------------|-----------------------|-----------------------------|
| final_betas                  |                 |             |             |                       |                             |
| 40600 probe(s) rem           | oved because of | NaNs        |             |                       |                             |
| ]: IlmnID                    | cq00000029      | cq00000108  | cg00000236  | cg00000292            | \                           |
| 100946230055_R04C0           | -               | 0.971       | 0.935       | 0.945                 |                             |
| 100946230056_R04C0           |                 | 0.978       | 0.932       |                       |                             |
| 100916230056_R04C0           |                 | 0.958       | 0.899       |                       |                             |
| _                            |                 |             |             |                       |                             |
| 101032570143_R04C0           |                 | 0.968       | 0.918       |                       |                             |
| 101032570152_R04C0           |                 | 0.971       | 0.934       |                       |                             |
| 9996247054_R03C01            | 0.840           | 0.957       | 0.917       | 0.932                 |                             |
| 9996247054_R03C02            | 0.864           | 0.963       | 0.885       | 0.929                 |                             |
| 9996247055_R03C01            | 0.817           | 0.956       | 0.887       |                       |                             |
|                              | 0.801           | 0.965       | 0.893       |                       |                             |
| 9996247055_R03C02            |                 |             |             |                       |                             |
| 9996247056_R05C02            | 0.837           | 0.976       | 0.957       | 0.927                 |                             |
| IlmnID                       | cg00000321      | cg00000363  | cg00000622  | cg00000658            | \                           |
| 100946230055_R04C0           |                 | 0.468       | 0.010       | 0.862                 |                             |
| 100946230056_R04C0           |                 | 0.397       | 0.012       |                       |                             |
| 100946230056 R04C0           |                 | 0.560       | 0.012       |                       |                             |
| 101032570143_R04C0           |                 | 0.456       | 0.012       |                       |                             |
| 101032570143_R04C0           |                 | 0.372       | 0.011       | 0.835                 |                             |
|                              |                 |             |             |                       |                             |
| 9996247054_R03C01            | 0.374           | 0.374       | 0.012       | 0.904                 |                             |
| 9996247054_R03C02            | 0.393           | 0.418       | 0.019       | 0.884                 |                             |
| 9996247055_R03C01            | 0.423           | 0.490       | 0.014       |                       |                             |
| 9996247055_R03C02            | 0.340           | 0.467       | 0.013       |                       |                             |
| 9996247056_R05C02            | 0.402           | 0.454       | 0.013       | 0.912                 |                             |
|                              |                 |             |             |                       |                             |
| IlmnID                       | cg00000714      | -           | ch.X.9      |                       |                             |
| 100946230055_R04C0           |                 | 0.936       | • • •       | 0.026                 |                             |
| 100946230056_R04C0           |                 | 0.954       | • • •       | 0.022                 |                             |
| 100946230056_R04C0           |                 | 0.923       | • • •       | 0.029                 |                             |
| 101032570143_R04C0           |                 | 0.938       | • • •       | 0.033                 |                             |
| 101032570152_R04C0           | 1 0.333         | 0.957       | • • •       | 0.027                 |                             |
| 0006247054 D02601            | 0 411           | 0 023       | • • •       | 0 030                 |                             |
| 9996247054_R03C01            | 0.411           | 0.923       | • • •       | 0.030                 |                             |
| 9996247054_R03C02            | 0.335           | 0.927       |             | 0.033                 |                             |
| 9996247055_R03C01            | 0.391           | 0.894       | • • •       | 0.026                 |                             |
| 9996247055_R03C02            | 0.309           | 0.932       | • • •       | 0.033                 |                             |
| 9996247056_R05C02            | 0.299           | 0.945       | • • •       | 0.029                 |                             |
| IlmnID                       | ch.X.9255429    | 90F ch.X.93 | 511680F ch. | X.938089F \           | \                           |
| 100946230055_R04C0           |                 | )23         | 0.046       | 0.036                 |                             |
| 100946230056 R04C0           |                 | )23         | 0.034       | 0.040                 |                             |
| 100946230056_R04C0           |                 |             | 0.034       | 0.057                 |                             |
| 101032570143 R04C0           |                 |             |             | 0.098                 |                             |
| _                            |                 |             | 0.034       |                       |                             |
| 101032570152_R04C0           |                 | )32         | 0.044       | 0.058                 |                             |
| 9996247054_R03C01            | 0.0             |             | 0.050       | 0.037                 |                             |
| 9996247054_R03C02            |                 | )37         | 0.047       | 0.048                 |                             |
| 9996247055_R03C01            | 0.0             |             | 0.037       | 0.042                 |                             |
| 9996247055_R03C02            | 0.0             |             | 0.046       | 0.045                 |                             |
| 9996247056_R05C02            | 0.0             |             | 0.049       | 0.030                 |                             |
| 3330241030_R03002            |                 |             |             |                       |                             |
| 9990247030_R03C02            |                 |             |             |                       |                             |
| IlmnID<br>100946230055_R04C0 | ch.X.940511     |             | 7194F ch.X. | .97133160R \<br>0.076 | \                           |

[120 rows x 444912 columns]

|                                                                                                    |                                               |                                               |                                               | (continued from previous page) |
|----------------------------------------------------------------------------------------------------|-----------------------------------------------|-----------------------------------------------|-----------------------------------------------|--------------------------------|
| 100946230056_R04C01                                                                                             | 0.034                                         | 0.149                                         | 0.059                                         |                                |
| 100946230056_R04C02                                                                                             | 0.045                                         | 0.232                                         | 0.090                                         |                                |
| 101032570143_R04C02                                                                                             | 0.058                                         | 0.392                                         | 0.206                                         |                                |
| 101032570152_R04C01                                                                                             | 0.036                                         | 0.350                                         | 0.137                                         |                                |
|                                                                                                    |                                               |                                               |                                               |                                |
| 9996247054_R03C01                                                                                               | 0.040                                         | 0.355                                         | 0.052                                         |                                |
| 9996247054_R03C02                                                                                               | 0.029                                         | 0.283                                         | 0.065                                         |                                |
| 9996247055_R03C01                                                                                               | 0.026                                         | 0.395                                         | 0.057                                         |                                |
| 9996247055_R03C02                                                                                               | 0.025                                         | 0.384                                         | 0.059                                         |                                |
| 9996247056_R05C02                                                                                               | 0.025                                         | 0.123                                         | 0.045                                         |                                |
|                                                                                                    |                                               |                                               |                                               |                                |
| IlmnID                                                                                                    | ch.X.97651759F                                | ch.X.97737721F                                | ch.X.98007042R                                |                                |
| 100946230055_R04C01                                                                                             | 0.022                                         | 0.063                                         | 0.078                                         |                                |
|                                                                                                    |                                               |                                               |                                               |                                |
| 100946230056_R04C01                                                                                             | 0.019                                         | 0.058                                         | 0.057                                         |                                |
| 100946230056_R04C01<br>100946230056_R04C02                                                                      |                                               | 0.058<br>0.073                                | 0.057<br>0.128                                |                                |
| _                                                                                                    | 0.019                                         |                                               |                                               |                                |
| 100946230056_R04C02                                                                                             | 0.019<br>0.022                                | 0.073                                         | 0.128                                         |                                |
| 100946230056_R04C02<br>101032570143_R04C02                                                                      | 0.019<br>0.022<br>0.032                       | 0.073<br>0.070                                | 0.128<br>0.142                                |                                |
| 100946230056_R04C02<br>101032570143_R04C02<br>101032570152_R04C01                                               | 0.019<br>0.022<br>0.032<br>0.031              | 0.073<br>0.070<br>0.061                       | 0.128<br>0.142<br>0.152                       |                                |
| 100946230056_R04C02<br>101032570143_R04C02<br>101032570152_R04C01                                               | 0.019<br>0.022<br>0.032<br>0.031              | 0.073<br>0.070<br>0.061                       | 0.128<br>0.142<br>0.152                       |                                |
| 100946230056_R04C02<br>101032570143_R04C02<br>101032570152_R04C01<br><br>9996247054_R03C01                      | 0.019<br>0.022<br>0.032<br>0.031<br>          | 0.073<br>0.070<br>0.061<br><br>0.055          | 0.128<br>0.142<br>0.152<br><br>0.099          |                                |
| 100946230056_R04C02<br>101032570143_R04C02<br>101032570152_R04C01<br><br>9996247054_R03C01<br>9996247054_R03C02 | 0.019<br>0.022<br>0.032<br>0.031<br><br>0.029 | 0.073<br>0.070<br>0.061<br><br>0.055<br>0.086 | 0.128<br>0.142<br>0.152<br><br>0.099<br>0.180 |                                |

Another way to tell if your sample is bad is to predict the sex of your samples and compare the predicted sex to the actual sex, if that information is available. If the predicted sex does not match the actual sex, this is an indicator that the sample needs to be investigated further, and could potentially be removed.

If you are planning on using your beta values for a machine learning model, you may want to filter out the sex probes to get rid of any sex bias in your model.

# 4.5 Outlier detection using Multidimensional Scaling (MDS)

Multidimensional scaling (MDS) is one method for comparing the similarity of samples–similar to PCA. MDS based on euclidean distance will also have identical results to PCA, because minimizing linear distance between points is effectively the same as maximizing linear correlation (the latter being what PCA does).

See StatQuest's very helpful video on MDS and PCoA for more details.

methylcheck allows users the option of filtering their data based on the results of MDS. The standard cut off is 1.5 standard deviations from the mean of the data, however users have the ability to adjust the cut off value if they are not satisfied by the filtering. After examining the MDS plot, press 'enter' to accept the cut-off as it is, or enter a new value and rerun the plot.

We will walk through an example of how to use MDS with this dataset from GEO: GSE111629. This is a large dataset (n=571) of patients with Parkinson's Disease (n=335) and a group of controls (n=237). These blood samples were run on Illumina's 450k arrays.

We downloaded the data from GEO and processed it with methylprep using the following command:

```
>>> python -m methylprep process -d <filepath> --all
```

**WARNING:** This is a huge dataset and methylprep will take +8 hours to process it. It will also eat up a lot of storage on your machine. We chose this data because it demonstrates the utility of the MDS function. We recommend users pick a different dataset to follow along this example!

```
[1]: import methylcheck
    import pandas as pd
    from pathlib import Path
    filepath = Path('/Users/patriciagirardi/methylcheck_tutorial')
[2]: df = pd.read_pickle('~/methylcheck_tutorial/beta_values.pkl')
    metadata = pd.read_pickle('~/methylcheck_tutorial/GSE111629_GPL13534_meta_data.pkl')
    metadata.head()
[2]:
           GSM ID
                                         Sample_Name
                                                                 source \
    0 GSM3035401 genomic DNA from 3999979001_R01C01 X3999979001_R01C01
    1 GSM3035402 genomic DNA from 3999979001_R01C02 X3999979001_R01C02
    2 GSM3035403 genomic DNA from 3999979001_R02C01 X3999979001_R02C01
    3 GSM3035404 genomic DNA from 3999979001_R02C02 X3999979001_R02C02
    4 GSM3035405 genomic DNA from 3999979001_R03C01 X3999979001_R03C01
       platform
                                            title
                                                              disease state age \
    0 GPL13534 genomic DNA from 3999979001_R01C01 Parkinson's disease (PD) 74
    1 GPL13534 genomic DNA from 3999979001_R01C02 PD-free control 73
    2 GPL13534 genomic DNA from 3999979001_R02C01 Parkinson's disease (PD) 62
    3 GPL13534 genomic DNA from 3999979001_R02C02
                                                          PD-free control 72
    4 GPL13534 genomic DNA from 3999979001_R03C01
                                                           PD-free control 72
       gender ethnicity
                                             Sample_ID Sentrix_ID
                             tissue
    O Female Caucasian whole blood 3999979001_R01C01 3999979001
    1 Female Caucasian whole blood 3999979001_R01C02 3999979001
        Male Caucasian whole blood 3999979001_R02C01 3999979001
    2
        Male Caucasian whole blood 3999979001_R02C02 3999979001
    3
      Female Caucasian whole blood 3999979001_R03C01 3999979001
      Sentrix_Position description
    0
               R01C01
    1
               R01C02
    2
               R02C01
    3
               R02C02
    4
               R03C01
[3]: methylcheck.beta_mds_plot(df, filter_stdev=2, poobah=filepath)
```

```
[3]: methylcheck.beta_mds_plot(df, filter_stdev=2, poobah=filepath)
```

INFO:methylcheck.samples.postprocessQC:81518.8 probe(s) [avg per sample] were missing\_ →values and removed from MDS calculations; 485512 remaining. INFO:numexpr.utils:NumExpr defaulting to 8 threads.

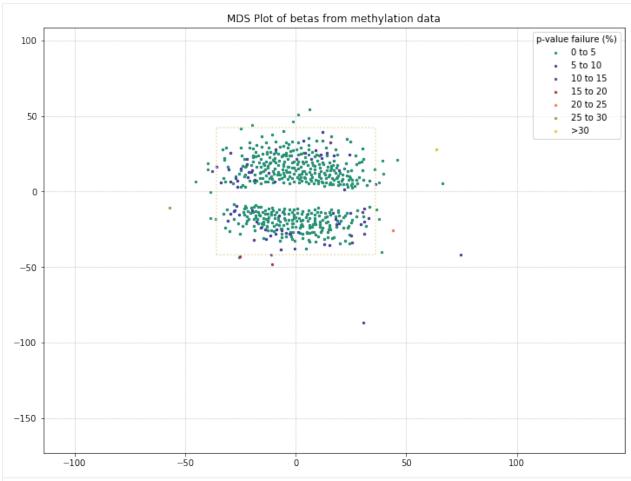

571 original samples; 542 after filtering Your scale factor was: 2

| [3]: |                | 3999979001_R01C01 | 3999979001_R01C02 | 3999979001_R02C01 | \ |
|------|----------------|-------------------|-------------------|-------------------|---|
|      | IlmnID         |                   |                   |                   |   |
|      | cg00000029     | 0.586             | 0.553             | 0.586             |   |
|      | cg00000108     | 0.978             | 0.974             | 0.972             |   |
|      | cg00000109     | 0.917             | 0.925             | 0.905             |   |
|      | cg00000165     | 0.221             | 0.208             | NaN               |   |
|      | cg00000236     | 0.812             | 0.881             | 0.867             |   |
|      | • • •          | • • •             | • • •             |                   |   |
|      | ch.X.97129969R | NaN               | 0.088             | NaN               |   |
|      | ch.X.97133160R | NaN               | NaN               | NaN               |   |
|      | ch.X.97651759F | 0.032             | 0.030             | 0.044             |   |
|      | ch.X.97737721F | NaN               | NaN               | NaN               |   |
|      | ch.X.98007042R | NaN               | NaN               | NaN               |   |
|      |                | 3999979001_R02C02 | 3999979001_R03C01 | 3999979001_R03C02 | \ |
|      | IlmnID         |                   |                   |                   |   |
|      | cg00000029     | 0.551             | 0.533             | 0.698             |   |
|      | cg00000108     | 0.973             | 0.968             | 0.973             |   |
|      | cg00000109     | 0.934             | 0.922             | 0.920             |   |
|      | cg00000165     | 0.185             | NaN               | NaN               |   |
|      | cg00000236     | 0.888             | 0.843             | 0.852             |   |
|      | • • •          |                   |                   | • • •             | ( |

|                |                    |                   | (conti             | inued from previous page) |
|----------------|--------------------|-------------------|--------------------|---------------------------|
| ch.X.97129969R | NaN                | 0.112             | NaN                |                           |
| ch.X.97133160R | NaN                | NaN               | NaN                |                           |
| ch.X.97651759F | 0.031              | 0.029             | 0.043              |                           |
| ch.X.97737721F | NaN                | NaN               | NaN                |                           |
| ch.X.98007042R | NaN                | NaN               | NaN                |                           |
|                | 3999979001_R04C01  | 3999979001_R04C02 | 3999979001_R05C01  | \                         |
| IlmnID         |                    |                   |                    |                           |
| cg00000029     | 0.713              | 0.413             | 0.367              |                           |
| cg00000108     | 0.971              | 0.967             | 0.970              |                           |
| cg00000109     | 0.913              | 0.918             | 0.933              |                           |
| cg00000165     | NaN                | NaN               | 0.160              |                           |
| cg00000236     | 0.889              | 0.815             | 0.809              |                           |
| • • •          | • • •              | • • •             | • • •              |                           |
| ch.X.97129969R | 0.102              | NaN               | NaN                |                           |
| ch.X.97133160R | NaN                | NaN               | NaN                |                           |
| ch.X.97651759F | 0.024              | 0.038             | 0.038              |                           |
| ch.X.97737721F | NaN                | NaN               | NaN                |                           |
| ch.X.98007042R | NaN                | NaN               | NaN                |                           |
|                | 3999979001_R05C02  | 9721367028_R0     | 1C02 9721367028_R( | 02C02 \                   |
| IlmnID         |                    |                   |                    |                           |
| cg00000029     | 0.655              | 0                 | .706               | 719                       |
| cg00000108     | 0.976              | 0                 | .969               | 0.974                     |
| cg00000109     | 0.923              | 0                 | .917               | 0.929                     |
| cg00000165     | 0.209              |                   | NaN (              | 0.209                     |
| cg00000236     | 0.887              | 0                 | .899               | 0.888                     |
|                |                    | • • •             | • • •              |                           |
| ch.X.97129969R | 0.118              | • • •             |                    | 0.110                     |
| ch.X.97133160R | NaN                | • • •             | NaN                | NaN                       |
| ch.X.97651759F | 0.024              |                   |                    | 0.025                     |
| ch.X.97737721F | NaN                | • • •             | NaN                | NaN                       |
| ch.X.98007042R | NaN                | •••               | NaN                | NaN                       |
|                | 9721367028_R03C01  | 9721367028_R03C02 | 9721367028_R04C01  | \                         |
| IlmnID         |                    |                   |                    |                           |
| cg00000029     | 0.521              | 0.643             | 0.531              |                           |
| cg00000108     | 0.970              | 0.973             | 0.972              |                           |
| cg00000109     | 0.930              | 0.924             | 0.930              |                           |
| cg00000165     | NaN                | NaN               | NaN<br>0 075       |                           |
| cg00000236     | 0.902              | 0.889             | 0.875              |                           |
| ch.X.97129969R | 0.103              | NaN               | NaN                |                           |
| ch.X.97133160R | NaN                | NaN               | NaN                |                           |
| ch.X.97651759F | 0.032              | 0.039             | 0.041              |                           |
| ch.X.97737721F | NaN                | NaN               | NaN                |                           |
| ch.X.98007042R | NaN                | NaN               | NaN                |                           |
|                | 9721367028_R04C02  | 9721367028_R05C01 | 9721367028_R05C02  | \                         |
| IlmnID         | 1.2100.020_1001002 | 1.2100.020_100001 | 1.2100.020_100002  | `                         |
| cg00000029     | 0.578              | 0.518             | 0.606              |                           |
| cg00000108     | 0.968              | 0.969             | 0.975              |                           |
| cg00000109     | 0.905              | 0.893             | 0.912              |                           |
| cg00000165     | NaN                | NaN               | NaN                |                           |
| cg00000236     | 0.836              | 0.884             | 0.868              |                           |
|                |                    |                   |                    |                           |
| ch.X.97129969R | NaN                | 0.104             | 0.077              |                           |
|                |                    |                   |                    | (continues on next page)  |

| -  |           | C    |          | \ \   |
|----|-----------|------|----------|-------|
| (( | continued | from | previous | nage) |
|    |           |      |          |       |

| ch.X.97133160R | NaN               | NaN               | NaN   |  |
|----------------|-------------------|-------------------|-------|--|
| ch.X.97651759F | 0.042             | 0.027             | 0.027 |  |
| ch.X.97737721F | NaN               | NaN               | NaN   |  |
| ch.X.98007042R | NaN               | NaN               | NaN   |  |
|                | 0001060000 006001 | 0001060000 006000 |       |  |
|                | 9/2136/028_R06C01 | 9721367028_R06C02 |       |  |
| IlmnID         |                   |                   |       |  |
| cg00000029     | NaN               | 0.532             |       |  |
| cg00000108     | 0.966             | 0.968             |       |  |
| cg00000109     | 0.908             | 0.912             |       |  |
| cg00000165     | NaN               | NaN               |       |  |
| cg00000236     | 0.882             | 0.874             |       |  |
|                |                   |                   |       |  |
| ch.X.97129969R | NaN               | NaN               |       |  |
| ch.X.97133160R | NaN               | NaN               |       |  |
| ch.X.97651759F | 0.022             | 0.043             |       |  |
| ch.X.97737721F | NaN               | NaN               |       |  |
| ch.X.98007042R | NaN               | NaN               |       |  |
| [485512 rows x | 542 columnsl      |                   |       |  |

There are a few things to note with the MDS plot shown above. We've color-coded the samples in the plot by their poobah value failure rates; the samples with the highest failure rates (yellow, orange) tend to separate from the two clusters.

The other thing to note is that there are two clusters. With our color-coding scheme, we can only hope that these are the two groups (Parkinson's Disease patients vs. controls). So we need to adjust our color-coding to examine that possibility!

```
[4]: metadata['disease state'].value_counts()

[4]: Parkinson's disease (PD) 335
PD-free control 237
Name: disease state, dtype: int64
```

```
[5]: disease_state = metadata[['Sample_ID', 'disease state']]
    disease_labels = dict(zip(disease_state['Sample_ID'], disease_state['disease state']))
```

There's a small error in the metadata where one of the rows has an empty sample ID column, which will cause an error when we try to plot the mds based on the labels. See below how we call an empty string key from the labels dictionary and still get a value for the disease state. So we'll make sure to drop that key/value pair out from our dictionary before we continue.

```
[6]: disease_labels['']
[6]: "Parkinson's disease (PD)"

[7]: del disease_labels['']
```

Now our dictionary won't error when we try to label samples in our MDS plot, so we can proceed with plotting the control vs. PD color-coding.

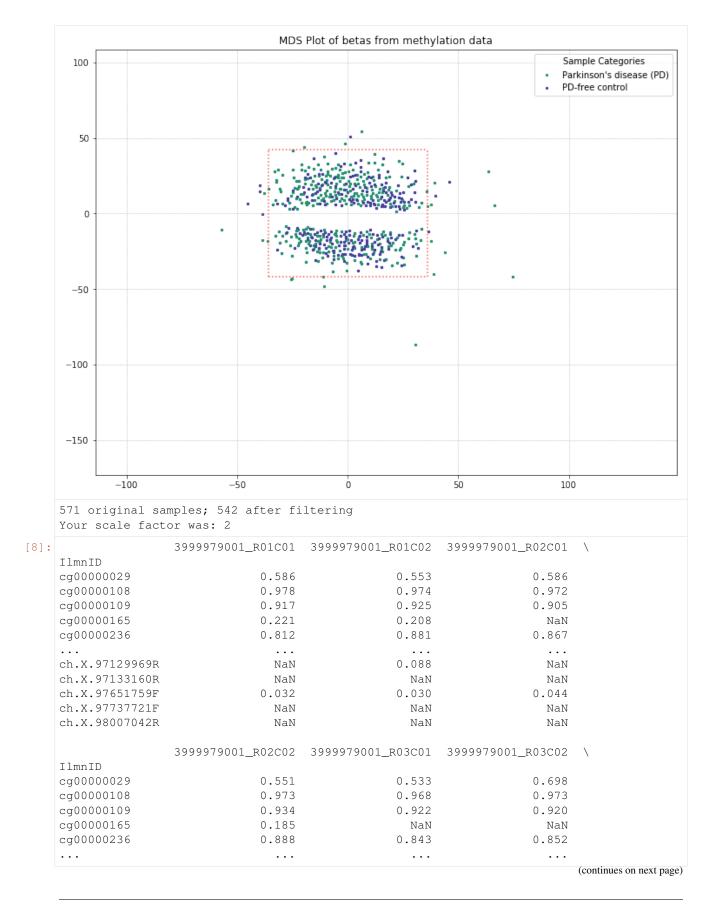

| (continued |  |  |
|------------|--|--|
|            |  |  |
|            |  |  |
|            |  |  |

|                         |                   |                   | (conti            | inued from previous page) |
|-------------------------|-------------------|-------------------|-------------------|---------------------------|
| ch.X.97129969R          | NaN               | 0.112             | NaN               |                           |
| ch.X.97133160R          | NaN               | NaN               | NaN               |                           |
| ch.X.97651759F          | 0.031             | 0.029             | 0.043             |                           |
| ch.X.97737721F          | NaN               | NaN               | NaN               |                           |
| ch.X.98007042R          | NaN               | NaN               | NaN               |                           |
|                         | 3999979001_R04C01 | 3999979001_R04C02 | 3999979001_R05C01 | \                         |
| IlmnID                  |                   | 03333,3001_1001   |                   | ,                         |
| cg00000029              | 0.713             | 0.413             | 0.367             |                           |
| cq0000108               | 0.971             | 0.967             | 0.970             |                           |
| cg00000109              | 0.913             | 0.918             | 0.933             |                           |
| cg00000165              | NaN               | NaN               | 0.160             |                           |
| cg00000236              | 0.889             | 0.815             | 0.809             |                           |
|                         | •••               | •••               | •••               |                           |
| ch.X.97129969R          | 0.102             | NaN               | NaN               |                           |
| ch.X.97133160R          | NaN               | NaN               | NaN               |                           |
| ch.X.97651759F          | 0.024             | 0.038             | 0.038             |                           |
| ch.X.97737721F          | NaN               | NaN               | NaN               |                           |
| ch.X.98007042R          | NaN               | NaN               | NaN               |                           |
| CII.X. 9000 / 042K      | ivaiv             | ivaiv             | INGIN             |                           |
|                         | 3999979001_R05C02 | 9721367028_R0     | 1C02 9721367028_R | )2C02 \                   |
| IlmnID                  |                   | • • •             |                   |                           |
| cg00000029              | 0.655             |                   | .706              | ).719                     |
| cg00000108              | 0.976             |                   | .969              | 0.974                     |
| cg00000109              | 0.923             |                   | .917              | 0.929                     |
| cg00000165              | 0.209             | • • •             | NaN (             | 0.209                     |
| cg00000236              | 0.887             |                   | .899              | 0.888                     |
|                         |                   | • • •             |                   |                           |
| ch.X.97129969R          | 0.118             | • • •             | NaN (             | 0.110                     |
| ch.X.97133160R          | NaN               | • • •             | NaN               | NaN                       |
| ch.X.97651759F          | 0.024             |                   | .028              | 0.025                     |
| ch.X.97737721F          | NaN               | • • •             | NaN               | NaN                       |
| ch.X.98007042R          | NaN               | •••               | NaN               | NaN                       |
|                         | 9721367028_R03C01 | 9721367028_R03C02 | 9721367028_R04C01 | \                         |
| IlmnID                  | _                 | _                 | _                 |                           |
| cg00000029              | 0.521             | 0.643             | 0.531             |                           |
| cg00000108              | 0.970             | 0.973             | 0.972             |                           |
| cg00000109              | 0.930             | 0.924             | 0.930             |                           |
| cg00000165              | NaN               | NaN               | NaN               |                           |
| cg00000236              | 0.902             | 0.889             | 0.875             |                           |
| ch.X.97129969R          | 0.103             | <br>N a N         | · · ·             |                           |
| ch.X.97129969R          | 0.103<br>NaN      | NaN<br>NaN        | NaN<br>NaN        |                           |
| ch.X.97133160R          | 0.032             | 0.039             | 0.041             |                           |
| ch.X.97631739F          |                   |                   |                   |                           |
| ch.X.98007042R          | NaN<br>NaN        | NaN<br>NaN        | NaN               |                           |
| CII.A. 9000/042R        | Nan               | Nan               | NaN               |                           |
|                         | 9721367028_R04C02 | 9721367028_R05C01 | 9721367028_R05C02 | \                         |
| IlmnID                  |                   |                   |                   |                           |
| cg00000029              | 0.578             | 0.518             | 0.606             |                           |
| cg00000108              | 0.968             | 0.969             | 0.975             |                           |
| cg00000109              | 0.905             | 0.893             | 0.912             |                           |
| cg00000165              | NaN               | NaN               | NaN               |                           |
| cg00000236              | 0.836             | 0.884             | 0.868             |                           |
| ch.X.97129969R          | <br>NaN           | 0.104             | 0.077             |                           |
| 311.11.5 / 12 J J O J I | 11CIN             | 0.101             | 0.077             | (continues on next page)  |

| ch.X.97133160R | NaN               | NaN               | NaN   |  |
|----------------|-------------------|-------------------|-------|--|
| ch.X.97651759F | 0.042             | 0.027             | 0.027 |  |
| ch.X.97737721F | NaN               | NaN               | NaN   |  |
| ch.X.98007042R | NaN               | NaN               | NaN   |  |
|                |                   |                   |       |  |
|                | 9721367028_R06C01 | 9721367028_R06C02 |       |  |
| IlmnID         |                   |                   |       |  |
| cg00000029     | NaN               | 0.532             |       |  |
| cg00000108     | 0.966             | 0.968             |       |  |
| cg00000109     | 0.908             | 0.912             |       |  |
| cg00000165     | NaN               | NaN               |       |  |
| cg00000236     | 0.882             | 0.874             |       |  |
|                |                   |                   |       |  |
| ch.X.97129969R | NaN               | NaN               |       |  |
| ch.X.97133160R | NaN               | NaN               |       |  |
| ch.X.97651759F | 0.022             | 0.043             |       |  |
| ch.X.97737721F | NaN               | NaN               |       |  |
| ch.X.98007042R | NaN               | NaN               |       |  |
|                |                   |                   |       |  |
| [485512 rows x | 542 columns]      |                   |       |  |

It appears that disease state isn't responsible for the clustering we're seeing here, based on these results. The PD and control patients are evenly interspersed among the two clusters. There might be some other attribute in the metadata responsible for this, though. The best candidate would be something with a binary result in this dataset, like patient gender. So let's examine what the MDS plot looks like when color-coding by patient gender.

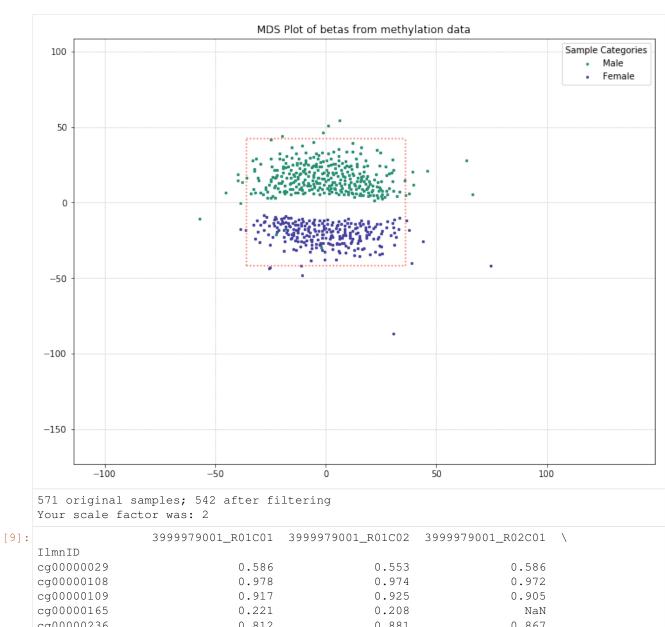

| :              | 3999979001_R01C01 | 3999979001_R01C02 | 3999979001_R02C01 | \ |
|----------------|-------------------|-------------------|-------------------|---|
| IlmnID         |                   |                   |                   |   |
| cg00000029     | 0.586             | 0.553             | 0.586             |   |
| cg00000108     | 0.978             | 0.974             | 0.972             |   |
| cg00000109     | 0.917             | 0.925             | 0.905             |   |
| cg00000165     | 0.221             | 0.208             | NaN               |   |
| cg00000236     | 0.812             | 0.881             | 0.867             |   |
| • • •          | • • •             | • • •             | • • •             |   |
| ch.X.97129969R | NaN               | 0.088             | NaN               |   |
| ch.X.97133160R | NaN               | NaN               | NaN               |   |
| ch.X.97651759F | 0.032             | 0.030             | 0.044             |   |
| ch.X.97737721F | NaN               | NaN               | NaN               |   |
| ch.X.98007042R | NaN               | NaN               | NaN               |   |
|                | 3999979001_R02C02 | 3999979001_R03C01 | 3999979001_R03C02 | \ |
| IlmnID         |                   |                   |                   |   |
| cg00000029     | 0.551             | 0.533             | 0.698             |   |
| cg00000108     | 0.973             | 0.968             | 0.973             |   |
| cg00000109     | 0.934             | 0.922             | 0.920             |   |
| cg00000165     | 0.185             | NaN               | NaN               |   |
| cg00000236     | 0.888             | 0.843             | 0.852             |   |
| • • •          | •••               | •••               | •••               |   |

|                  |                   |                             | (conti            | inued from previous page) |
|------------------|-------------------|-----------------------------|-------------------|---------------------------|
| ch.X.97129969R   | NaN               | 0.112                       | NaN               |                           |
| ch.X.97133160R   | NaN               | NaN                         | NaN               |                           |
| ch.X.97651759F   | 0.031             | 0.029                       | 0.043             |                           |
| ch.X.97737721F   | NaN               | NaN                         | NaN               |                           |
| ch.X.98007042R   | NaN               | NaN                         | NaN               |                           |
|                  | 3999979001_R04C01 | 3999979001_R04C02           | 3999979001_R05C01 | \                         |
| IlmnID           |                   | 0333373001 <u>-</u> 1101001 |                   | ,                         |
| cg00000029       | 0.713             | 0.413                       | 0.367             |                           |
| cq0000108        | 0.971             | 0.967                       | 0.970             |                           |
| cg00000109       | 0.913             | 0.918                       | 0.933             |                           |
| cg00000165       | NaN               | NaN                         | 0.160             |                           |
| cg00000236       | 0.889             | 0.815                       | 0.809             |                           |
|                  | •••               | •••                         | •••               |                           |
| ch.X.97129969R   | 0.102             | NaN                         | NaN               |                           |
| ch.X.97133160R   | NaN               | NaN                         | NaN               |                           |
| ch.X.97651759F   | 0.024             | 0.038                       | 0.038             |                           |
| ch.X.97737721F   | NaN               | NaN                         | NaN               |                           |
| ch.X.98007042R   | NaN               | NaN                         | NaN               |                           |
| C11.A. 9000/042R | INdIN             | NaN                         | IValV             |                           |
|                  | 3999979001_R05C02 | 9721367028_R0               | 1C02 9721367028_R | )2C02 \                   |
| IlmnID           |                   | • • •                       |                   |                           |
| cg00000029       | 0.655             |                             | .706              | ).719                     |
| cg00000108       | 0.976             |                             | .969              | 0.974                     |
| cg00000109       | 0.923             |                             | .917              | 0.929                     |
| cg00000165       | 0.209             |                             | NaN (             | 0.209                     |
| cg00000236       | 0.887             |                             | .899              | 0.888                     |
|                  |                   |                             |                   |                           |
| ch.X.97129969R   | 0.118             |                             | NaN (             | 0.110                     |
| ch.X.97133160R   | NaN               |                             | NaN               | NaN                       |
| ch.X.97651759F   | 0.024             |                             | .028              | 0.025                     |
| ch.X.97737721F   | NaN               |                             | NaN               | NaN                       |
| ch.X.98007042R   | NaN               | • • •                       | NaN               | NaN                       |
|                  | 9721367028_R03C01 | 9721367028_R03C02           | 9721367028_R04C01 | \                         |
| IlmnID           | _                 | _                           | _                 |                           |
| cg00000029       | 0.521             | 0.643                       | 0.531             |                           |
| cg00000108       | 0.970             | 0.973                       | 0.972             |                           |
| cg00000109       | 0.930             | 0.924                       | 0.930             |                           |
| cg00000165       | NaN               | NaN                         | NaN               |                           |
| cg00000236       | 0.902             | 0.889                       | 0.875             |                           |
| ch.X.97129969R   | 0.103             | ···<br>NaN                  | ···<br>NaN        |                           |
| ch.X.97123309R   | NaN               | NaN                         | NaN               |                           |
| ch.X.97651759F   | 0.032             | 0.039                       | 0.041             |                           |
| ch.X.97031739F   | NaN               | NaN                         | NaN               |                           |
| ch.X.98007042R   | NaN               | NaN                         | NaN               |                           |
|                  | 1.311             | 1.311                       | ridi.             |                           |
| T. T.            | 9721367028_R04C02 | 9721367028_R05C01           | 9721367028_R05C02 | \                         |
| IlmnID           |                   | . = . =                     | A 4               |                           |
| cg00000029       | 0.578             | 0.518                       | 0.606             |                           |
| cg00000108       | 0.968             | 0.969                       | 0.975             |                           |
| cg00000109       | 0.905             | 0.893                       | 0.912             |                           |
| cg00000165       | NaN               | NaN                         | NaN               |                           |
| cg00000236       | 0.836             | 0.884                       | 0.868             |                           |
| ch.X.97129969R   | ···<br>NaN        | 0.104                       | 0.077             |                           |
|                  |                   |                             |                   | (continues on next page)  |

|                             |                   |                   | (continued from previous page) |  |
|-----------------------------|-------------------|-------------------|--------------------------------|--|
| ch.X.97133160R              | NaN               | NaN               | NaN                            |  |
| ch.X.97651759F              | 0.042             | 0.027             | 0.027                          |  |
| ch.X.97737721F              | NaN               | NaN               | NaN                            |  |
| ch.X.98007042R              | NaN               | NaN               | NaN                            |  |
|                             | 9721367028_R06C01 | 9721367028_R06C02 |                                |  |
| IlmnID                      |                   |                   |                                |  |
| cg00000029                  | NaN               | 0.532             |                                |  |
| cg00000108                  | 0.966             | 0.968             |                                |  |
| cg00000109                  | 0.908             | 0.912             |                                |  |
| cg00000165                  | NaN               | NaN               |                                |  |
| cg00000236                  | 0.882             | 0.874             |                                |  |
|                             | • • •             | • • •             |                                |  |
| ch.X.97129969R              | NaN               | NaN               |                                |  |
| ch.X.97133160R              | NaN               | NaN               |                                |  |
| ch.X.97651759F              | 0.022             | 0.043             |                                |  |
| ch.X.97737721F              | NaN               | NaN               |                                |  |
| ch.X.98007042R              | NaN               | NaN               |                                |  |
| [485512 rows x 542 columns] |                   |                   |                                |  |

It looks like this might be the culprit of the two clusters in the MDS plot! There are a few outliers, but for the most part, the two clusters are made up of one gender each.

Utilizing one of the functions covered in our Filtering Probes section, we can pull out the beta values from X/Y probes and just examine beta values from probes on the autosomal chromosomes. If MDS is picking up on differences between patient sex and clustering the patients accordingly, we might be able to get at an underlying difference by removing sex from the equation.

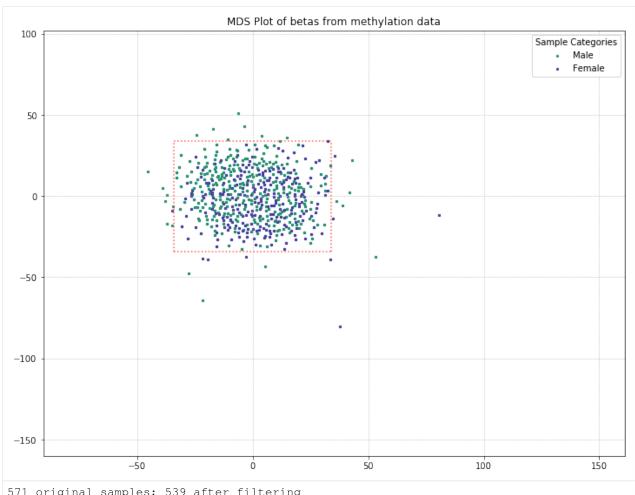

571 original samples; 539 after filtering Your scale factor was: 2

[11]

|                | 3999979001_R01C01 | 3999979001_R01C02 | 3999979001_R02C01 | \                        |
|----------------|-------------------|-------------------|-------------------|--------------------------|
| IlmnID         |                   |                   |                   |                          |
| cg00000029     | 0.586             | 0.553             | 0.586             |                          |
| cg00000108     | 0.978             | 0.974             | 0.972             |                          |
| cg00000109     | 0.917             | 0.925             | 0.905             |                          |
| cg00000165     | 0.221             | 0.208             | NaN               |                          |
| cg00000236     | 0.812             | 0.881             | 0.867             |                          |
| • • •          |                   |                   |                   |                          |
| ch.9.98937537R | NaN               | NaN               | NaN               |                          |
| ch.9.98957343R | NaN               | NaN               | NaN               |                          |
| ch.9.98959675F | NaN               | NaN               | NaN               |                          |
| ch.9.98989607R | NaN               | NaN               | NaN               |                          |
| ch.9.991104F   | NaN               | NaN               | NaN               |                          |
|                | 3999979001_R02C02 | 3999979001_R03C01 | 3999979001_R03C02 | \                        |
| IlmnID         |                   |                   |                   |                          |
| cg00000029     | 0.551             | 0.533             | 0.698             |                          |
| cg00000108     | 0.973             | 0.968             | 0.973             |                          |
| cg00000109     | 0.934             | 0.922             | 0.920             |                          |
| cg00000165     | 0.185             | NaN               | NaN               |                          |
| cg00000236     | 0.888             | 0.843             | 0.852             |                          |
|                | • • •             |                   | • • •             |                          |
|                |                   |                   |                   | (continues on next page) |

|                       |                            |                            | (conti                     | nued from previous page) |
|-----------------------|----------------------------|----------------------------|----------------------------|--------------------------|
| ch.9.98937537R        | NaN                        | NaN                        | NaN                        |                          |
| ch.9.98957343R        | NaN                        | NaN                        | NaN                        |                          |
| ch.9.98959675F        | NaN                        | NaN                        | NaN                        |                          |
| ch.9.98989607R        | NaN                        | NaN                        | NaN                        |                          |
| ch.9.991104F          | NaN                        | NaN                        | NaN                        |                          |
|                       |                            |                            |                            |                          |
|                       | 3999979001_R04C01          | 3999979001_R05C01          | 3999979001_R05C02          | \                        |
| IlmnID                |                            |                            |                            |                          |
| cg00000029            | 0.713                      | 0.367                      | 0.655                      |                          |
| cg00000108            | 0.971                      | 0.970                      | 0.976                      |                          |
| cg00000109            | 0.913                      | 0.933                      | 0.923                      |                          |
| cg00000165            | NaN                        | 0.160                      | 0.209                      |                          |
| cg00000236            | 0.889                      | 0.809                      | 0.887                      |                          |
|                       |                            |                            |                            |                          |
| ch.9.98937537R        | NaN                        | NaN                        | NaN                        |                          |
| ch.9.98957343R        | NaN                        | NaN                        | NaN                        |                          |
| ch.9.98959675F        | NaN                        | NaN                        | NaN                        |                          |
| ch.9.98989607R        | NaN                        | NaN                        | NaN                        |                          |
| ch.9.991104F          | NaN                        | NaN                        | NaN                        |                          |
| 011.0.00011045        | ivalv                      | ivaiv                      | ivalv                      |                          |
|                       | 3999979001_R06C01          | 9721367028 R0              | 1C02 9721367028_R0         | )2C02 \                  |
| IlmnID                | 11111.3001_100001          |                            |                            | ~ ~ =                    |
| cg00000029            | 0.695                      |                            | .706                       | 719                      |
| cg00000023            | 0.976                      |                            |                            | ).974                    |
| cg00000100            | 0.925                      |                            |                            | 0.929                    |
| cg00000165            | 0.265                      | •••                        |                            | 0.209                    |
| _                     | 0.880                      |                            |                            | 0.209                    |
| cg00000236            | 0.000                      | 0                          |                            |                          |
| ch.9.98937537R        | <br>NaN                    | • • •                      | NaN                        | NaN                      |
| ch.9.98957343R        | NaN                        | • • •                      | NaN                        | NaN                      |
| ch.9.98959675F        | NaN                        |                            | NaN                        | NaN                      |
| ch.9.98989607R        | NaN                        |                            | NaN                        | NaN                      |
| ch.9.991104F          | NaN                        |                            | NaN                        | NaN                      |
| CII. 9. 991104F       | Ivalv                      | • • •                      | Ivaiv                      | Ivaiv                    |
|                       | 9721367028_R03C01          | 9721367028_R03C02          | 9721367028_R04C01          | \                        |
| IlmnID                | 3721307020 <u>-</u> 103001 | 3721307020 <u>-</u> 103002 | 3721307020 <u>-</u> 101001 | \                        |
| cg00000029            | 0.521                      | 0.643                      | 0.531                      |                          |
| cg00000023            | 0.970                      | 0.973                      | 0.972                      |                          |
|                       | 0.930                      | 0.924                      | 0.972                      |                          |
| cg00000109            |                            |                            |                            |                          |
| cg00000165            | NaN<br>0.902               | NaN<br>0.889               | NaN<br>0.875               |                          |
|                       |                            |                            |                            |                          |
| ch.9.98937537R        | <br>NaN                    | <br>NaN                    | v<br>NaN                   |                          |
| ch.9.98957343R        | NaN                        | NaN                        | NaN                        |                          |
| ch.9.98957545K        | NaN                        | NaN                        | NaN                        |                          |
| ch.9.98989607R        | NaN                        | NaN                        | NaN                        |                          |
| ch.9.991104F          | NaN                        | NaN                        | NaN                        |                          |
| C11.9.9911U4f         | ivalv                      | IValV                      | INdIN                      |                          |
|                       | 9721367028_R04C02          | 9721367028_R05C01          | 9721367028_R05C02          | \                        |
| IlmnID                | 3.2130.020 <u>1</u> 101002 | 3.2130.020_103001          | 3.2130,020 <u>1</u> 103002 | `                        |
| cg00000029            | 0.578                      | 0.518                      | 0.606                      |                          |
| cg00000023            | 0.968                      | 0.969                      | 0.975                      |                          |
| cg00000108            | 0.905                      | 0.893                      | 0.973                      |                          |
| cg00000109            | NaN                        | NaN                        | NaN                        |                          |
| cg00000165            | 0.836                      | 0.884                      | 0.868                      |                          |
|                       | 0.036                      | 0.004                      |                            |                          |
| ch.9.98937537R        | NaN                        | NaN                        | <br>NaN                    |                          |
| C11. J. JUJJ 1 33 / K | IVAIN                      | Ivaiv                      | Nan                        | (continues on next nage) |

|   |           | C    |          |       |
|---|-----------|------|----------|-------|
| ( | continued | from | previous | nage) |
|   |           |      |          |       |

| ch.9.98957343R | NaN               | NaN               | NaN |  |
|----------------|-------------------|-------------------|-----|--|
| ch.9.98959675F | NaN               | NaN               | NaN |  |
| ch.9.98989607R | NaN               | NaN               | NaN |  |
| ch.9.991104F   | NaN               | NaN               | NaN |  |
|                |                   |                   |     |  |
|                | 9721367028_R06C01 | 9721367028_R06C02 |     |  |
| IlmnID         |                   |                   |     |  |
| cg00000029     | NaN               | 0.532             |     |  |
| cg00000108     | 0.966             | 0.968             |     |  |
| cg00000109     | 0.908             | 0.912             |     |  |
| cg00000165     | NaN               | NaN               |     |  |
| cg00000236     | 0.882             | 0.874             |     |  |
|                |                   |                   |     |  |
| ch.9.98937537R | NaN               | NaN               |     |  |
| ch.9.98957343R | NaN               | NaN               |     |  |
| ch.9.98959675F | NaN               | NaN               |     |  |
| ch.9.98989607R | NaN               | NaN               |     |  |
| ch.9.991104F   | NaN               | NaN               |     |  |
|                |                   |                   |     |  |
| [473864 rows x | 539 columns]      |                   |     |  |
|                |                   |                   |     |  |

We lost the separation between clusters as a result of pulling out sex probes. There's still a chance that there is some kind of grouping going on with PD/control patients (for example, the top half of the data is all PD patients, while the bottom half is all control patients). So we'll color-code by disease state to verify whether or not there's any grouping going on.

[12]: methylcheck.beta\_mds\_plot(no\_sex\_probes, filter\_stdev=2, labels=disease\_labels)

INFO:methylcheck.samples.postprocessQC:79013.0 probe(s) [avg per sample] were missing\_

ovalues and removed from MDS calculations; 473864 remaining.

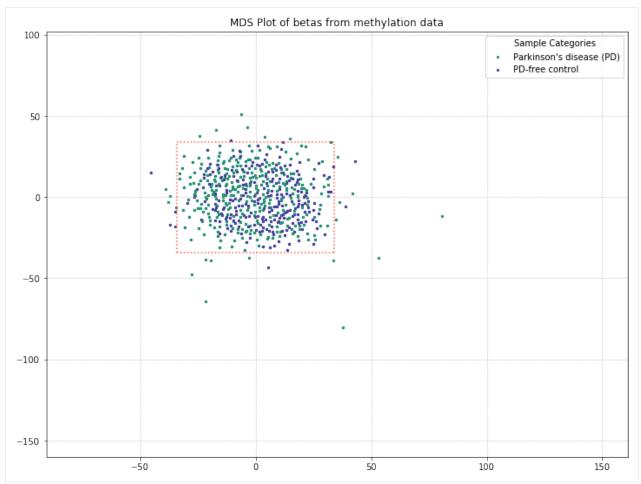

571 original samples; 539 after filtering Your scale factor was: 2

| [12]: |                | 3999979001_R01C01 | 3999979001_R01C02 | 3999979001_R02C01 | \ |
|-------|----------------|-------------------|-------------------|-------------------|---|
|       | IlmnID         |                   |                   |                   |   |
|       | cg00000029     | 0.586             | 0.553             | 0.586             |   |
|       | cg00000108     | 0.978             | 0.974             | 0.972             |   |
|       | cg00000109     | 0.917             | 0.925             | 0.905             |   |
|       | cg00000165     | 0.221             | 0.208             | NaN               |   |
|       | cg00000236     | 0.812             | 0.881             | 0.867             |   |
|       |                |                   |                   |                   |   |
|       | ch.9.98937537R | NaN               | NaN               | NaN               |   |
|       | ch.9.98957343R | NaN               | NaN               | NaN               |   |
|       | ch.9.98959675F | NaN               | NaN               | NaN               |   |
|       | ch.9.98989607R | NaN               | NaN               | NaN               |   |
|       | ch.9.991104F   | NaN               | NaN               | NaN               |   |
|       |                | 3999979001_R02C02 | 3999979001_R03C01 | 3999979001_R03C02 | \ |
|       | IlmnID         |                   |                   |                   |   |
|       | cg00000029     | 0.551             | 0.533             | 0.698             |   |
|       | cg00000108     | 0.973             | 0.968             | 0.973             |   |
|       | cg00000109     | 0.934             | 0.922             | 0.920             |   |
|       | cg00000165     | 0.185             | NaN               | NaN               |   |
|       | cg00000236     | 0.888             | 0.843             | 0.852             |   |
|       | • • •          |                   |                   | • • •             | ( |

(continues on next page)

(continued from previous page)

|                 |                            |                            | (cont                      | inued from previous page) |
|-----------------|----------------------------|----------------------------|----------------------------|---------------------------|
| ch.9.98937537R  | NaN                        | NaN                        | NaN                        |                           |
| ch.9.98957343R  | NaN                        | NaN                        | NaN                        |                           |
| ch.9.98959675F  | NaN                        | NaN                        | NaN                        |                           |
| ch.9.98989607R  | NaN                        | NaN                        | NaN                        |                           |
| ch.9.991104F    | NaN                        | NaN                        | NaN                        |                           |
| CII.9.991104F   | Nan                        | Nan                        | NaN                        |                           |
|                 | 2000070001 504001          | 2000070001 D05001          | 2000070001 505000          | ,                         |
|                 | 3999979001_R04C01          | 3999979001_R05C01          | 3999979001_R05C02          | \                         |
| IlmnID          |                            |                            |                            |                           |
| cg00000029      | 0.713                      | 0.367                      | 0.655                      |                           |
| cg00000108      | 0.971                      | 0.970                      | 0.976                      |                           |
| cg00000109      | 0.913                      | 0.933                      | 0.923                      |                           |
| cg00000165      | NaN                        | 0.160                      | 0.209                      |                           |
| cg00000236      | 0.889                      | 0.809                      | 0.887                      |                           |
|                 |                            |                            |                            |                           |
| ch.9.98937537R  | NaN                        | NaN                        | NaN                        |                           |
| ch.9.98957343R  | NaN                        | NaN                        | NaN                        |                           |
| ch.9.98959675F  | NaN                        | NaN                        | NaN                        |                           |
| ch.9.98989607R  | NaN                        | NaN                        | NaN                        |                           |
| ch.9.991104F    | NaN                        | NaN                        | NaN                        |                           |
| 011.7.7711041   | ivalv                      | ivalv                      | ivalv                      |                           |
|                 | 3000070001 006001          | 0721267020 50              | 1000 0701367000 00         | 12012 \                   |
| TlmnTD          | 3999979001_R06C01          | 9721367028_R0              | 1C02 9721367028_R(         | )2C02 \                   |
| IlmnID          | 0.005                      | •••                        | F0.6                       |                           |
| cg00000029      | 0.695                      |                            |                            | 0.719                     |
| cg00000108      | 0.976                      |                            |                            | 0.974                     |
| cg00000109      | 0.925                      | 0                          |                            | 0.929                     |
| cg00000165      | 0.265                      | • • •                      |                            | 0.209                     |
| cg00000236      | 0.880                      |                            | .899                       | 0.888                     |
|                 |                            |                            |                            |                           |
| ch.9.98937537R  | NaN                        |                            | NaN                        | NaN                       |
| ch.9.98957343R  | NaN                        |                            | NaN                        | NaN                       |
| ch.9.98959675F  | NaN                        |                            | NaN                        | NaN                       |
| ch.9.98989607R  | NaN                        |                            | NaN                        | NaN                       |
| ch.9.991104F    | NaN                        |                            | NaN                        | NaN                       |
|                 |                            |                            |                            |                           |
|                 | 9721367028_R03C01          | 9721367028_R03C02          | 9721367028_R04C01          | \                         |
| IlmnID          | 3,2130,020 <u>-</u> 103001 | 3,2130,020 <u>-</u> 103002 | 3,2130,020 <u>-</u> 101001 | <b>\</b>                  |
| cg00000029      | 0.521                      | 0.643                      | 0.531                      |                           |
|                 | 0.970                      | 0.973                      | 0.972                      |                           |
| cg00000108      | 0.970                      | 0.973                      | 0.930                      |                           |
| cg00000109      |                            |                            |                            |                           |
| cg00000165      | NaN                        | NaN                        | NaN                        |                           |
| cg00000236      | 0.902                      | 0.889                      | 0.875                      |                           |
|                 | • • •                      | • • •                      | • • •                      |                           |
| ch.9.98937537R  | NaN                        | NaN                        | NaN                        |                           |
| ch.9.98957343R  | NaN                        | NaN                        | NaN                        |                           |
| ch.9.98959675F  | NaN                        | NaN                        | NaN                        |                           |
| ch.9.98989607R  | NaN                        | NaN                        | NaN                        |                           |
| ch.9.991104F    | NaN                        | NaN                        | NaN                        |                           |
|                 |                            |                            |                            |                           |
|                 | 9721367028_R04C02          | 9721367028_R05C01          | 9721367028_R05C02          | \                         |
| IlmnID          |                            |                            |                            |                           |
| cg00000029      | 0.578                      | 0.518                      | 0.606                      |                           |
| cg00000108      | 0.968                      | 0.969                      | 0.975                      |                           |
| cg00000109      | 0.905                      | 0.893                      | 0.912                      |                           |
| cg00000165      | NaN                        | NaN                        | NaN                        |                           |
| cg00000103      | 0.836                      | 0.884                      | 0.868                      |                           |
| _               |                            |                            |                            |                           |
| ch.9.98937537R  | <br>N 2 N                  | <br>NaN                    | ···<br>NaN                 |                           |
| C11.9.9093/33/R | NaN                        | NaN                        | Nan                        | (continues on next page)  |

(continues on next page)

|                |                             |                            | (continued from previous page | ;) |
|----------------|-----------------------------|----------------------------|-------------------------------|----|
| ch.9.98957343R | NaN                         | NaN                        | NaN                           |    |
| ch.9.98959675F | NaN                         | NaN                        | NaN                           |    |
| ch.9.98989607R | NaN                         | NaN                        | NaN                           |    |
| ch.9.991104F   | NaN                         | NaN                        | NaN                           |    |
|                | 9721367028_R06C01           | 9721367028_R06C02          |                               |    |
| IlmnID         | 7721307020 <u>-</u> 1000001 | 3721307020 <u>-</u> 100002 |                               |    |
| cg00000029     | NaN                         | 0.532                      |                               |    |
| cg00000108     | 0.966                       | 0.968                      |                               |    |
| cg00000109     | 0.908                       | 0.912                      |                               |    |
| cg00000165     | NaN                         | NaN                        |                               |    |
| cg00000236     | 0.882                       | 0.874                      |                               |    |
|                |                             |                            |                               |    |
| ch.9.98937537R | NaN                         | NaN                        |                               |    |
| ch.9.98957343R | NaN                         | NaN                        |                               |    |
| ch.9.98959675F | NaN                         | NaN                        |                               |    |
| ch.9.98989607R | NaN                         | NaN                        |                               |    |
| ch.9.991104F   | NaN                         | NaN                        |                               |    |
| [473864 rows x | 539 columns]                |                            |                               |    |

It appears that the differences between these two disease states aren't being picked up by MDS in a meaningful way. We'll do one more MDS plot on these filtered probes to check how many of those outlier samples have high detection p-value failure rates.

Also, we can define a variable here to access the samples that pass after they've been filtered by MDS. Then, we can compare that beta distribution to the original beta distribution to see how the MDS filtering affected it.

(continued from previous page)

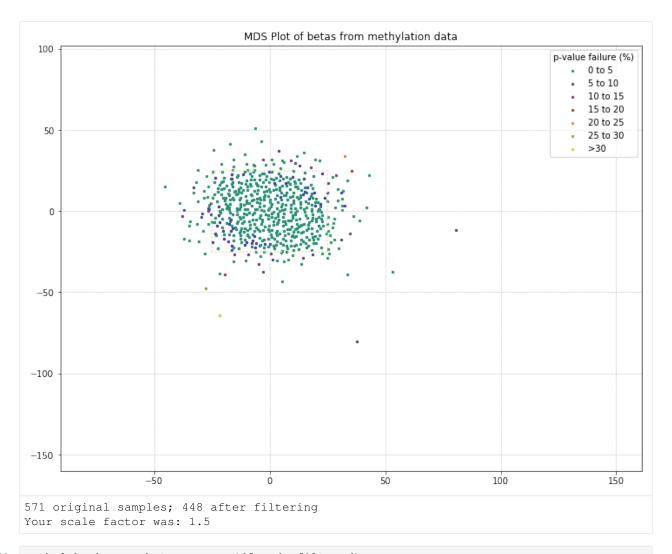

[14]: methylcheck.mean\_beta\_compare(df, mds\_filtered)

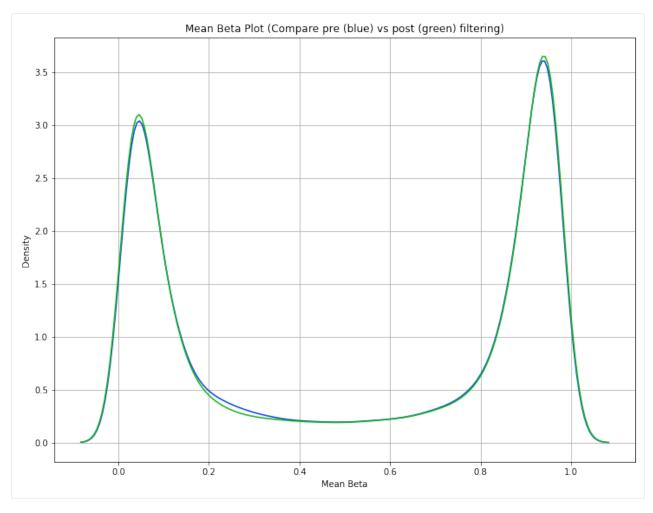

The difference is a bit subtle since even the low quality data in this dataset is relatively high quality, but you can see that the green curve (MDS filtered samples) has higher and tighter peaks than the blue curve (unfiltered data). This means we were able to eliminate some of the samples that had a lot of beta values falling in that midrange between the peaks.

| methylcheck.cli                                       |                                                            |
|-------------------------------------------------------|------------------------------------------------------------|
| methylcheck.run_pipeline(df, **kwargs)                | Run a variety of probe and sample filters in tandem, then  |
|                                                       | plot results                                               |
| methylcheck.run_qc(path)                              | Generates all QC plots for a dataset in the path provided. |
| <pre>methylcheck.read_geo(filepath[, verbose,])</pre> | Use to load preprocessed GEO data into methylcheck.        |
|                                                       | Attempts to find the sample beta/M_values                  |
| methylcheck.load([filepath, format,])                 | Methylsuite's all-purpose data loading function.           |
| <pre>methylcheck.load_both([filepath, format,])</pre> | Creates and returns TWO objects (data and meta_data)       |
|                                                       | from the given filepath.                                   |
| methylcheck.qc_signal_intensity([])                   | Suggests sample outliers based on methylated and un-       |
|                                                       | methylated signal intensity.                               |
| $methylcheck.plot\_M\_vs\_U([])$                      | plot methylated vs unmethylated probe intensities          |
|                                                       | Continued on next page                                     |

| Table 1 – continued                                 | d from previous page                                        |
|-----------------------------------------------------|-------------------------------------------------------------|
| methylcheck.plot_controls([path, subset,            | internal array QC controls (available with the              |
| ])                                                  | -save_control or -all methylprep process option)            |
| methylcheck.plot_beta_by_type(beta_df[,             | compare betas for type I and II probes – (inspired by the   |
| ])                                                  | plotBetasByType() function)                                 |
| methylcheck.probes                                  |                                                             |
| methylcheck.list_problem_probes(array[,             | Function to create a list of probes to exclude from down-   |
| ])                                                  | stream processes.                                           |
| methylcheck.exclude_probes(df, probe_list)          | Exclude probes from a dataframe of sample beta values.      |
| methylcheck.exclude_sex_control_probes              | (Æxclude probes from an array, and return a filtered array. |
| array)                                              |                                                             |
| methylcheck.drop_nan_probes(df[, silent,            | accounts for df shape (probes in rows or cols) so           |
| ])                                                  | dropna() will work.                                         |
| methylcheck.samples                                 |                                                             |
| <pre>methylcheck.sample_plot(df, **kwargs)</pre>    | A more intuitive alias of beta_density_plot(),              |
|                                                     | since not all values are beta distributions.                |
| methylcheck.beta_density_plot(df[, ver-             | Returns a plot of beta values for each sample in a batch    |
| bose,])                                             | of samples as a separate line.                              |
| methylcheck.mean_beta_plot(df[, verbose,            | Returns a plot of the average beta values for all probes    |
| ])                                                  | in a batch of samples.                                      |
| methylcheck.mean_beta_compare(df1, df2[,            | Use this function to compare two dataframes, pre-vs-        |
| ])                                                  | post filtering and removal of outliers.                     |
| methylcheck.beta_mds_plot( $df[,]$ )                | Performs multidimensional scaling on a dataframe of         |
|                                                     | samples                                                     |
| <pre>methylcheck.combine_mds(*args, **kwargs)</pre> | To combine (or segment) datasets for multidimensional       |
|                                                     | scaling analysis                                            |
| methylcheck.cumulative_sum_beta_distri              | bAttemp(st) filter outlier samples based on the cumula-     |
|                                                     | tive area under the curve exceeding a reasonable value      |
|                                                     | (cutoff).                                                   |
| methylcheck.predict                                 | This is the second and the decrease of the second           |
| methylcheck.get_sex(data_source[,])                 | This will calculate and predict the sex of each sample.     |
| <pre>methylcheck.assign(df[, two_pass])</pre>       | Manually and interactively assign each sample to a          |
|                                                     | group, based on beta-value distribution shape.              |

# 4.6.1 methylcheck.cli

## **Functions**

| build_parser()                           |                                                      |
|------------------------------------------|------------------------------------------------------|
| cli_ReportPDF(cmd_args)                  |                                                      |
| cli_app()                                |                                                      |
| <pre>cli_controls_report(cmd_args)</pre> |                                                      |
| cli_qc(cmd_args)                         |                                                      |
| detect_array(df[, returns, on_lambda])   | Determines array type using number of probes columns |
|                                          | in df.                                               |

## Classes

| DefaultParser([prog, usage, description,]) |  |
|--------------------------------------------|--|

## 4.6.2 methylcheck.run pipeline

```
methylcheck.run_pipeline (df, **kwargs)
Run a variety of probe and sample filters in tandem, then plot results
```

by specifying all of your options at once, instead of running every part of methylcheck in piacemeal fashion.

this is analogous to using the methylcheck CLI, but for notebooks/scripts

### required:

### df: (required)

- data as a DataFrame of beta values (or DataFrame of m\_values)
- sample names in columns and probes in rows

### parameters:

```
verbose: (True/False) default: False – shows extra info about processing if True
silent: (True/False) default: False – suppresses all warnings/info
exclude_sex: filters out probes on sex-chromosomes
exclude_control: filters out illumina control probes
exclude_all: filters out the most probes (sex-linked, control, and all sketchy-listed probes from papers)
exclude: (list of strings, shorthand references to papers with sketchy probes to exclude)
    If the array is 450K the publications may include: 'Chen2013' 'Price2013'
        'Zhou2016' 'Naeem2014' 'DacaRoszak2015'
    If the array is EPIC the publications may include: 'Zhou2016' 'McCartney2016'
    or these reasons: 'Polymorphism' 'CrossHybridization'
        'BaseColorChange' 'RepeatSequenceElements'
    or use 'exclude_all': to do maximum filtering, including all of these papers' lists.
plot: (list of strings) ['mean_beta_plot',
                                          'beta_density_plot',
                                                                'cumulative_sum_beta_distribution',
    'beta mds plot', 'all'] if 'all', then all of these plots will be generated. if omitted, no plots are
    created.
save_plots: (TruelFalse) default: False
export (True|False): default: False – will export the filtered df as a pkl file if True
```

**note:** this pipeline cannot also apply the array-level methylcheck.run\_qc() function because that relies on additional probe information that may not be present. Everything in this pipeline applies to a dataframe of beta or m-values for a set of samples.

returns: a filtered dataframe object

# 4.6.3 methylcheck.run\_qc

```
methylcheck.run qc(path)
```

Generates all QC plots for a dataset in the path provided. if *process –all* was used to create control probes and raw values for QC, because it uses four output files:

- beta\_values.pkl
- control\_probes.pkl

- meth\_values.pkl or noob\_meth\_values.pkl
- unmeth values.pkl or noob unmeth values.pkl

output is all to screen, so best to use in a jupyter notebook. If you prefer output in a PDF, use ReportPDF instead.

Note: this will only look in the path folder; it doesn't do a recursive search for matching files.

## 4.6.4 methylcheck.read geo

methylcheck.read\_geo (filepath, verbose=False, debug=False, as\_beta=True, column\_pattern=None, test\_only=False, rename\_probe\_column=True, decimals=3)

Use to load preprocessed GEO data into methylcheck. Attempts to find the sample beta/M\_values in the CSV/TXT/XLSX file and turn it into a clean dataframe, with probe ids in the index/rows. Version 3 (introduced June 2020)

- reads a downloaded file, either in csv, xlsx, pickle, txt
- looks for /d\_RxxCxx patterned headings and an probe index
- sets index in df to probes
- sets columns to sample names
- forces probe values to be floats, if strings/mixed
- if filename has 'intensit' or 'signal' in it, this converts to betas and saves even if filename doesn't match, if columns have Methylated in them, it will convert and save
- · detect multi-line headers and adjusts dataframe columns accordingly
- returns the usable dataframe

as\_beta == True - converts meth/unmeth into a df of sample betas. column\_pattern=None (Sample21 | Sample\_21 | Sample 21) - some string of characters that precedes the number part of each sample in the columns of the file to be ingested.

**FIXED:** [x] handle files with .Signal\_A and .Signal\_B instead of Meth/Unmeth [x] BUG: can't parse matrix\_... files if uses underscores instead of spaces around sample numbers, or where sampleXXX has no separator. [x] handle processed files with sample\_XX [x] returns IlmnID as index/probe column, unless 'rename\_probe\_column' == False [x] pass in sample\_column names from header parser so that logic is in one place

(makes the output much larger, so add kwarg to exclude this)

- [x] demicals (default 3) round all probe beta/intensity/p values returned to this number of decimal places. [x] bug: can only recognize beta samples if 'sample' in column name, or sentrix\_id pattern matches
- [x] bug: can only recognize beta samples if 'sample' in column name, or sentrix\_id pattern matches columns.

need to expand this to handle arbitrary sample naming styles (limited to one column per sample patterns)

**TODO:** [-] BUG: meth\_unmeth\_pval works *as\_beta* but not returning full data yet [-] multiline header not working with all files yet. [-] \_family GSM123456-tbl-1.txt files not detected yet

notes: this makes inferences based on strings in the filename, and based on the column names.

### 4.6.5 methylcheck.load

methylcheck.load (filepath='.', format='beta\_value', file\_stem=", verbose=False, silent=False, col-umn\_names=None, no\_poobah=False, pval\_cutoff=0.05, no\_filter=True)

Methylsuite's all-purpose data loading function.

When methylprep processes large datasets, you use the 'batch\_size' option to keep memory and file size more manageable. Use the *load* helper function to quickly load and combine all of those parts into a single data frame of beta-values or m-values.

Doing this with pandas is about 8 times slower than using numpy in the intermediate step.

If no arguments are supplied, it will load all files in current directory that have a 'beta\_values\_X.pkl' pattern.

### **Arguments:**

**filepath:** Where to look for all the pickle files of processed data.

format: ('beta\_value', 'm\_value', 'meth', 'meth\_df', 'noob\_df', 'beta\_csv', 'sesame') This also allows processed.csv file data to be loaded. If you need meth and unmeth values, choose 'meth' and it will return a data\_containers object with the 'meth' and 'unmeth' values, exactly like the data\_containers object returned by methylprep.run\_pipeline.

If you choose 'meth\_df' or 'noob\_df' it will load the pickled meth and unmeth dataframes from the folder specified.

- **column\_names:** if your csv files contain column names that differ from those expected, you can specify them as a list of strings by default it looks for ['noob\_meth', 'noob\_unmeth'] or ['meth', 'unmeth'] or ['beta\_value'] or ['m\_value'] Note: if you csv data has probe names in a column that is not the FIRST column, or is not named "IlmnID", you should specify it with column\_names and put it first in the list, like ['illumina\_id', 'noob\_meth', 'noob\_umeth'].
- **no\_poobah:** if loading from CSVs, and there is a column for probe p-values (the poobah\_pval column), the default is to filter out probes that fail the p < 0.05 cutoff. if you specify 'no\_poobah'=True, it will load everything, regardless of p-values.
- **pval\_cutoff:** if applying poobah (pvalue probe detection based on poor signal to noise) this specifies the threashold for cutoff (0.05 by default)
- no\_filter: (default = True) if False, removes probes that illumina, the manufacturer, claimed are sketchy in 2019 for a select list of newer EPIC Sentrix\_IDs. only affects 'beta\_value' and 'm\_value' output; no effect on meth/unmeth raw/NOOB intensity values returned.
- **file\_stem:** (**string**) Older versions (pre v1.3.0) of methylprep processed with batch\_size created a bunch of generically named files, such as 'beta\_values\_1.pkl', 'beta\_values\_2.pkl', 'beta\_values\_3.pkl', and so on. IF you rename these or provide a custom name during processing, provide that name here to load them all. (i.e. if your pickle file is called 'GSE150999\_beta\_values\_X.pkl', then your file\_stem is 'GSE150999\_')

verbose: outputs more processing messages.

**silent:** suppresses all processing messages, even warnings.

### Use cases and format:

- **format = beta\_value:** you have beta\_values.pkl file in the path specified and want a dataframe returned or you have a bunch of beta\_values\_1.pkl files in the path and want them merged and returned as one dataframe (when using 'batch\_size' option in methylprep.run\_pipeline() you'll get multiple files saved)
- **format = m\_value:** you have m\_values.pkl file in the path specified and want a dataframe returned or you have a bunch of m\_values\_1.pkl files in the path and want them merged and returned as one dataframe

- **format = meth: (data\_containers)** you have processed CSV files in the path specified and want a data\_container returned
- **format = meth\_df:** (**dataframe**) you have processed CSV files in the path specified and want a dataframe returned take the data\_containers object returned and run *methylcheck.container\_to\_pkl(containers, save=True)* function on it.
- format = noob\_df: (dataframe) loads noob\_meth\_values.pkl and noob\_unmeth\_values.pkl and returns
  two dataframes in a list
- **format = sesame:** for reading csvs processed using R's sesame package. It has a different format (Probe\_ID, ind\_beta, ind\_negs, ind\_poob) per sample. Only those probes that pass the p-value cutoff will be included.
- **format = beta\_csv:** for reading processed.csv files from methylprep, and forcing it NOT to load from the pickled beta dataframe file, if present.
- **format = poobah\_csv:** similar to beta\_csv, this pulls poobah p-values for all probes out of all processed CSV files into one dataframe. These p-values will include failed probes and probes that would be filterd by quality\_mask. 'poobah' excludes these.
- **format = poobah:** reads the 'poobah\_values.pkl' file and returns a dataframe of p-values. Note failed / poor-quality probes are replaced with NaN.

#### Note:

Science on p-value cutoff: This function defaults to a p-value cutoff of 0.05, which is typical for scientific tests. There is currently no consensus on what percent of a sample's probes can fail. For example, if a sample has 860,000 probes and 5% of them fail, should you reject the whole sample from the batch? For large batch industrial scale testing, the authors assign some limit, like 5%, 10%, 20%, 30%, etc as a cutoff. And methylcheck's run\_qc() function defaults to 10 percent. But the academics we spoke to don't automatically throw out any samples. Because it depends. Cancer samples have lots of anueploidy (an abnormal number of chromosomes in a haploid set) and lost chromosomes, so one would expect no signal for these CpG sites. So those researchers wouldn't throw out samples unless most of the sample fails. People are working on deriving a calibration curve from public GEO data as a guide, and give a frame of reference, but none exist yet. And public data rarely includes failed samples.

#### Note:

- modified this from methylprep on 2020-02-20 to allow for data\_containers to be returned as option
- v0.6.3: added 'no\_filter' step that automatically removes probes that illumina, the manufacturer, claims are sketchy for certain Catalog IDs. (Disable this with *no filter=True*)

# 4.6.6 methylcheck.load\_both

```
methylcheck.load_both (filepath='.', format='beta_value', file_stem=", verbose=False, silent=False, column_names=None, rename_samples=False, sample_names='Sample_Name')
```

Creates and returns TWO objects (data and meta\_data) from the given filepath. Confirms sample names match.

Returns TWO objects (data, meta) as dataframes for analysis. If meta\_data files are found in multiple folders, it will read them all and try to match to the samples in the beta\_values pickles by sample ID.

#### **Arguments:**

**filepath:** Where to look for all the pickle files of processed data.

**format:** 'beta values', 'm value', or some other custom file pattern.

**file\_stem** (**string**): By default, methylprep process with batch\_size creates a bunch of generically named files, such as 'beta\_values\_1.pkl', 'beta\_values\_2.pkl', 'beta\_values\_3.pkl', and so on. IF you rename these or provide a custom name during processing, provide that name here. (i.e. if your pickle file is called 'GSE150999\_beta\_values\_X.pkl', then your file\_stem is 'GSE150999\_')

**column\_names:** if your processed csv files contain column names that differ from those expected, you can specify them as a list of strings by default it looks for ['noob\_meth', 'noob\_unmeth'] or ['meth', 'unmeth'] or ['beta\_value'] or ['m\_value'] Note: if you csv data has probe names in a column that is not the FIRST column, or is not named "IlmnID", you should specify it with column\_names and put it first in the list, like ['illumina\_id', 'noob\_meth', 'noob\_umeth'].

**rename\_samples:** if your meta\_data contains a 'Sample\_Name' column, the returned data and meta\_data will have index and columns renamed to Sample\_Names instead of Sample\_IDs, respectively.

**sample\_name** (**string**): the column name to use in meta dataframe for sample names. Assumes 'Sample\_Name' if unspecified.

verbose: outputs more processing messages.

silent: suppresses all processing messages, even warnings.

## 4.6.7 methylcheck.qc\_signal\_intensity

methylcheck.qc\_signal\_intensity(data\_containers=None, path=None, meth=None, unmeth=None, poobah=None, palette=None, noob=True, silent=False, verbose=False, plot=True, cutoff\_line=True, bad\_sample\_cutoff=11.5, return\_fig=False)

Suggests sample outliers based on methylated and unmethylated signal intensity.

**path** to csv files processed using methylprep these have "noob\_meth" and "noob\_unmeth" columns per sample file this function can use. if you want it to processed data uncorrected data.

**data\_containers** output from the methylprep.run\_pipeline() command when run in a script or note-book. you can also recreate the list of datacontainers using methylcheck.load(<filepath>,'meth')

(**meth and unmeth**) if you chose *process* —all you can load the raw intensities like this, and pass them in: meth = pd.read\_pickle('meth\_values.pkl') unmeth = pd.read\_pickle('unmeth\_values.pkl') THIS will run the fastest.

(meth and unmeth and poobah) if poobah=None (default): Does nothing if poobah=False: suppresses this color if poobah=dataframe: color-codes samples according to percent probe failure range,

but only if you pass in meth and unmeth dataframes too, not data\_containers object.

if poobah=True: looks for poobah\_values.pkl in the path provided.

cutoff\_line: True will draw the line; False omits it. bad\_sample\_cutoff (default 11.5): set the cutoff for determining good vs bad samples, based on signal intensities of meth and unmeth fluorescence channels. 10.5 was borrowed from minfi's internal defaults. noob: use noob-corrected meth/unmeth values verbose: additional messages plot: if True (default), shows a plot. if False, this function returns the median values per sample of meth and unmeth probes. return\_fig (False default), if True, and plot is True, returns a figure object instead of showing plot. compare: if the processed data contains both noob and uncorrected values, it will plot both in different colors palette: if using poobah to color code, you can specify a Seaborn palette to use.

this will draw a diagonal line on plots

A dictionary of data about good/bad samples based on signal intensity

**TODO:** doesn't return both types of data if using compare and not plotting doesn't give good error message for compare

## 4.6.8 methylcheck.plot M vs U

```
\label{lock.plot_M_vs_U} \begin{tabular}{ll} $$ $ \mbox{methylcheck.plot_M_vs_U} (data\_containers\_or\_path=None, & meth=None, & unmeth=None, \\ poobah=None, & noob=True, & silent=False, & verbose=False, & plot=True, \\ compare=False, & return\_fig=False, & palette=None, & cutoff\_line=True) \\ plot & methylated & vs & unmethylated & probe & intensities \\ \end{tabular}
```

**PATH to csv files processed using methylprep** these have "noob\_meth" and "noob\_unmeth" columns per sample file this function can use. if you want it to processed data uncorrected data. (If there is a poobah values.pkl file in this PATH, it will use the file to color code points)

data\_containers = run\_pipeline(data\_dir = 'somepath',

```
save_uncorrected=True, sample_sheet_filepath='samplesheet.csv')
```

you can also recreate the list of datacontainers using methylcheck.load(<filepath>,'meth')

- (**meth and unmeth**) if you chose *process* -all you can load the raw intensities like this, and pass them in: meth = pd.read\_pickle('meth\_values.pkl') unmeth = pd.read\_pickle('unmeth\_values.pkl') THIS will run the fastest.
- **poobah** filepath: You may supply the file path to the p-value detection dataframe. If supplied, it will color code points on the plot. False: set poobah to False to suppress this coloring. None (default): if there is a poobah values.pkl file in your path, it will use it.
- **optional params:** noob: use noob-corrected meth/unmeth values verbose: additional messages plot: if True (default), shows a plot. if False, this function returns the median values per sample of meth and unmeth probes. return\_fig: (False default), if True (and plot is true), returns the figure object instead of showing it. compare:

if the processed data contains both noob and uncorrected values, it will plot both in different colors the compare option will not work with using the 'meth' and 'unmeth' inputs, only with path or data\_containers.

**cutoff\_line:** True will draw a diagonal line on plots. the cutoff line is based on the X-Y scale of the plot, which depends on the range of intensity values in your data set.

**TODO:** doesn't return both types of data if using compare and not plotting doesn't give good error message for compare

# 4.6.9 methylcheck.plot\_controls

```
methylcheck.plot_controls (path=None, subset='all', return_fig=False) internal array QC controls (available with the -save_control or -all methylprep process option)
```

**path** can either be a path to the file, or a path to the folder containing a file called 'control\_probes.pkl', or it can be the dictionary of control dataframes in *control\_probes.pkl*.

'all' will plot every control function (default)

**return\_fig** (False) if True, returns a list of matplotlib.pyplot figure objects INSTEAD of showing then. Used in QC ReportPDF.

if there are more than 30 samples, plots will not have sample names on x-axis.

## 4.6.10 methylcheck.plot beta by type

```
methylcheck.plot_beta_by_type (beta_df, probe_type='all', return_fig=False, silent=False, on_lambda=False)
compare betas for type I and II probes – (inspired by the plotBetasByType() function)
```

Plot the overall density distribution of beta values and the density distributions of the Infinium I or II probe types 1 distribution plot; user defines type (I or II infinium)

Doesn't work with 27k arrays because they are all of the same type, Infinium Type I.

options: return\_fig: (default False) if True, returns a list of figure objects instead of showing plots.

## 4.6.11 methylcheck.probes

## 4.6.12 methylcheck.list\_problem\_probes

methylcheck.list\_problem\_probes (array, criteria=None, custom\_list=None)
Function to create a list of probes to exclude from downstream processes.

By default, all probes that have been noted in the literature to have polymorphisms, cross-hybridization, repeat sequence elements and base color changes are included in the DEFAULT exclusion list.

- You can customize the exclusion list by passing in either publication shortnames or criteria into the function.
- you can combine pubs and reasons into the same list of exclusion criteria.
- if a publication doesn't match your array type, it will raise an error and tell you.

Including any of these labels in pubs (publications) or criteria (described below) will result in these probes NOT being included in the final exclusion list.

User also has ability to add custom list of probes to include in final returned list.

Parameters:

**array: string** name for type of array used 'IlluminaHumanMethylationEPIC', 'IlluminaHuman-Methylation450k' This shorthand names are also okay:

```
{'EPIC', 'EPIC+', '450k', '27k', 'MOUSE'}
```

criteria: list List of the publications to use when excluding probes. If the array is 450K the
 publications may include: 'Chen2013' 'Price2013' 'Zhou2016' 'Naeem2014'
 'DacaRoszak2015'

If the array is EPIC the publications may include: 'Zhou2016' 'McCartney2016'

If array is EPIC or EPIC+, specifying 'illumina' will remove 998 probes the manufacturer has recommended be excluded. The defects only affected a small number of EPIC arrays produced.

If no publication list is specified, probes from all publications will be added to the exclusion list. If more than one publication is specified, all probes from all publications in the list will be added to the exclusion list.

**criteria: lists** List of the criteria to use when excluding probes. List may contain the following exculsion criteria: "'Polymorphism'

'CrossHybridization' 'BaseColorChange' 'RepeatSequenceElements' 'illumina' ''

If no criteria list is specified, all critera will be excluded. If more than one criteria is specified, all probes meeting any of the listed criteria will be added to the exclusion list.

**custom\_list: list, default None** User-provided list of probes to be excluded. These probe names have to match the probe names in your data exactly.

#### Returns:

probe\_exclusion\_list: list List containing probe identifiers to be excluded

**or probe\_exclusion\_dataframe: dataframe** DataFrame containing probe names as index and reason | paper\_reference as columns

If you supply no criteria (default), then maximum filtering occurs:

- EPIC will have 389050 probes removed
- 450k arrays will have 341057 probes removed

Reason lists for 450k and probes removed:

- Daca-Roszak\_etal\_2015 (96427)
- Chen\_etal\_2013 (445389)
- Naeem\_etal\_2014 (146590)
- Price\_etal\_2013 (284476)
- Zhou\_etal\_2016 (184302)
- Polymorphism (796290)
- CrossHybridization (211330)
- BaseColorChange (359)
- RepeatSequenceElements (149205)

Reason lists for epic and probes removed:

- McCartney\_etal\_2016 (384537)
- Zhou\_etal\_2016 (293870)
- CrossHybridization (173793)
- Polymorphism (504208)
- BaseColorChange (406)

## 4.6.13 methylcheck.exclude\_probes

### methylcheck.exclude\_probes (df, probe\_list)

Exclude probes from a dataframe of sample beta values. Use list\_problem\_probes() to obtain a list of probes (or pass in the names of 'Criteria' from problem probes), then pass that in as a probe\_list along with the dataframe of beta values (array)

Resolves a problem whereby probe lists have basic names, but samples have additional meta data added. Example:

```
probe list ['cg24168924', 'cg15886294', 'cg05943251', 'cg05579622', 'cg01797553', 'cg14885690', 'cg12490816', 'cg02631583', 'cg17361593', 'cg15000031', 'cg21515494', 'cg17219246', 'cg10838001', 'cg13913475', 'cg00492169', 'cg20352786', 'cg05932698', 'cg06736139', 'cg08333283', 'cg10010298', 'cg25984048', 'cg27287823', 'cg19269713', 'cg12456833', 'cg26161708', 'cg04984052', 'cg00033806', 'cg23255774', 'cg10717379', 'cg00880984', 'cg01818617', 'cg18563133', 'cg15895341', 'cg08155050', 'cg06820286', 'cg04325909', 'cg15094920', 'cg08037129', 'cg11161730', 'cg06044537', 'cg11936560', 'cg12404870', 'cg12670496', 'cg01473643', 'cg08605930', 'cg16553354', 'cg22175254', 'cg22966295', 'cg07346931', 'cg06234741']
```

### sample probe names

```
Index(['cg00000029_II_F_C_rep1_EPIC', 'cg00000103_II_F_C_rep1_EPIC', 'cg00000109_II_F_C_rep1_EPIC', 'cg00000155_II_F_C_rep1_EPIC',
```

This chops off anything after the first underscore, and compares with probe\_list to see if percent match increases. It then drops probes from array that match probe\_list, at least partially.

ADDED: checking whether array.index is string or int type. Regardless, this should work and not alter the original index. ADDED v0.6.4: pass in a string like 'illumina' or 'McCartney2016' and it will fetch the list for you.

ref: https://bioconductor.org/packages/devel/bioc/vignettes/sesame/inst/doc/sesame.html# howwhy-probes-are-masked SESAME probe exclusion lists were pulled using these R commands:

EPIC\_Zhou = sesameDataGet('EPIC.probeInfo')\$mask # 104454 probes HM450\_Zhou <- sesameDataGet('HM450.probeInfo'))\$mask # 65144 probes

## 4.6.14 methylcheck.exclude sex control probes

```
methylcheck.exclude_sex_control_probes(df, array, no_sex=True, no_control=True, verbose=False)
```

Exclude probes from an array, and return a filtered array.

df: dataframe of beta values or m-values. array: type of array used.

```
{'27k', '450k', 'EPIC', 'EPICPLUS', 'MOUSE'} or {'IlluminaHumanMethylation27k','IlluminaHumanMethylation450k','IlluminaHumanMethylationEPIC', 'mouse'} or {'27k', '450k', 'epic', 'epic+', 'mouse'}
```

**no\_sex:** bool (default True) if True, will remove all probes that target X and Y chromosome locations, as they are sex specific – and lead to multiple clusters when trying to detect and remove outliers (noisy data).

no\_control: bool (default True) if True, removes Illumina's internal control probes.

verbose: bool (default False) reports out on number of probes removed.

a dataframe with samples removed.

## 4.6.15 methylcheck.drop\_nan\_probes

methylcheck.drop\_nan\_probes (df, silent=False, verbose=False) accounts for df shape (probes in rows or cols) so dropna() will work.

the method used inside MDS may be faster, but doesn't tell you which probes were dropped.

## 4.6.16 methylcheck.samples

## 4.6.17 methylcheck.sample\_plot

```
methylcheck.sample_plot(df, **kwargs)
```

A more intuitive alias of beta\_density\_plot(), since not all values are beta distributions. Note: This changes the "beta\_density\_plot()" defaults to show a reduced, faster version of probe data, sampling 10% of probes present for 10-fold faster processing time.

## 4.6.18 methylcheck.beta density plot

```
methylcheck.beta_density_plot(df, verbose=False, save=False, silent=False, re-
duce=0.1, plot_title=None, ymax=None, return_fig=False,
full_range=False, highlight_samples=None, figsize=(12, 9),
show_labels=None, filename='beta.png')
```

Returns a plot of beta values for each sample in a batch of samples as a separate line. Y-axis values is an arbitrary scale, similar to a histogram of probes that have a given beta value. X-axis values are beta values (0 to 1) for a single samples

### Input (df):

- a dataframe with probes in rows and sample\_ids in columns.
- to get this formatted import, use methylprep.consolidate\_values\_for\_sheet(), as this will return a matrix of beta-values for a batch of samples (by default).

**Returns:** None (but if return fig is True, returns the figure object instead of showing plot)

#### **Parameters:**

verbose: display extra messages

**save:** if True, saves a copy of the plot as a png file.

silent: if True, eliminates all messages (useful for automation and scripting)

**reduce:** when working with datasets and you don't need publication quality "exact" plots, supply a float between 0 and 1 to sample the probe data for plotting. We recommend 0.1, which plots 10% of the 450k or 860k probes, and doesn't distort the distribution much. Values below 0.001 (860 probes out of 860k) will show some sampling distortion. Using 0.1 will speed up plotting 10-fold of large batches.

**ymax** (**None**): If defined, upper limit of plot will not exceed this value. But it y-range can be smaller if values are less than this range.

full\_range: (False) if True, x-axis will be auto-scaled, instead of fixed in the 0-to-1.0 range.

**return fig: (False)** if True, returns figure object instead of showing plot.

**highlight\_samples:** a string or list of df col-names that, if provided, will highlight sample(s) in blue and bold in plot returned. all other samples in df will be grayed out. Useful for QC reports.

figsize: tuple of width, height, with 12,9 being default if ommitted.

show\_labels: By default, sample names appear in a legend if there are <30 samples. Otherwise, ommitted. Use this to force legend on or off.

**Note:** if the sample\_ids in df.index are not unique, it will make them so for the purpose of plotting.

## 4.6.19 methylcheck.mean\_beta\_plot

methylcheck.mean\_beta\_plot (*df*, *verbose=False*, *save=False*, *silent=False*)

Returns a plot of the average beta values for all probes in a batch of samples.

### Input (df):

- a dataframe with probes in rows and sample\_ids in columns.
- to get this formatted import, use *methylprep.consolidate\_values\_for\_sheet()*,

as this will return a matrix of beta-values for a batch of samples (by default).

## 4.6.20 methylcheck.mean beta compare

methylcheck.mean\_beta\_compare (df1, df2, save=False, verbose=False, silent=False)

Use this function to compare two dataframes, pre-vs-post filtering and removal of outliers. args:

the first argument (df1) is the "pre" dataframe of samples the second argument (df2) is the "post" dataframe of samples

**kwargs:** verbose: additional output silent: suppresses figure, so no output unless save==True too.

## 4.6.21 methylcheck.beta\_mds\_plot

```
methylcheck.beta_mds_plot (df, filter_stdev=1.5, verbose=False, save=False, silent=False, multi_params={'draw_box': True}, plot_removed=False, nafill='quick', poobah=None, palette=None, labels=None, extend poobah range=True, plot=True)
```

Performs multidimensional scaling on a dataframe of samples

### Arguments

**df:** dataframe of beta values for a batch of samples (rows are probes; cols are samples)

- **filter\_stdev:** a value (unit: standard deviations) between 0 and 3 (typically) that represents the fraction of samples to include, based on the standard deviation of this batch of samples. So using the default value of 1.5 means that all samples whose MDS-transformed beta sort\_values are within +/- 1.5 standard deviations of the average beta are retained in the data returned.
- **plot\_removed:** if True, displays a plot of samples' beta-distributions that were removed by MDS filtering. ignored if silent=True.
- **nafill:** ('quick' | 'impute') by default, most samples will contain missing values where probes failed the signal-noise detection in methylprep. By default, it will use the fastest method of filling in samples from adjacent sample's probe values with the 'quick' method. Or, if you want it to use the average value for all samples for each probe, use 'impute', which will be much slower.
- **poobah:** path to poobah\_values.pkl file. Default is None. If supplied, this will color code dots according to percent of failed probes for each sample as a second dimension of QC on the plot. Does not filter or affect the output dataframe returned.

- **palette:** Optional Specify a matplotlib/seaborn palette name, such as 'CMRmap\_r', 'coolwarm', or 'nipy\_spectral'. Default is 'twilight'.
- **labels:** pass in a dictionary with sample names found in df columns and a (number or string) representing the groups to assign samples to. Use this to color-code the samples against a known classification scheme, such as cell type, and observe whether the MDS clustering pattern aligns with this input parameter. This feature is not compatible with poobah or multi params.
- **extend\_poobah\_range:** True means 7 colors appear covering 0-30%. False means 5 colors and 0-20%. Default is True.
- multi\_params: is a dict, passed into this function from a multi-compare-MDS wrapper function, containing: {return\_plot\_obj=True, fig=None, ax=None, draw\_box=False, xy\_lim=None, color\_num=0, PSF=1.2 plot scale factor (margin beyond points to display)}

#### Options

verbose: If True, provides additional messages

#### silent:

- if running from command line in an automated process, you can run in *silent* mode to suppress any user interaction.
- In this case, whatever filter\_stdev you assign is the final value, and a file will be processed
  with that param.

#### plot: (default True)

- plot is False, this suppresses plots (images) from being generated and shown on screen.
- .png files are still saved if save == True.

### Returns

Returns a filtered dataframe. If return\_plot\_obj is True, it returns the plot, for making overlays in methylize.

#### Requires

pandas, numpy, pyplot, sklearn.manifold.MDS

#### Notes

this will remove probes from ALL samples in batch from consideration if any samples contain NaN (missing values) for that probe.

# 4.6.22 methylcheck.combine\_mds

```
methylcheck.combine_mds(*args, **kwargs)
```

To combine (or segment) datasets for multidimensional scaling analysis

Use this function on multiple dataframes to combine datasets, or to visualize parts of the same dataset in separate colors. It is a wrapper of *methylcheck.beta\_mds\_plot()* and applies multidimensional scaling to cluster similar samples based on patterns in probe values, as well as identify possible outlier samples (and exclude them).

- combine datasets,
- · run MDS.
- see how each dataset (or subset) overlaps with the others on a plot,
- exclude outlier samples based on a composite cutoff box (the average bounds of the component data sets)
- calculate the percent of data excluded from the group

#### \*args:

- pass in any number of pandas dataframes, and it will combine them into one mds plot.
- alternatively, you may pass in a list of filepaths as strings, and it will attempt to load these files as pickles.

but they must be pickles of pandas dataframes containing beta values or m-values

- silent: (default False) (automated processing mode) if True, suppresses most information and avoids prompting user for anything. silent mode processes data but doesn't show the plot.
- save: (default False) if True, saves the plot png to disk.
- verbose: (default False) if True, prints extra debug information to screen or logger.
- filter\_stdev: how broadly should you retain samples? units are standard deviations, defaults to 1.5 STDEV. if you increase this number, fewer outlier samples will be removed.
- returns a dataframe of transformed samples

## 4.6.23 methylcheck.cumulative\_sum\_beta\_distribution

methylcheck.cumulative\_sum\_beta\_distribution (df, cutoff=0.7, verbose=False, save=False, silent=False)

Attempts to filter outlier samples based on the cumulative area under the curve exceeding a reasonable value (cutoff). This method only works on poor quality samples that are better identified using ControlReporter summary (CLI: 'methylcheck controls')

**Inputs:** DataFrame – wide format (probes in columns, samples in rows) cutoff (default 0.7) silent – suppresses figure, so justs returns transformed data if False. if save==True: saves figure to disk.

**Returns:** dataframe with subjects removed that exceed cutoff value.

## 4.6.24 methylcheck.predict

### 4.6.25 methylcheck.get sex

methylcheck.get\_sex(data\_source, array\_type=None, verbose=False, plot=False, save=False, on\_lambda=False, median\_cutoff=-2, include\_probe\_failure\_percent=True, poobah\_cutoff=20, custom\_label=None, return\_fig=False, return\_labels=False)

This will calculate and predict the sex of each sample.

the "data\_source" can be any one of: path – to a folder with csv data that contains processed sample data path – to a folder with the 'meth\_values.pkl' and 'unmeth\_values.pkl' dataframes path – to a folder also containing samplesheet pkl and poobah\_values.pkl, if you want to compare predicted sex with actual sex. data\_containers – object created from methylprep.run\_pipeline() or methylcheck.load(path, 'meth') tuple of (meth, unmeth) dataframes

array\_type (string) enum: {'27k','450k','epic','epic+','mouse'} if not specified, it will load the data from data\_source and determine the array for you.

**median\_cutoff (default is -2)** the minimum difference in the medians of X and Y probe copy numbers to assign male or female (copied from the minfi sex predict function)

**include\_probe\_failure\_percent:** True: includes poobah percent per sample as column in the output table and on the plot. Note: you must supply a 'path' as data\_source to include poobah in plots.

**poobah\_cutoff** The maximum percent of sample probes that can fail before the sample fails. Default is 20 (percent) Has no effect if *include\_probe\_failure\_percent* is False.

**plot** True: creates a plot, with option to save as image or return\_fig.

save True: saves the plot, if plot is True

**return\_fig** If True, returns a pyplot figure instead of a dataframe. Default is False. Note: return\_fig will not show a plot on screen.

**return\_labels:** (requires plot == True) When using poobah\_cutoff, the figure only includes A-Z,1...N labels on samples on plot to make it easier to read. So to get what sample\_ids these labels correspond to, you can rerun the function with return\_labels=True and it will skip plotting and just return a dictionary with sample\_ids and these labels, to embed in a PDF report if you like.

**custom\_label:** Option to provide a dictionary with keys as sample\_ids and values as labels to apply to samples. e.g. add more data about samples to the multi-dimensional QC plot

while providing a filepath is the easiest way, you can also pass in a data\_containers object, a list of data\_containers containing raw meth/unmeth values, instead. This object is produced by methylprep.run\_pipeline, or by using methylcheck.load(filepath, format='meth') and lets you customize the import if your files were not prepared using methylprep (non-standand CSV columns, for example)

If a *poobah\_values.pkl* file can be found in path, the dataframe returned will also include percent of probes for X and Y chromosomes that failed quality control, and warn the user if any did. This feature won't work if a containers object or tuple of dataframes is passed in, instead of a path.

Note: ~90% of Y probes should fail if the sample is female. That chromosome is missing.

## 4.6.26 methylcheck.assign

methylcheck.assign(df, two\_pass=False)

Manually and interactively assign each sample to a group, based on beta-value distribution shape. This function is not documented or supported anymore.

**how:** sorts samples by the position of their peak intensity in beta dist, then lets the human assign a number to each. assumes that peaks that differ by > 0.1 of the 0 to 1 range are different clusters. fills in expected cluster #.

**options:** if two\_pass==True: it lets user go through every cluster a second time and split larger clusters further. sometimes a cluster isn't obviously two groups until it is separated from the larger dataset.

# 4.6.27 Loading Data

```
\label{load_processed.load} \begin{tabular}{ll} methylcheck.load\_processed.load (filepath='.', format='beta\_value', file\_stem='', verbose=False, \\ silent=False, & column\_names=None, & no\_poobah=False, \\ pval\_cutoff=0.05, no\_filter=True) \end{tabular}
```

Methylsuite's all-purpose data loading function.

When methylprep processes large datasets, you use the 'batch\_size' option to keep memory and file size more manageable. Use the *load* helper function to quickly load and combine all of those parts into a single data frame of beta-values or m-values.

Doing this with pandas is about 8 times slower than using numpy in the intermediate step.

If no arguments are supplied, it will load all files in current directory that have a 'beta\_values\_X.pkl' pattern.

**Arguments:** 

**filepath:** Where to look for all the pickle files of processed data.

format: ('beta\_value', 'm\_value', 'meth', 'meth\_df', 'noob\_df', 'beta\_csv', 'sesame') This also allows processed.csv file data to be loaded. If you need meth and unmeth values, choose 'meth' and it will return a data\_containers object with the 'meth' and 'unmeth' values, exactly like the data\_containers object returned by methylprep.run\_pipeline.

If you choose 'meth\_df' or 'noob\_df' it will load the pickled meth and unmeth dataframes from the folder specified.

- **column\_names:** if your csv files contain column names that differ from those expected, you can specify them as a list of strings by default it looks for ['noob\_meth', 'noob\_unmeth'] or ['meth', 'unmeth'] or ['beta\_value'] or ['m\_value'] Note: if you csv data has probe names in a column that is not the FIRST column, or is not named "IlmnID", you should specify it with column\_names and put it first in the list, like ['illumina\_id', 'noob\_meth', 'noob\_umeth'].
- **no\_poobah:** if loading from CSVs, and there is a column for probe p-values (the poobah\_pval column), the default is to filter out probes that fail the p < 0.05 cutoff. if you specify 'no\_poobah'=True, it will load everything, regardless of p-values.
- **pval\_cutoff:** if applying poobah (pvalue probe detection based on poor signal to noise) this specifies the threashold for cutoff (0.05 by default)
- no\_filter: (default = True) if False, removes probes that illumina, the manufacturer, claimed are sketchy in 2019 for a select list of newer EPIC Sentrix\_IDs. only affects 'beta\_value' and 'm\_value' output; no effect on meth/unmeth raw/NOOB intensity values returned.
- **file\_stem:** (string) Older versions (pre v1.3.0) of methylprep processed with batch\_size created a bunch of generically named files, such as 'beta\_values\_1.pkl', 'beta\_values\_2.pkl', 'beta\_values\_3.pkl', and so on. IF you rename these or provide a custom name during processing, provide that name here to load them all. (i.e. if your pickle file is called 'GSE150999\_beta\_values\_X.pkl', then your file\_stem is 'GSE150999\_')

verbose: outputs more processing messages.

silent: suppresses all processing messages, even warnings.

#### Use cases and format:

- format = beta\_value: you have beta\_values.pkl file in the path specified and want a dataframe returned or you have a bunch of beta\_values\_1.pkl files in the path and want them merged and returned as one dataframe (when using 'batch\_size' option in methylprep.run\_pipeline() you'll get multiple files saved)
- **format = m\_value:** you have m\_values.pkl file in the path specified and want a dataframe returned or you have a bunch of m\_values\_1.pkl files in the path and want them merged and returned as one dataframe
- **format = meth: (data\_containers)** you have processed CSV files in the path specified and want a data\_container returned
- **format = meth\_df: (dataframe)** you have processed CSV files in the path specified and want a dataframe returned take the data\_containers object returned and run *methylcheck.container\_to\_pkl(containers, save=True)* function on it.
- **format = noob\_df: (dataframe)** loads noob\_meth\_values.pkl and noob\_unmeth\_values.pkl and returns two dataframes in a list
- **format = sesame:** for reading csvs processed using R's sesame package. It has a different format (Probe\_ID, ind\_beta, ind\_negs, ind\_poob) per sample. Only those probes that pass the p-value cutoff will be included.

**format = beta\_csv:** for reading processed.csv files from methylprep, and forcing it NOT to load from the pickled beta dataframe file, if present.

**format = poobah\_csv:** similar to beta\_csv, this pulls poobah p-values for all probes out of all processed CSV files into one dataframe. These p-values will include failed probes and probes that would be filterd by quality\_mask. 'poobah' excludes these.

**format = poobah:** reads the 'poobah\_values.pkl' file and returns a dataframe of p-values. Note failed / poor-quality probes are replaced with NaN.

#### Note:

Science on p-value cutoff: This function defaults to a p-value cutoff of 0.05, which is typical for scientific tests. There is currently no consensus on what percent of a sample's probes can fail. For example, if a sample has 860,000 probes and 5% of them fail, should you reject the whole sample from the batch? For large batch industrial scale testing, the authors assign some limit, like 5%, 10%, 20%, 30%, etc as a cutoff. And methylcheck's run\_qc() function defaults to 10 percent. But the academics we spoke to don't automatically throw out any samples. Because it depends. Cancer samples have lots of anueploidy (an abnormal number of chromosomes in a haploid set) and lost chromosomes, so one would expect no signal for these CpG sites. So those researchers wouldn't throw out samples unless most of the sample fails. People are working on deriving a calibration curve from public GEO data as a guide, and give a frame of reference, but none exist yet. And public data rarely includes failed samples.

#### Note:

- modified this from methylprep on 2020-02-20 to allow for data\_containers to be returned as option
- v0.6.3: added 'no\_filter' step that automatically removes probes that illumina, the manufacturer, claims are sketchy for certain Catalog IDs. (Disable this with *no\_filter=True*)

```
methylcheck.load_processed.load_both (filepath='.', format='beta_value', file_stem=", verbose=False, silent=False, col-umn_names=None, rename_samples=False, sample_names='Sample_Name')
```

Creates and returns TWO objects (data and meta\_data) from the given filepath. Confirms sample names match.

Returns TWO objects (data, meta) as dataframes for analysis. If meta\_data files are found in multiple folders, it will read them all and try to match to the samples in the beta\_values pickles by sample ID.

### **Arguments:**

filepath: Where to look for all the pickle files of processed data.

format: 'beta\_values', 'm\_value', or some other custom file pattern.

**file\_stem** (**string**): By default, methylprep process with batch\_size creates a bunch of generically named files, such as 'beta\_values\_1.pkl', 'beta\_values\_2.pkl', 'beta\_values\_3.pkl', and so on. IF you rename these or provide a custom name during processing, provide that name here. (i.e. if your pickle file is called 'GSE150999\_beta\_values\_X.pkl', then your file\_stem is 'GSE150999\_')

**column\_names:** if your processed csv files contain column names that differ from those expected, you can specify them as a list of strings by default it looks for ['noob\_meth', 'noob\_unmeth'] or ['meth', 'unmeth'] or ['beta\_value'] or ['m\_value'] Note: if you csv data has probe names in a column that is not the FIRST column, or is not named "IlmnID", you should specify it with column\_names and put it first in the list, like ['illumina\_id', 'noob\_meth', 'noob\_umeth'].

**rename\_samples:** if your meta\_data contains a 'Sample\_Name' column, the returned data and meta\_data will have index and columns renamed to Sample Names instead of Sample IDs, respectively.

**sample\_name** (**string**): the column name to use in meta dataframe for sample names. Assumes 'Sample\_Name' if unspecified.

verbose: outputs more processing messages.

**silent:** suppresses all processing messages, even warnings.

methylcheck.load\_processed.container\_to\_pkl (containers, output='betas', save=True) simple helper function to convert a list of SampleDataContainer objects to a df and pickle it.

save (TruelFalse) whether to save the data to disk, in the current directory

output ('betas'l'm\_value'l'meth'l'noob'l'copy\_number') reads processed CSVs and consolidates into a single dataframe, with samples in columns and probes in rows: betas – saves 'beta\_values.pkl' m\_value – saves 'm\_values.pkl' meth – saves uncorrected 'meth\_values.pkl' and 'unmeth\_values.pkl' noob – saves 'meth\_noob\_values.pkl' and 'unmeth\_noob\_values.pkl' copy\_number – saves 'copy\_number\_values.pkl'

```
methylcheck.read_geo_processed.read_geo (filepath, verbose=False, debug=False, as_beta=True, column_pattern=None, test_only=False, rename_probe_column=True, decimals=3)
```

Use to load preprocessed GEO data into methylcheck. Attempts to find the sample beta/M\_values in the CSV/TXT/XLSX file and turn it into a clean dataframe, with probe ids in the index/rows. Version 3 (introduced June 2020)

- reads a downloaded file, either in csv, xlsx, pickle, txt
- looks for /d\_RxxCxx patterned headings and an probe index
- · sets index in df to probes
- · sets columns to sample names
- forces probe values to be floats, if strings/mixed
- if filename has 'intensit' or 'signal' in it, this converts to betas and saves even if filename doesn't match, if columns have Methylated in them, it will convert and save
- · detect multi-line headers and adjusts dataframe columns accordingly
- returns the usable dataframe

as\_beta == True - converts meth/unmeth into a df of sample betas. column\_pattern=None (Sample21 | Sample\_21 | Sample 21) - some string of characters that precedes the number part of each sample in the columns of the file to be ingested.

**FIXED:** [x] handle files with .Signal\_A and .Signal\_B instead of Meth/Unmeth [x] BUG: can't parse **matrix\_...** files if uses underscores instead of spaces around sample numbers, or where sampleXXX has no separator. [x] handle processed files with sample\_XX [x] returns IlmnID as index/probe column, unless 'rename\_probe\_column' == False [x] pass in sample\_column names from header parser so that logic is in one place

(makes the output much larger, so add kwarg to exclude this)

[x] demicals (default 3) – round all probe beta/intensity/p values returned to this number of decimal places. [x] bug: can only recognize beta samples if 'sample' in column name, or sentrix\_id pattern matches columns.

need to expand this to handle arbitrary sample naming styles (limited to one column per sample patterns)

**TODO:** [-] BUG: meth\_unmeth\_pval works *as\_beta* but not returning full data yet [-] multiline header not working with all files yet. [-] \_family GSM123456-tbl-1.txt files not detected yet

notes: this makes inferences based on strings in the filename, and based on the column names.

```
methylcheck.read_geo_processed.detect_header_pattern(test, filename, re-
turn_sample_column_names=False)
```

test is a dataframe with first 100 rows of the data set, and all columns. makes all the assumptions easier to read in one place.

betas non-normalized matrix\_processed matrix\_signal series\_matrix - read\_series\_matrix(file, detect\_only=True) methylated\_signal\_intensities and unmethylated\_signal\_intensities \_family

TODO: GSM12345-tbl-1.txt type files (in \_family.tar.gz packages) are possible, but needs more work. TODO: combining two files with meth/unmeth values

- · numbered samples handled differently from sample\_ids in columns
- won't detect columns with no separators in strings

## 4.6.28 ReportPDF Report Builder class

```
class methylcheck.reports.qc_report.ReportPDF (**kwargs)
    ReportPDF allows you to build custom QC reports.
```

#### To use:

- First, initialize the report and pass in kwargs, like myReport = ReportPDF (\*\*kwargs)
- Next, run `myReport.run\_qc() to fill it in.
- Third, you must run myReport.pdf.close() after run\_qc() to save the file to disk.
- You can supply kwargs to specify which QC plots to include and supply a list of chart names to control the order of objects in the report. if you pass in 'order' in kwargs, any page you omit in the order will be omitted from the final report. You may pass in a custom table to override one of the built-in pages.
- include 'path' with the path to your processed pickle files.
- include an optional 'outpath' for where to save the pdf report.

### kwargs:

- processing params filename poobah\_min\_percent (e.g. at least 80% of probes must pass for sample to pass) pval\_cutoff (e.g. set alpha at 0.05) outpath path runme: Default is not to actually generate all the parts of PDF with report.run\_qc() then report.pdf.close(), but setting this to True will do everything at once.
- front page text title author subject keywords
- if 'debug=True' is in kwargs, then it will return a report without any parts that failed.
- tests poobah: includes a table with each sample and percent of probes that passed p-value signal detection gct: includes GCT scores (bisulfite conversion completeness) in poobah table mds: performs multidimensional scaling to identify and report on sample outliers

- plots beta\_density\_plot M\_vs\_U (default False) M\_vs\_U\_compare (default False) shows the effect of all processing steps vs raw intensity qc\_signal\_intensity controls (A battery of probe performance plots) probe\_types
- customizing plots poobah\_colormap (pass in the matplotlib colormap name to override the meta\_mds default colormap)

This also overrides the default colormap used in M vs U plot.

- extend\_poobah\_range (Default: True will show 7 colors for poobah failure range on beta\_mds\_plot, max 30%; False will show only 5, max 20%)
- cutoff\_line False to disable cutoff line on qc\_signal\_intensity and M\_vs\_U plots
- appendix\_fontsize (default 12 point) specify an int for other fontsize

#### custom tables:

pass in arbitrary data using kwarg custom\_tables as list of dictionaries with this structure:

```
`python custom_tables=[ { 'title': "some title, optional", # NOTE: chart
titles must be unique! 'col_names': ["<list of strings>"], 'row_names':
["<list of strings, optional>"], 'data': ["<list of lists, with order
matching col_names>"], 'order_after': "string name of the plot this should
come after. It cannot appear first in list.", 'font_size': <can be None,
int, 'auto' (shrink to page), or 'truncate' (chop of long values to make
fit)> }, {"<...second table here...>"} ] `
```

If 'order\_after' is None, the custom table will be inserted at the beginning of the report. If there are multiple custom tables and all have 'order\_after' set to None, the first table in the list gets inserted, then the next one, sequentially, so that the last table inserted will be the first table to appear.

Pre-processing pipeline:

### Probe-level (w/explanations of suggested exclusions)

- Links to recommended probe exclusion lists/files/papers
- Background subtraction and normalization ('noob')
- Detection p-value ('neg' vs 'oob')
- Dye-bias correction (from SeSAMe)

**Sample-level (w/explanations of suggested exclusions)** Detection p-value (% failed probes) - custom detection (% failed, of those in a user-defined-list supplied to function) MDS

#### Suggested for customer to do on their own

- · Sex check
- · Age check
- · SNP check

```
___init___(**kwargs)
```

Initialize self. See help(type(self)) for accurate signature.

```
exec_summary()
```

**QC** exec summary sample\_name/ID probe % failures probe\_failure pass auto-qc result (only if present in kwargs passed in, otherwise omitted) MDS pass signal intensity pass if any fails, fail it (so overall pass)

**table 2: meta** array type (detect from data) number of samples (from data) processing pipeline version number (passed in) date processed (passed in) avg probe failure rate percent of samples that failed any failures from 'control probes'

reqs a way to capture warnings of data-off-chart

```
open_error_buffer()
```

preparing a stream of log messages to add to report appendix.

```
page_of_paragraphs (para_list, pdf, line_height='double', fontsize=None)
```

https://matplotlib.org/3.1.1/api/\_as\_gen/matplotlib.pyplot.text.html (0,0) is lower left; (1,1) is upper right.

This version estimates the size of each paragraph and moves the origin downward accordingly. This is tricky because the anchors are lower left, not upper left.

It is ok if a paragraph contains whitespace line breaks, OR each paragraph is one long line to be wrapped here. Also - if a paragraph wraps, this accounts for it in total lines count, so everything fits on a page. The default fontsize is 12 if not specified.

```
page_of_text (text, pdf, fontsize=None)
```

text is a single big string of text, with whitespace for line breaks. https://matplotlib.org/3.1.1/api/\_as\_gen/matplotlib.pyplot.text.html (0,0) is lower left; (1,1) is upper right

```
parse custom tables(tables)
```

tables is a list of { 'title': "some title, optional", 'col\_names': [list of strings], 'row\_names': [list of strings, optional], 'data': [list of lists, with order matching col\_names], 'order\_after': string name of the plot this should come after. It cannot appear first in list. }

to\_table (list\_of\_lists, col\_names, row\_names=None, add\_title=", font\_size='auto')

- embeds a table in a PDF page.
- attempts to split long tables into multiple pages.
- should warn if table is too wide to fit.
- font\_size: auto: let matplotlib figure out the best size. This breaks if one column or value is soooooooper long. truncate: IN FUTURE, chop off each value that is too long, to force it to fit on a page. Data loss. INT: set the font for this table at this size (for control freaks) None: default use font size 12.

# 4.6.29 Run QC pipeline

Run a variety of probe and sample filters in tandem, then plot results

by specifying all of your options at once, instead of running every part of methylcheck in piacemeal fashion.

this is analogous to using the methylcheck CLI, but for notebooks/scripts

#### required:

#### df: (required)

- data as a DataFrame of beta values (or DataFrame of m\_values)
- sample names in columns and probes in rows

### parameters:

```
verbose: (True/False) default: False – shows extra info about processing if True silent: (True/False) default: False – suppresses all warnings/info
```

**exclude sex:** filters out probes on sex-chromosomes

```
exclude control: filters out illumina control probes
     exclude_all: filters out the most probes (sex-linked, control, and all sketchy-listed probes from papers)
     exclude: (list of strings, shorthand references to papers with sketchy probes to exclude)
           If the array is 450K the publications may include: 'Chen2013' 'Price2013'
               'Zhou2016' 'Naeem2014' 'DacaRoszak2015'
           If the array is EPIC the publications may include: 'Zhou2016' 'McCartney2016'
           or these reasons: 'Polymorphism' 'CrossHybridization' 'BaseColorChange'
               'RepeatSequenceElements'
           or use 'exclude_all': to do maximum filtering, including all of these papers' lists.
     plot: (list of strings) ['mean_beta_plot',
                                                  'beta_density_plot',
                                                                           'cumulative_sum_beta_distribution',
           'beta_mds_plot', 'all'] if 'all', then all of these plots will be generated. if omitted, no plots are
           created.
     save_plots: (TruelFalse) default: False
     export (True|False): default: False – will export the filtered df as a pkl file if True
note: this pipeline cannot also apply the array-level methylcheck.run qc() function because that relies on additional
     probe information that may not be present. Everything in this pipeline applies to a dataframe of beta or m-values
     for a set of samples.
returns: a filtered dataframe object
```

## 4.6.30 filtering probes

```
methylcheck.probes.exclude_sex_control_probes(df, array, no_sex=True, no_control=True,
                                                               verbose=False)
     Exclude probes from an array, and return a filtered array.
     df: dataframe of beta values or m-values. array: type of array used.
                                'EPIC',
                                          'EPICPLUS',
                                                          'MOUSE'}
                                                                        or
                                                                            {'IlluminaHumanMethyla-
          tion27k','IlluminaHumanMethylation450k','IlluminaHumanMethylationEPIC',
          {'27k', '450k', 'epic', 'epic+', 'mouse'}
     no_sex: bool (default True) if True, will remove all probes that target X and Y chromosome locations, as they
```

are sex specific – and lead to multiple clusters when trying to detect and remove outliers (noisy data).

**no\_control:** bool (default True) if True, removes Illumina's internal control probes.

verbose: bool (default False) reports out on number of probes removed.

a dataframe with samples removed.

```
methylcheck.probes.exclude_probes(df, probe_list)
```

Exclude probes from a dataframe of sample beta values. Use list\_problem\_probes() to obtain a list of probes (or pass in the names of 'Criteria' from problem probes), then pass that in as a probe\_list along with the dataframe of beta values (array)

Resolves a problem whereby probe lists have basic names, but samples have additional meta data added. Exam-

```
probe list ['cg24168924', 'cg15886294', 'cg05943251', 'cg05579622', 'cg01797553', 'cg14885690',
     'cg12490816', 'cg02631583', 'cg17361593', 'cg15000031', 'cg21515494', 'cg17219246', 'cg10838001',
     'cg13913475', 'cg00492169', 'cg20352786', 'cg05932698', 'cg06736139', 'cg08333283', 'cg10010298',
```

```
'cg25984048', 'cg27287823', 'cg19269713', 'cg12456833', 'cg26161708', 'cg04984052', 'cg00033806', 'cg23255774', 'cg10717379', 'cg00880984', 'cg01818617', 'cg18563133', 'cg15895341', 'cg08155050', 'cg06820286', 'cg04325909', 'cg15094920', 'cg08037129', 'cg11161730', 'cg06044537', 'cg11936560', 'cg12404870', 'cg12670496', 'cg01473643', 'cg08605930', 'cg16553354', 'cg22175254', 'cg22966295', 'cg07346931', 'cg06234741']
```

#### sample probe names

```
Index(['cg00000029_II_F_C_rep1_EPIC', 'cg00000103_II_F_C_rep1_EPIC', 'cg00000109_II_F_C_rep1_EPIC', 'cg00000155_II_F_C_rep1_EPIC', 'cg00000158_II_F_C_rep1_EPIC', 'cg00000158_II_F_C_rep1_EPIC',
```

```
'cg00000221_II_R_C_rep1_EPIC', 'cg00000236_II_R_C_rep1_EPIC', ...
'ch.9.98957343R_II_R_O_rep1_EPIC', 'ch.9.98959675F_II_F_O_rep1_EPIC',
'ch.9.98989607R_II_R_O_rep1_EPIC', 'ch.9.991104F_II_F_O_rep1_EPIC']
```

This chops off anything after the first underscore, and compares with probe\_list to see if percent match increases. It then drops probes from array that match probe\_list, at least partially.

ADDED: checking whether array.index is string or int type. Regardless, this should work and not alter the original index. ADDED v0.6.4: pass in a string like 'illumina' or 'McCartney2016' and it will fetch the list for you.

ref: https://bioconductor.org/packages/devel/bioc/vignettes/sesame/inst/doc/sesame.html# howwhy-probes-are-masked SESAME probe exclusion lists were pulled using these R commands:

EPIC\_Zhou = sesameDataGet('EPIC.probeInfo')\$mask # 104454 probes HM450\_Zhou <- sesameDataGet('HM450.probeInfo'))\$mask # 65144 probes

```
methylcheck.probes.problem_probe_reasons(array, criteria=None)
```

Returns a dataframe of probes to be excluded, based on recommendations from the literature. Mouse and 27k arrays are not supported.

**array: string** name for type of array used 'IlluminaHumanMethylationEPIC', 'IlluminaHumanMethylation450k' This shorthand names are also okay:

```
{'EPIC', 'EPIC+', '450k', '27k', 'MOUSE', 'mouse', 'epic', '450k'}
```

**criteria: list** List of the publications to use when excluding probes. If the array is 450K the publications may include:

```
'Chen2013' 'Price2013' 'Zhou2016' 'Naeem2014' 'DacaRoszak2015' 'Sesame' – uses the default mask imported from sesame
```

If the array is EPIC the publications may include: 'Zhou2016' 'McCartney2016' 'Sesame' – uses the default mask imported from sesame

or these reasons: 'Polymorphism' 'CrossHybridization' 'BaseColorChange' 'RepeatSequenceElements'

If no publication list is specified, probes from all publications will be added to the exclusion list. If more than one publication is specified, all probes from all publications in the list will be added to the exclusion list.

**returns: dataframe** this returns a dataframe showing how each probe in the list is categorized for exclusion (based on criteria: reasons and paper-refs). This output is not suitable for other functions that just expect a list of probe names.

```
methylcheck.probes.list_problem_probes (array, criteria=None, custom_list=None) Function to create a list of probes to exclude from downstream processes.
```

By default, all probes that have been noted in the literature to have polymorphisms, cross-hybridization, repeat sequence elements and base color changes are included in the DEFAULT exclusion list.

- You can customize the exclusion list by passing in either publication shortnames or criteria into the function.
- you can combine pubs and reasons into the same list of exclusion criteria.
- if a publication doesn't match your array type, it will raise an error and tell you.

Including any of these labels in pubs (publications) or criteria (described below) will result in these probes NOT being included in the final exclusion list.

User also has ability to add custom list of probes to include in final returned list.

#### Parameters:

**array: string** name for type of array used 'IlluminaHumanMethylationEPIC', 'IlluminaHuman-Methylation450k' This shorthand names are also okay:

```
{'EPIC', 'EPIC+', '450k', '27k', 'MOUSE'}
```

criteria: list List of the publications to use when excluding probes. If the array is 450K the
 publications may include: 'Chen2013' 'Price2013' 'Zhou2016' 'Naeem2014'
 'DacaRoszak2015'

If the array is EPIC the publications may include: 'Zhou2016' 'McCartney2016'

If array is EPIC or EPIC+, specifying 'illumina' will remove 998 probes the manufacturer has recommended be excluded. The defects only affected a small number of EPIC arrays produced.

If no publication list is specified, probes from all publications will be added to the exclusion list. If more than one publication is specified, all probes from all publications in the list will be added to the exclusion list.

**criteria: lists** List of the criteria to use when excluding probes. List may contain the following exculsion criteria: "'Polymorphism'

'CrossHybridization' 'BaseColorChange' 'RepeatSequenceElements' 'illumina''

If no criteria list is specified, all critera will be excluded. If more than one criteria is specified, all probes meeting any of the listed criteria will be added to the exclusion list.

**custom\_list: list, default None** User-provided list of probes to be excluded. These probe names have to match the probe names in your data exactly.

#### Returns:

probe\_exclusion\_list: list List containing probe identifiers to be excluded

**or probe\_exclusion\_dataframe: dataframe** DataFrame containing probe names as index and reason | paper reference as columns

If you supply no criteria (default), then maximum filtering occurs:

- EPIC will have 389050 probes removed
- 450k arrays will have 341057 probes removed

Reason lists for 450k and probes removed:

- Daca-Roszak\_etal\_2015 (96427)
- Chen\_etal\_2013 (445389)
- Naeem\_etal\_2014 (146590)
- Price etal 2013 (284476)

- Zhou\_etal\_2016 (184302)
- Polymorphism (796290)
- CrossHybridization (211330)
- BaseColorChange (359)
- RepeatSequenceElements (149205)

Reason lists for epic and probes removed:

- McCartney\_etal\_2016 (384537)
- Zhou\_etal\_2016 (293870)
- CrossHybridization (173793)
- Polymorphism (504208)
- BaseColorChange (406)

```
methylcheck.probes.drop_nan_probes (df, silent=False, verbose=False) accounts for df shape (probes in rows or cols) so dropna() will work.
```

the method used inside MDS may be faster, but doesn't tell you which probes were dropped.

## 4.6.31 plotting functions

```
methylcheck.samples.assign(df, two_pass=False)
```

Manually and interactively assign each sample to a group, based on beta-value distribution shape. This function is not documented or supported anymore.

**how:** sorts samples by the position of their peak intensity in beta dist, then lets the human assign a number to each. assumes that peaks that differ by > 0.1 of the 0 to 1 range are different clusters. fills in expected cluster #.

**options:** if two\_pass==True: it lets user go through every cluster a second time and split larger clusters further. sometimes a cluster isn't obviously two groups until it is separated from the larger dataset.

```
methylcheck.samples.plot_assigned_groups (df, user_defined_groups) takes the 'sample: group' dictionary and plots each sub-set. returns a lookup dict of each cluster -> [list of samples].
```

```
methylcheck.samples.mean_beta_plot (df, verbose=False, save=False, silent=False)

Returns a plot of the average beta values for all probes in a batch of samples.
```

### Input (df):

- a dataframe with probes in rows and sample\_ids in columns.
- to get this formatted import, use methylprep.consolidate\_values\_for\_sheet(),

as this will return a matrix of beta-values for a batch of samples (by default).

```
methylcheck.samples.beta_density_plot(df, verbose=False, save=False, silent=False, reduce=0.1, plot_title=None, ymax=None, return_fig=False, full_range=False, high-light_samples=None, figsize=(12, 9), show labels=None, filename='beta.png')
```

Returns a plot of beta values for each sample in a batch of samples as a separate line. Y-axis values is an arbitrary scale, similar to a histogram of probes that have a given beta value. X-axis values are beta values (0 to 1) for a single samples

#### Input (df):

- a dataframe with probes in rows and sample ids in columns.
- to get this formatted import, use methylprep.consolidate\_values\_for\_sheet(), as this will return a matrix of beta-values for a batch of samples (by default).

**Returns:** None (but if return\_fig is True, returns the figure object instead of showing plot)

#### **Parameters:**

verbose: display extra messages

save: if True, saves a copy of the plot as a png file.

**silent:** if True, eliminates all messages (useful for automation and scripting)

**reduce:** when working with datasets and you don't need publication quality "exact" plots, supply a float between 0 and 1 to sample the probe data for plotting. We recommend 0.1, which plots 10% of the 450k or 860k probes, and doesn't distort the distribution much. Values below 0.001 (860 probes out of 860k) will show some sampling distortion. Using 0.1 will speed up plotting 10-fold of large batches.

**ymax (None):** If defined, upper limit of plot will not exceed this value. But it y-range can be smaller if values are less than this range.

full\_range: (False) if True, x-axis will be auto-scaled, instead of fixed in the 0-to-1.0 range.

return\_fig: (False) if True, returns figure object instead of showing plot.

**highlight\_samples:** a string or list of df col-names that, if provided, will highlight sample(s) in blue and bold in plot returned. all other samples in df will be grayed out. Useful for QC reports.

figsize: tuple of width, height, with 12,9 being default if ommitted.

show\_labels: By default, sample names appear in a legend if there are <30 samples. Otherwise, ommitted. Use this to force legend on or off.

Note: if the sample\_ids in df.index are not unique, it will make them so for the purpose of plotting.

```
methylcheck.samples.sample_plot(df, **kwargs)
```

A more intuitive alias of beta\_density\_plot(), since not all values are beta distributions. Note: This changes the "beta\_density\_plot()" defaults to show a reduced, faster version of probe data, sampling 10% of probes present for 10-fold faster processing time.

```
methylcheck.samples.cumulative_sum_beta_distribution(df, cutoff=0.7, verbose=False, save=False.silent=False)
```

Attempts to filter outlier samples based on the cumulative area under the curve exceeding a reasonable value (cutoff). This method only works on poor quality samples that are better identified using ControlReporter summary (CLI: 'methylcheck controls')

**Inputs:** DataFrame – wide format (probes in columns, samples in rows) cutoff (default 0.7) silent – suppresses figure, so justs returns transformed data if False. if save==True: saves figure to disk.

**Returns:** dataframe with subjects removed that exceed cutoff value.

```
methylcheck.samples.beta_mds_plot (df, filter_stdev=1.5, verbose=False, save=False, silent=False, multi_params={'draw_box': True}, plot_removed=False, nafill='quick', poobah=None, palette=None, labels=None, extend_poobah_range=True, plot=True)
```

Performs multidimensional scaling on a dataframe of samples

Arguments

df: dataframe of beta values for a batch of samples (rows are probes; cols are samples)

- **filter\_stdev:** a value (unit: standard deviations) between 0 and 3 (typically) that represents the fraction of samples to include, based on the standard deviation of this batch of samples. So using the default value of 1.5 means that all samples whose MDS-transformed beta sort\_values are within +/- 1.5 standard deviations of the average beta are retained in the data returned.
- **plot\_removed:** if True, displays a plot of samples' beta-distributions that were removed by MDS filtering. ignored if silent=True.
- **nafill:** ('quick' | 'impute') by default, most samples will contain missing values where probes failed the signal-noise detection in methylprep. By default, it will use the fastest method of filling in samples from adjacent sample's probe values with the 'quick' method. Or, if you want it to use the average value for all samples for each probe, use 'impute', which will be much slower.
- **poobah:** path to poobah\_values.pkl file. Default is None. If supplied, this will color code dots according to percent of failed probes for each sample as a second dimension of QC on the plot. Does not filter or affect the output dataframe returned.
- **palette:** Optional Specify a matplotlib/seaborn palette name, such as 'CMRmap\_r', 'coolwarm', or 'nipy\_spectral'. Default is 'twilight'.
- **labels:** pass in a dictionary with sample names found in df columns and a (number or string) representing the groups to assign samples to. Use this to color-code the samples against a known classification scheme, such as cell type, and observe whether the MDS clustering pattern aligns with this input parameter. This feature is not compatible with poobah or multi\_params.
- **extend\_poobah\_range:** True means 7 colors appear covering 0-30%. False means 5 colors and 0-20%. Default is True.
- multi\_params: is a dict, passed into this function from a multi-compare-MDS wrapper function, containing: {return\_plot\_obj=True, fig=None, ax=None, draw\_box=False, xy\_lim=None, color\_num=0, PSF=1.2 plot scale factor (margin beyond points to display)}

### Options

verbose: If True, provides additional messages

#### silent:

- if running from command line in an automated process, you can run in *silent* mode to suppress any user interaction.
- In this case, whatever *filter\_stdev* you assign is the final value, and a file will be processed with that param.

### plot: (default True)

- plot is False, this suppresses plots (images) from being generated and shown on screen.
- .png files are still saved if save == True.

#### Returns

Returns a filtered dataframe. If return\_plot\_obj is True, it returns the plot, for making overlays in methylize.

#### Requires

pandas, numpy, pyplot, sklearn.manifold.MDS

### Notes

this will remove probes from ALL samples in batch from consideration if any samples contain NaN (missing values) for that probe.

methylcheck.samples.mean\_beta\_compare (*df1*, *df2*, *save=False*, *verbose=False*, *silent=False*) Use this function to compare two dataframes, pre-vs-post filtering and removal of outliers. args:

the first argument (df1) is the "pre" dataframe of samples the second argument (df2) is the "post" dataframe of samples

**kwargs:** verbose: additional output silent: suppresses figure, so no output unless save==True too.

```
methylcheck.samples.combine mds(*args, **kwargs)
```

To combine (or segment) datasets for multidimensional scaling analysis

Use this function on multiple dataframes to combine datasets, or to visualize parts of the same dataset in separate colors. It is a wrapper of *methylcheck.beta\_mds\_plot()* and applies multidimensional scaling to cluster similar samples based on patterns in probe values, as well as identify possible outlier samples (and exclude them).

- combine datasets,
- · run MDS,
- see how each dataset (or subset) overlaps with the others on a plot,
- exclude outlier samples based on a composite cutoff box (the average bounds of the component data sets)
- calculate the percent of data excluded from the group

#### \*args:

- pass in any number of pandas dataframes, and it will combine them into one mds plot.
- alternatively, you may pass in a list of filepaths as strings, and it will attempt to load these files as pickles.

but they must be pickles of pandas dataframes containing beta values or m-values

- silent: (default False) (automated processing mode) if True, suppresses most information and avoids prompting user for anything, silent mode processes data but doesn't show the plot.
- save: (default False) if True, saves the plot png to disk.
- verbose: (default False) if True, prints extra debug information to screen or logger.
- filter\_stdev: how broadly should you retain samples? units are standard deviations, defaults to 1.5 STDEV. if you increase this number, fewer outlier samples will be removed.
- returns a dataframe of transformed samples

```
methylcheck.qc_plot.run_qc(path)
```

Generates all QC plots for a dataset in the path provided. if *process –all* was used to create control probes and raw values for QC, because it uses four output files:

- · beta\_values.pkl
- · control\_probes.pkl
- meth\_values.pkl or noob\_meth\_values.pkl
- unmeth\_values.pklor noob\_unmeth\_values.pkl

output is all to screen, so best to use in a jupyter notebook. If you prefer output in a PDF, use ReportPDF instead.

Note: this will only look in the path folder; it doesn't do a recursive search for matching files.

```
methylcheck.qc_plot.plot_beta_by_type (beta_df, probe_type='all', return_fig=False, silent=False, on_lambda=False)
compare betas for type I and II probes - (inspired by the plotBetasByType() function)
```

Plot the overall density distribution of beta values and the density distributions of the Infinium I or II probe types 1 distribution plot; user defines type (I or II infinium)

Doesn't work with 27k arrays because they are all of the same type, Infinium Type I.

options: return fig: (default False) if True, returns a list of figure objects instead of showing plots.

Suggests sample outliers based on methylated and unmethylated signal intensity.

- **path** to csv files processed using methylprep these have "noob\_meth" and "noob\_unmeth" columns per sample file this function can use. if you want it to processed data uncorrected data.
- **data\_containers** output from the methylprep.run\_pipeline() command when run in a script or note-book, you can also recreate the list of datacontainers using methylcheck.load(<filepath>,'meth')
- (**meth and unmeth**) if you chose *process* -all you can load the raw intensities like this, and pass them in: meth = pd.read\_pickle('meth\_values.pkl') unmeth = pd.read\_pickle('unmeth\_values.pkl') THIS will run the fastest.
- (meth and unmeth and poobah) if poobah=None (default): Does nothing if poobah=False: suppresses this color if poobah=dataframe: color-codes samples according to percent probe failure range,

but only if you pass in meth and unmeth dataframes too, not data containers object.

if poobah=True: looks for poobah\_values.pkl in the path provided.

cutoff\_line: True will draw the line; False omits it. bad\_sample\_cutoff (default 11.5): set the cutoff for determining good vs bad samples, based on signal intensities of meth and unmeth fluorescence channels. 10.5 was borrowed from minfi's internal defaults. noob: use noob-corrected meth/unmeth values verbose: additional messages plot: if True (default), shows a plot. if False, this function returns the median values per sample of meth and unmeth probes. return\_fig (False default), if True, and plot is True, returns a figure object instead of showing plot. compare: if the processed data contains both noob and uncorrected values, it will plot both in different colors palette: if using poobah to color code, you can specify a Seaborn palette to use.

this will draw a diagonal line on plots

A dictionary of data about good/bad samples based on signal intensity

**TODO:** doesn't return both types of data if using compare and not plotting doesn't give good error message for compare

```
\label{eq:methylcheck.qc_plot.plot_Mvs_U} \begin{tabular}{ll} (data\_containers\_or\_path=None, & meth=None, & unmeth=None, \\ poobah=None, & noob=True, & silent=False, & verbose=False, \\ plot=True, & compare=False, & return\_fig=False, & palette=None, \\ & cutoff\_line=True) \\ \begin{tabular}{ll} plot & methylated & vs & unmethylated & probe & intensities \\ \end{tabular}
```

**PATH to csv files processed using methylprep** these have "noob\_meth" and "noob\_unmeth" columns per sample file this function can use. if you want it to processed data uncorrected data. (If there is a poobah\_values.pkl file in this PATH, it will use the file to color code points)

data\_containers = run\_pipeline(data\_dir = 'somepath',

```
save_uncorrected=True, sample_sheet_filepath='samplesheet.csv')
```

you can also recreate the list of datacontainers using methylcheck.load(<filepath>,'meth')

- (**meth and unmeth**) if you chose *process* -all you can load the raw intensities like this, and pass them in: meth = pd.read\_pickle('meth\_values.pkl') unmeth = pd.read\_pickle('unmeth\_values.pkl') THIS will run the fastest.
- **poobah** filepath: You may supply the file path to the p-value detection dataframe. If supplied, it will color code points on the plot. False: set poobah to False to suppress this coloring. None (default): if there is a poobah\_values.pkl file in your path, it will use it.
- **optional params:** noob: use noob-corrected meth/unmeth values verbose: additional messages plot: if True (default), shows a plot. if False, this function returns the median values per sample of meth and unmeth probes. return\_fig: (False default), if True (and plot is true), returns the figure object instead of showing it. compare:

if the processed data contains both noob and uncorrected values, it will plot both in different colors the compare option will not work with using the 'meth' and 'unmeth' inputs, only with path or data\_containers.

**cutoff\_line:** True will draw a diagonal line on plots. the cutoff line is based on the X-Y scale of the plot, which depends on the range of intensity values in your data set.

**TODO:** doesn't return both types of data if using compare and not plotting doesn't give good error message for compare

```
methylcheck.qc_plot.plot_controls (path=None, subset='all', return_fig=False) internal array QC controls (available with the -save_control or -all methylprep process option)
```

**path** can either be a path to the file, or a path to the folder containing a file called 'control\_probes.pkl', or it can be the dictionary of control dataframes in *control\_probes.pkl*.

'all' will plot every control function (default)

**return\_fig** (**False**) if True, returns a list of matplotlib.pyplot figure objects INSTEAD of showing then. Used in QC ReportPDF.

if there are more than 30 samples, plots will not have sample names on x-axis.

```
methylcheck.qc_plot.bis_conversion_control(path_or_df, use_median=False, on_lambda=False, verbose=False)
```

GCT score: requires path to noob\_meth or raw meth\_values.pkl; or you can pass in a meth dataframe. use\_median: not supported yet. Always uses mean of probe values

# 4.6.32 sex prediction

```
methylcheck.predict.get_sex (data_source, array_type=None, verbose=False, plot=False, save=False, on_lambda=False, median_cutoff=-2, in-clude_probe_failure_percent=True, poobah_cutoff=20, custom_label=None, return_fig=False, return_labels=False)
```

This will calculate and predict the sex of each sample.

- the "data\_source" can be any one of: path to a folder with csv data that contains processed sample data path to a folder with the 'meth\_values.pkl' and 'unmeth\_values.pkl' dataframes path to a folder also containing samplesheet pkl and poobah\_values.pkl, if you want to compare predicted sex with actual sex. data\_containers object created from methylprep.run\_pipeline() or methylcheck.load(path, 'meth') tuple of (meth, unmeth) dataframes
- array\_type (string) enum: {'27k','450k','epic','epic+','mouse'} if not specified, it will load the data from data\_source and determine the array for you.
- median\_cutoff (default is -2) the minimum difference in the medians of X and Y probe copy numbers to assign male or female (copied from the minfi sex predict function)
- **include\_probe\_failure\_percent:** True: includes poobah percent per sample as column in the output table and on the plot. Note: you must supply a 'path' as data\_source to include poobah in plots.
- **poobah\_cutoff** The maximum percent of sample probes that can fail before the sample fails. Default is 20 (percent) Has no effect if *include\_probe\_failure\_percent* is False.
- plot True: creates a plot, with option to save as image or return\_fig.
- save True: saves the plot, if plot is True
- **return\_fig** If True, returns a pyplot figure instead of a dataframe. Default is False. Note: return\_fig will not show a plot on screen.
- **return\_labels:** (requires plot == True) When using poobah\_cutoff, the figure only includes A-Z,1...N labels on samples on plot to make it easier to read. So to get what sample\_ids these labels correspond to, you can rerun the function with return\_labels=True and it will skip plotting and just return a dictionary with sample\_ids and these labels, to embed in a PDF report if you like.
- **custom\_label:** Option to provide a dictionary with keys as sample\_ids and values as labels to apply to samples. e.g. add more data about samples to the multi-dimensional QC plot

while providing a filepath is the easiest way, you can also pass in a data\_containers object, a list of data\_containers containing raw meth/unmeth values, instead. This object is produced by methylprep.run\_pipeline, or by using methylcheck.load(filepath, format='meth') and lets you customize the import if your files were not prepared using methylprep (non-standand CSV columns, for example)

If a *poobah\_values.pkl* file can be found in path, the dataframe returned will also include percent of probes for X and Y chromosomes that failed quality control, and warn the user if any did. This feature won't work if a containers object or tuple of dataframes is passed in, instead of a path.

Note: ~90% of Y probes should fail if the sample is female. That chromosome is missing.

methylcheck.predict.infer\_strain(beta\_df\_or\_filepath, manifest=None)

Uses SNPS to identify the mouse strain (among 36 possibilities), using an internal lookup ref table from sesame.

#### argument:

**beta\_df\_or\_filepath** note that beta\_df does not contain the snps, but you can provide access to a control\_probes.pkl file and it will load and pull the snps for analysis. Or, if you use *methylcheck.load(<path>, format='beta\_csv')* the beta\_df WILL contain snps.

4.6. API Reference 103

manifest (default: None) It load the mouse manifest by default. But if you want to provide a custom manifest, you can.

**Note:** This function calculates *Variant allele frequency (VAF)* in an intermediate step: - VAF is the percentage of sequence reads observed matching a specific DNA variant divided by the overall coverage at that locus. - VAF is a surrogate measure of the proportion of DNA molecules in the original specimen carrying the variant.

Possible Matching Strains:

```
'DBA_1J', 'DBA_2J', 'AKR_J', 'C57L_J', '129S5SvEvBrd', 'BALB_cJ', 'C57BL_10J', 'BTBR_T+_Itpr3tf_J', 'LP_J', 'A_J', '129S1_SvImJ', 'RF_J', 'LEWES_EiJ', 'PWK_PhJ', 'BUB_BnJ', 'SPRET_EiJ', 'MOLF_EiJ', 'NZB_B1NJ', 'NZO_HILtJ', 'NZW_LacJ', 'KK_HiJ', '129P2_OlaHsd', 'C3H_HeJ', 'WSB_EiJ', 'CBA_J', 'C3H_HeH', 'NOD_ShiLtJ', 'C57BR_cdJ', 'CAST_EiJ', 'ZALENDE_EiJ', 'C58_J', 'C57BL_6NJ', 'ST_bJ', 'I_LnJ', 'SEA_GnJ', 'FVB_NJ'
```

# 4.7 Release History

# 4.7.1 v0.8.3

- get\_sex bug fixes; supports plots, returning figure, returning labels, or returning predicted sex dataframe
- · add testing via github actions
- updated documentation

#### 4.7.2 v0.8.2

• added support for sample sheets with the legacy Illumina [Header] ... [Data] format. This requires methylprep be installed for the controls report to run now.

#### 4.7.3 v0.8.1

- .load gives clearer error when loading beta values from CSVs ('beta\_csv') if probe names are not unique, and returns a list of series for each sample when indeces fail to merge (pandas.concat)
- .beta\_mds\_plot() can now suppress the interactive portion and still display plots, using silent=True and plot=True (plot is a new kwarg, and defaults to True). Previously silent mode would suppress both prompts and plot display. Change in behavior: silent mode will not disable plotting. Must also include plot=False for that.

#### 4.7.4 v0.8.0

- Fixed bug in .load that requires tqdm >= 4.61.2
- Added more detailed error message on .load; it cannot load and merge two meth/unmeth dataframes with redundant probe names.

# 4.7.5 v0.7.9

- ReportPDF accepts 'poobah\_colormap' kwarg to feed in beta\_mds\_plot colormap.
- ReportPDF custom tables: You can insert your custom table on the first page by specifying 'order\_after' == None.
- beta\_mds\_plot palette can now be any matplotlib colormap name. Defaults to 'magma' if not specified. The palette is only used to color-code poobah failure rates, if the poobah file path is specified.
- beta\_mds\_plot new kwarg extend\_poobah\_range: Default (True) shows 7 colors for poobah failure rates. If False, will show only 5.

#### 4.7.6 v0.7.6

- Reading IDATs loading bar didn't work correctly, showed up after loading.
- Fixed error/logging messages:
  - exclude\_sex\_control\_probes() said 916 control probes were removed, then said "it appears your sample had no control probes"
  - Erroneous message about missing values in poobah file: "color coding may be inaccurate."
  - Filtering probes info message said there were N samples when it meant probes.
  - methylprep.download.build\_composite\_dataset() Process time was negative.
- Target Removal and Staining graphs in plot\_controls() had unreadable X-axis sample names. Labels are suppressed when showing more than 30 samples.
- methylcheck.detect\_array() sometimes returned array types in wrong case. All functions expect lowercase array types now.
  - resolves exclude sex control probes bugs.
- run\_qc() and get\_sex() did not recognize poobah\_values.pkl on MacOS when using "~" in the filepath.
- methylcheck.problem\_probe\_reasons() lists probes matching any/all criteria when passing in no arguments, as documented
- get\_sex() understands samplesheet 'm' and 'f' when not capitalized now.
- Load\_both: always returns dataframe with probes in rows now, like .load() does.
- plot\_M\_vs\_U now loads the noob\_meth\_values.pkl files if noob=True and files are found; otherwise it uses whatever meth/unmeth data is available.
- Methylcheck.qc\_plot.qc\_signal\_intensity returns a dictionary of data about good/bad samples based on signal intensity. Previously it was only returning this if 'plot' was False.
- controls\_report() bug fixed: methylprep was producing samplesheet meta data pickles that contained Sample\_ID twice, because the GEO series\_matrix files had this data appear twice. This broke the report, but this case is caught and avoided now. controls\_report() will recognize a wider array of samplesheet filenames now; anything with 'samplesheet' or 'meta\_data' in the filename.

#### 4.7.7 v0.7.5

- added 'methylcheck report' CLI option to create a ReportPDF
- · updated documentation

- minor bug fixes in read\_geo()
  - qc\_plot() now handles mouse probe type differently
  - handles importing from multiple pandas versions correctly
  - read\_geo can open series\_matrix.txt files now

# 4.7.8 v0.7.4

· fixed big where csv data\_files were not included in pypi

#### 4.7.9 v0.7.3

- Improved ReportPDF custom tables option
  - if fields are too long, it will truncate them or auto scale the font size smaller to fit on page.

#### 4.7.10 v0.7.2

- added GCT score to controls\_report() used in the ReportPDF class.
- ReportPDF changes
  - uses noob\_meth/unmeth instead of raw, uncorrected meth/unmeth values for GCT and U vs M plot
  - inverted poobah table to report percent passing (instead of failing) probes per sample
  - this changed input from 'poobah\_max\_percent' (default 5%) to 'poobah\_min\_percent', (default 80%)
  - M\_vs\_U not included by default, because redundant with qc\_signal\_intensity
  - M\_vs\_U compare=True now labels each sample and has legend, so you can see effect of NOOB+dye correction on batch
  - added poobah color-coding to MDS plot
- get sex improved plotting
  - will read poobah data and size sample points according to percent of failed probes
  - save plots, or return fig, and more options now

#### 4.7.11 v0.7.1

- Added a controls\_report() function that creates a spreadsheet summary of control probe performance.
- New unit test coverage. Note that because methylprep v1.4.0 changes processing, the results will change slightly to match sesame instead of minfi, with nonlinear-dye-bias correction and infer-type-I-probe-switching.
- · changed org name from FoxoBioScience to FoxoTech

# 4.7.12 v0.7.0

- Illumina Mouse Array Support
- Complete rewrite of documentation
- qc\_signal\_intensity and plot\_M\_vs\_U have additional options, including superimposing poobah (percent probe failures per sample) on the plot coloring.
- .load will work on control\_probes.pkl and mouse\_probes.pkl files (with alt structure: dictionary of dataframe)
- .sample\_plot uses "best" legend positioning now, because it was not fitting on screen with prev settings.

#### 4.7.13 v0.6.4

- get\_sex() function returns a dataframe that also includes percent of X and Y probes that failed p-value-probe detection, as an indication of whether the predicted sex is reliable.
- better unit test coverage of predictions, load, load\_both, and container\_to\_pkl functions
- fixed bug in load( 'meth\_df')

# 4.7.14 v0.6.3

• fixed bug in detect\_array() where it labeled EPIC+ as EPIC

#### 4.7.15 v0.6.2

- minor fixes to load() and read geo()
- exclude probes() accepts problem probes criteria as alternate way to specify probes.
  - Exclude probes from a df of samples. Use list\_problem\_probes() to obtain a list of probes (or pass in the names of 'Criteria' from problem probes), then pass that in as a probe\_list along with the dataframe of beta values (array)
- load\_processed now has a -no\_filter=False option that will remove probes that failed p-value detection, if passing in beta\_values.pkl and poobah\_values.pkl files.
- load() now handles gzipped files the same way (so .pkl.gz or .csv.gz OK as file or folder inputs)
- seaborn v0.10 -> v0.11 deprecrated the distplot() function that was used heavily. So now this employs kdeplot() in its place, with similar results.

#### 4.7.16 v0.6.1

• exposed more beta\_density\_plot parameters, so it can be used to make a QC plot (highlighting one or several samples within a larger batch, and graying out the others in the plot).

#### 4.7.17 v0.6.0

- improved read\_geo() function, for downloading GEO methylation data sets and parsing meta\_data from projects.
- changed org name from life-epigenetics to FoxoBioScience on Github.

# 4.7.18 v0.5.9

• qc\_plot bug fixes -99

#### 4.7.19 v0.5.7

• -99 bug in negative controls fixed

### 4.7.20 v0.5.4

• tweaking custom-tables in ReportPDF

#### 4.7.21 v0.5.2

• ReportPDF.run\_qc() supports on\_lambda, and any functions that require .methylprep\_manifest\_files can be set to look for manifests in /tmp using on\_lambda=True

#### 4.7.22 v0.5.1

• sklearn now optional for MDS

#### 4.7.23 v0.5.0

- adds kwargs to functions for silent processing returning figure objects, and a report\_pdf class that can run QC and generate a PDF report.
- added version
- p-value probe detection
- · hdbscan clustering functions
- more QC methods testing

#### 4.7.24 v0.4.0

- more tests, smart about df orientation, and re-organized files
- added read\_geo() for processed datafiles, and unit tests for it. Works with txt,csv,xlsx,pkl files
- read\_geo() docs
- debugged filters.list\_problem\_probes:
- updated the docs to have correct spelling for refs/reasons.
- added a function that lets you see more detail on the probes and reasons/pubs criteria
- added more genome studio QC functions,
  - improved .load function (but not consolidated through methyl-suite yet)
  - function .assign() for manually categorizing samples
  - unit testing on the predict.sex function

109

- get\_sex() prediction
- consolidated data loading for functions and uses fastest option

4.7. Release History

# CHAPTER 5

Indices and tables

• genindex

# Python Module Index

# m

114 Python Module Index

# Index

| Symbols                                                                                                    | exclude_probes() (in module methylcheck.probes),                                                       |
|----------------------------------------------------------------------------------------------------|----------------------------------------------------------------------------------------------------|
| init() (methylcheck.reports.qc_report.ReportPDF method), 92                                                 | exclude_sex_control_probes() (in module methylcheck), 82                                               |
| Ą                                                                                                    | exclude_sex_control_probes() (in module                                                                |
| assign() (in module methylcheck), 87<br>assign() (in module methylcheck.samples), 97                        | <pre>methylcheck.probes), 94 exec_summary() (methylcheck.reports.qc_report.ReportPDI method), 92</pre> |
| В                                                                                                    | G                                                                                                    |
| peta_density_plot() (in module methylcheck), 83 peta_density_plot() (in module     methylcheck.samples), 97 | get_sex() (in module methylcheck), 86 get_sex() (in module methylcheck.predict), 103                   |
| peta_mds_plot() (in module methylcheck), 84 peta_mds_plot() (in module methylcheck.samples), 98             | infer_strain() (in module methylcheck.predict),                                                        |
| ois_conversion_control() (in module methylcheck.qc_plot), 102                                               | 103<br>L                                                                                               |
| 0                                                                                                    | <pre>list_problem_probes() (in module methylcheck), 80</pre>                                           |
| combine_mds() (in module methylcheck), 85 combine_mds() (in module methylcheck.samples), 100                | list_problem_probes() (in module methylcheck.probes), 95 load() (in module methylcheck), 76            |
| container_to_pkl() (in module methylcheck.load_processed), 90                                               | load() (in module methylcheck.load_processed), 87 load_both() (in module methylcheck), 77              |
| cumulative_sum_beta_distribution() (in module methylcheck), 86 cumulative_sum_beta_distribution() (in       | load_both() (in module methylcheck.load_processed), 89                                                 |
| module methylcheck.samples), 98                                                                             | M                                                                                                    |
| D                                                                                                    | mean_beta_compare() (in module methylcheck), 84                                                        |
| detect_header_pattern() (in module methylcheck.read_geo_processed), 91                                      | mean_beta_compare() (in module methylcheck.samples), 99                                                |
| drop_nan_probes() (in module methylcheck), 83 drop_nan_probes() (in module methylcheck.probes), 97          | <pre>mean_beta_plot() (in module methylcheck), 84 mean_beta_plot() (in module</pre>                    |
| E                                                                                                    | methylcheck.load_processed (module), 87 methylcheck.predict (module), 86, 103                          |
| exclude_probes() (in module methylcheck), 81                                                                | methylcheck.probes (module), 80, 94                                                                    |

```
T
methylcheck.qc_plot (module), 100
methylcheck.read_geo_processed (module),
                                                  to_table() (methylcheck.reports.qc_report.ReportPDF
                                                          method), 93
methylcheck.reports.qc_report.run_pipeline
        (module), 93
methylcheck.samples (module), 83, 97
0
open_error_buffer()
        (methylcheck.reports.qc_report.ReportPDF
        method), 93
Р
page_of_paragraphs()
        (methylcheck.reports.qc_report.ReportPDF
        method), 93
page_of_text() (methylcheck.reports.qc_report.ReportPDF
        method), 93
parse_custom_tables()
        (methylcheck.reports.qc_report.ReportPDF
        method), 93
plot_assigned_groups()
                                 (in
                                         module
        methylcheck.samples), 97
plot_beta_by_type() (in module methylcheck), 80
plot_beta_by_type()
                               (in
                                         module
        methylcheck.qc_plot), 100
plot_controls() (in module methylcheck), 79
plot_controls() (in module methylcheck.qc_plot),
plot_M_vs_U() (in module methylcheck), 79
plot_M_vs_U() (in module methylcheck.qc_plot), 101
problem probe reasons()
                                         module
        methylcheck.probes), 95
Q
qc_signal_intensity() (in module methylcheck),
qc_signal_intensity()
                                (in
                                         module
        methylcheck.qc_plot), 101
R
read_geo() (in module methylcheck), 75
read_geo()
                          (in
                                         module
        methylcheck.read_geo_processed), 90
ReportPDF (class in methylcheck.reports.qc_report),
run_pipeline() (in module methylcheck), 74
run_qc() (in module methylcheck), 74
run_qc() (in module methylcheck.qc_plot), 100
S
sample plot() (in module methylcheck), 83
sample_plot() (in module methylcheck.samples), 98
```

116 Index